**[Ogłoszenie o konkursie w](https://rpo.dolnyslask.pl/ogloszenie-o-konkursie-w-ramach-poddzialania-7-2-1-inwestycje-w-edukacje-ponadgimnazjalna-w-tym-zawodowa-konkursy-horyzontalne-inwestycje-w-edukacje-ponadpodstawowa-zawodowa/) [ramach poddziałania 7.2.1](https://rpo.dolnyslask.pl/ogloszenie-o-konkursie-w-ramach-poddzialania-7-2-1-inwestycje-w-edukacje-ponadgimnazjalna-w-tym-zawodowa-konkursy-horyzontalne-inwestycje-w-edukacje-ponadpodstawowa-zawodowa/) [Inwestycje w edukację](https://rpo.dolnyslask.pl/ogloszenie-o-konkursie-w-ramach-poddzialania-7-2-1-inwestycje-w-edukacje-ponadgimnazjalna-w-tym-zawodowa-konkursy-horyzontalne-inwestycje-w-edukacje-ponadpodstawowa-zawodowa/) [ponadgimnazjalną, w tym](https://rpo.dolnyslask.pl/ogloszenie-o-konkursie-w-ramach-poddzialania-7-2-1-inwestycje-w-edukacje-ponadgimnazjalna-w-tym-zawodowa-konkursy-horyzontalne-inwestycje-w-edukacje-ponadpodstawowa-zawodowa/) [zawodową – konkursy](https://rpo.dolnyslask.pl/ogloszenie-o-konkursie-w-ramach-poddzialania-7-2-1-inwestycje-w-edukacje-ponadgimnazjalna-w-tym-zawodowa-konkursy-horyzontalne-inwestycje-w-edukacje-ponadpodstawowa-zawodowa/) [horyzontalne \[Inwestycje w](https://rpo.dolnyslask.pl/ogloszenie-o-konkursie-w-ramach-poddzialania-7-2-1-inwestycje-w-edukacje-ponadgimnazjalna-w-tym-zawodowa-konkursy-horyzontalne-inwestycje-w-edukacje-ponadpodstawowa-zawodowa/) [edukację ponadpodstawową](https://rpo.dolnyslask.pl/ogloszenie-o-konkursie-w-ramach-poddzialania-7-2-1-inwestycje-w-edukacje-ponadgimnazjalna-w-tym-zawodowa-konkursy-horyzontalne-inwestycje-w-edukacje-ponadpodstawowa-zawodowa/) [zawodową\]](https://rpo.dolnyslask.pl/ogloszenie-o-konkursie-w-ramach-poddzialania-7-2-1-inwestycje-w-edukacje-ponadgimnazjalna-w-tym-zawodowa-konkursy-horyzontalne-inwestycje-w-edukacje-ponadpodstawowa-zawodowa/)**

Ogłoszenie o konkursie nr RPDS.07.02.01-IZ.00-02-377/19 dla Poddziałania 7.2.1 Inwestycje w edukację ponadgimnazjalną, w tym zawodową– konkursy horyzontalne.

# **Etapy weryfikacji**

- [Lista projektów, które spełniły kryteria wyboru](https://rpo.dolnyslask.pl/wp-content/uploads/2019/12/Lista-projektów-wybranych-do-dofinansowania-7.2.1-377-zmiana-listy.pdf) [projektów i uzyskały kolejno największą liczbę punktów,](https://rpo.dolnyslask.pl/wp-content/uploads/2019/12/Lista-projektów-wybranych-do-dofinansowania-7.2.1-377-zmiana-listy.pdf) [z wyróżnieniem projektów wybranych do dofinansowania w](https://rpo.dolnyslask.pl/wp-content/uploads/2019/12/Lista-projektów-wybranych-do-dofinansowania-7.2.1-377-zmiana-listy.pdf) [ramach naboru nr RPDS.07.02.01-IZ.00-02-377/19 – zmiana](https://rpo.dolnyslask.pl/wp-content/uploads/2019/12/Lista-projektów-wybranych-do-dofinansowania-7.2.1-377-zmiana-listy.pdf) [listy 24.01.2022](https://rpo.dolnyslask.pl/wp-content/uploads/2019/12/Lista-projektów-wybranych-do-dofinansowania-7.2.1-377-zmiana-listy.pdf)
- [Lista projektów które spełniły kryteria wyboru projektów](http://rpo.dolnyslask.pl/wp-content/uploads/2021/04/Lista-projektów-wybranych-do-dofinansowania-7.2.1-377-zmiana.pdf) [i uzyskały kolejno największą liczbę punktów, z](http://rpo.dolnyslask.pl/wp-content/uploads/2021/04/Lista-projektów-wybranych-do-dofinansowania-7.2.1-377-zmiana.pdf) [wyróżnieniem projektów wybranych do dofinansowania w](http://rpo.dolnyslask.pl/wp-content/uploads/2021/04/Lista-projektów-wybranych-do-dofinansowania-7.2.1-377-zmiana.pdf) [ramach naboru nr RPDS.07.02.01-IZ.00-02-377/19 – zmiana](http://rpo.dolnyslask.pl/wp-content/uploads/2021/04/Lista-projektów-wybranych-do-dofinansowania-7.2.1-377-zmiana.pdf) [listy 26.04.2021 r.](http://rpo.dolnyslask.pl/wp-content/uploads/2021/04/Lista-projektów-wybranych-do-dofinansowania-7.2.1-377-zmiana.pdf)
- [Lista projektów, które spełniły kryteria wyboru](http://rpo.dolnyslask.pl/wp-content/uploads/2020/10/Lista-projektów-spełniajacych-kryteria-wyboru-p.pdf) [projektów i uzyskały kolejno największą liczbę punktów,](http://rpo.dolnyslask.pl/wp-content/uploads/2020/10/Lista-projektów-spełniajacych-kryteria-wyboru-p.pdf) [z wyróżnieniem projektów wybranych do dofinansowania w](http://rpo.dolnyslask.pl/wp-content/uploads/2020/10/Lista-projektów-spełniajacych-kryteria-wyboru-p.pdf) [ramach naboru nr RPDS.07.02.01-](http://rpo.dolnyslask.pl/wp-content/uploads/2020/10/Lista-projektów-spełniajacych-kryteria-wyboru-p.pdf) [IZ.00-02-377/19-29.09.2020 r.](http://rpo.dolnyslask.pl/wp-content/uploads/2020/10/Lista-projektów-spełniajacych-kryteria-wyboru-p.pdf)
- [Skład Komisji Oceny Projektów](http://rpo.dolnyslask.pl/wp-content/uploads/2020/10/Skład-Komisji-Oceny-Projektów.pdf)
- [Lista projektów skierowanych do Oceny strategicznej, tj.](http://rpo.dolnyslask.pl/wp-content/uploads/2019/12/Lista-projektów-skierowanych-do-Oceny-strategicznej-tj.-wpływu-na-SRWD-2030-w-ramach-naboru-RPDS.07.02.01-IZ.00-02-37719.pdf) [wpływu na SRWD 2030 w ramach naboru RPDS.07.02.01-](http://rpo.dolnyslask.pl/wp-content/uploads/2019/12/Lista-projektów-skierowanych-do-Oceny-strategicznej-tj.-wpływu-na-SRWD-2030-w-ramach-naboru-RPDS.07.02.01-IZ.00-02-37719.pdf) [IZ.00-02-37719](http://rpo.dolnyslask.pl/wp-content/uploads/2019/12/Lista-projektów-skierowanych-do-Oceny-strategicznej-tj.-wpływu-na-SRWD-2030-w-ramach-naboru-RPDS.07.02.01-IZ.00-02-37719.pdf)
- [Lista projektów skierowanych do etapu oceny](http://rpo.dolnyslask.pl/wp-content/uploads/2020/08/Kopia-Zał.-8-Lista-proj-skierowanych-do-oceny-meryt-nabór-377.pdf) [merytorycznej w ramach naboru RPDS.07.02.01-](http://rpo.dolnyslask.pl/wp-content/uploads/2020/08/Kopia-Zał.-8-Lista-proj-skierowanych-do-oceny-meryt-nabór-377.pdf) [IZ.00-02-377/19](http://rpo.dolnyslask.pl/wp-content/uploads/2020/08/Kopia-Zał.-8-Lista-proj-skierowanych-do-oceny-meryt-nabór-377.pdf)
- [Lista projektów skierowanych do II etapu oceny formalnej](http://rpo.dolnyslask.pl/wp-content/uploads/2020/06/Lista-proj-skierowanych-do-II-etapu-oceny-formalnej.pdf) [w ramach naboru RPDS.07.02.01-IZ.00-02-377/19](http://rpo.dolnyslask.pl/wp-content/uploads/2020/06/Lista-proj-skierowanych-do-II-etapu-oceny-formalnej.pdf)
- [Lista projektów złożonych w ramach naboru RPDS.07.02.01-](http://rpo.dolnyslask.pl/wp-content/uploads/2020/05/lista.pdf) [IZ.00-02-377/19](http://rpo.dolnyslask.pl/wp-content/uploads/2020/05/lista.pdf)

# **Informacje ogólne**

Nabór wniosków o dofinansowanie w trybie konkursowym – na projekty **realizowane na terenie województwa dolnośląskiego z wyłączeniem obszarów poszczególnych ZIT – ZIT WrOF, ZIT AJ, ZIT AW[\[1\]](#page-98-0) .**

# **Pełna nazwa i adres właściwych instytucji organizujących konkursy**

Instytucją Organizującą Konkurs [IOK] jest Zarząd Województwa Dolnośląskiego, pełniący funkcję Instytucji Zarządzającej Regionalnym Programem Operacyjnym Województwa Dolnośląskiego 2014-2020 [IZ RPO WD].

# **Przedmiot konkursu, w tym typy projektów podlegające dofinansowaniu**

Przedmiotem konkursu jest **realizowany na terenie Aglomeracji Jeleniogórskiej (określonej** Przedmiotem konkursu jest **realizowany na terenie województwa dolnośląskiego z wyłączeniem obszarów poszczególnych ZIT – ZIT WrOF, ZIT AJ, ZIT AW** typ projektu określony dla Działania 7.2 Inwestycje w edukację ponadgimnazjalną, w tym zawodową, Poddziałania 7.2.1 Inwestycje w edukację ponadgimnazjalną, w tym zawodową – konkursy horyzontalne w ramach Osi Priorytetowej 7 Infrastruktura edukacyjna, dotyczący **INWESTYCJI W EDUKACJĘ PONADPODSTAWOWĄ ZAWODOWĄ**, tj.:

**[7.2 A] Przedsięwzięcia prowadzące bezpośrednio do poprawy warunków nauczania zwłaszcza w zakresie zajęć matematycznoprzyrodniczych i cyfrowych realizowane poprzez przebudowę, rozbudowę lub adaptację (w tym także zakup wyposażenia) placówek i szkół ponadpodstawowych, w tym zawodowych i specjalnych**

**[7.2 B] Przedsięwzięcia z zakresu wyposażenia w nowoczesny sprzęt i materiały dydaktyczne pracowni, zwłaszcza matematyczno-przyrodniczych i cyfrowych**

**[7.2 C] Przedsięwzięcia z zakresu wyposażenia w sprzęt specjalistyczny i pomoce dydaktyczne do wspomagania rozwoju uczniów ze specjalnymi potrzebami edukacyjnymi, np. uczniów z niepełnosprawnościami, uczniów szczególnie uzdolnionych**

**[7.2 D] Przedsięwzięcia ukierunkowane na wspieranie ukierunkowanych branżowo centrów kształcenia zawodowego oraz tworzenie w szkołach zawodowych warunków zbliżonych do rzeczywistego środowiska pracy zawodowej pod kątem** **wyposażenia, doposażenie warsztatów, pracowni itp.**

#### **Termin, od którego można składać wnioski**

14 lutego 2020 r. od godziny 08:00

#### **Termin, do którego można składać wnioski**

29 kwietnia 2020 r. do godziny 15:00

#### **Typy beneficjentów**

O dofinansowanie w ramach konkursu mogą ubiegać się:

- jednostki samorządu terytorialnego, ich związki i stowarzyszenia;
- jednostki organizacyjne JST;
- organy prowadzące szkoły, w tym organizacje pozarządowe;
- specjalne ośrodki szkolno-wychowawcze

**Partnerem w projekcie może być tylko podmiot wskazany powyżej.**

## **Kwota przeznaczona na dofinansowanie projektów w konkursie**

Alokacja przeznaczona na konkurs wynosi **4** 887 541 **EUR**, tj. **21 466 568,83 PLN** (zgodnie z obowiązującymi we wrześniu 2020 r. kursem Europejskiego Banku Centralnego (EBC), tj. 1 EUR = 4,3921 PLN).

Ze względu na kurs euro kwota dostępnej alokacji może ulec zmianie. Dokładna kwota dofinansowania zostanie określona na etapie zatwierdzania listy ocenionych projektów, tj. rozstrzygnięcia konkursu (wyboru do dofinansowania).

Kwota alokacji do czasu rozstrzygnięcia naboru może ulec zmniejszeniu również ze względu na wybór w ramach Działania projektów do dofinansowania w wyniku przeprowadzonej procedury odwoławczej.

IOK może zwiększyć kwotę przeznaczoną na dofinansowanie projektów w konkursie w trakcie trwania naboru (poprzez zmianę Regulaminu konkursu) lub po rozstrzygnięciu konkursu – z uwzględnieniem możliwości dofinansowania kolejnych projektów na liście według liczby otrzymanych punktów, zgodnie z zasadą równego traktowania (dofinansowanie wszystkich projektów, które uzyskały wymaganą liczbę punktów albo dofinansowanie kolejno projektów, które uzyskały wymaganą liczbę punktów oraz taką samą ocenę).

# **Minimalna wartość projektu**

Minimalna wartość wnioskowanego dofinansowania:**.**

- **50 000 PLN** w przypadku projektów dotyczących wyłącznie wyposażenia;
- **100 000 PLN** w przypadku pozostałych projektów infrastrukturalnych.

# **Maksymalna wartość projektu**

Maksymalna wartość wydatków kwalifikowalnych dla projektów realizowanych w ramach Działania 7.2: 12 000 000 PLN z zastrzeżeniem, że **wnioskowana w projekcie wartość dofinansowania w ramach konkursu nie może być większa niż alokacja przeznaczona na konkurs, tj. 19 877 520 PLN** (w odniesieniu do pierwotnej alokacji przeznaczonej na konkurs).

Maksymalna wartość dotyczy jednej szkoły/placówki.

# **Maksymalny dopuszczalny poziom dofinansowania projektu lub maksymalna dopuszczalna kwota dofinansowania projektu**

Maksymalny poziom dofinansowania UE na poziomie projektu wynosi:

- 1. w przypadku projektu nieobjętego pomocą publiczną maksymalnie 85% kosztów kwalifikowalnych;
- 2. w przypadku projektu (lub jego części) objętego pomocą *de minimis*, maksymalny poziom dofinansowania wyniesie 85% z zastrzeżeniem, że całkowita kwota pomocy *de minimis* dla danego podmiotu w okresie trzech lat podatkowych (z uwzględnieniem wnioskowanej kwoty pomocy *de minimis* oraz pomocy *de minimis* otrzymanej z innych źródeł) nie może przekroczyć równowartości 200 000 EUR.

**Minimalny wkład własny beneficjenta jako**

## **% wydatków kwalifikowalnych**

Minimalny wkład własny (pokryty ze środków własnych lub innych źródeł finansowania) wynosi:

- 1. w przypadku projektu bez pomocy publicznej 15 % kosztów kwalifikowalnych;
- 2. w przypadku wydatków objętych pomocą de minimis 15 % kosztów kwalifikowalnych z zastrzeżeniem, że całkowita kwota pomocy de minimis dla danego podmiotu w okresie trzech lat podatkowych (z uwzględnieniem wnioskowanej kwoty pomocy de minimis oraz pomocy de minimis otrzymanej z innych źródeł) nie może przekroczyć równowartości 200 000 EUR.

# **Termin, miejsce i forma składania wniosków o dofinansowanie projektu**

Wnioskodawca wypełnia wniosek o dofinansowanie za pośrednictwem aplikacji **Generator Wniosków o dofinansowanie EFRR**, dostępnej na stronie: https://snow-umwd.dolnyslask.pl/ i przesyła do IOK w ramach niniejszego konkursu w terminie:

**od godz. 8:00 dnia 14 lutego 2020 r. do godz. 15:00 dnia 29 kwietnia 2020 r.**

*Logowanie do Generatora Wniosków w celu wypełnienia i złożenia wniosku o dofinansowanie będzie możliwe w czasie trwania naboru wniosków. Aplikacja służy do przygotowania wniosku o dofinansowanie projektu realizowanego w ramach Regionalnego Programu Operacyjnego Województwa Dolnośląskiego 2014-2020. System umożliwia tworzenie, edycję oraz wydruk wniosków o*

*dofinansowanie, a także zapewnia możliwość ich złożenia do właściwej instytucji.* 

Wniosek powinien zostać złożony **wyłącznie za pośrednictwem aplikacji Generator Wniosków o dofinansowanie EFRR**, dostępnej na stronie: https://snow-umwd.dolnyslask.pl/ we wskazanym w Regulaminie terminie. Wnioskodawca nie składa wersji papierowej wniosku o dofinansowanie na etapie aplikowania i oceny. **Złożona do IOK wersja papierowa wniosku o dofinansowanie nie będzie podlegać ocenie.**

IOK nie wymaga podpisu elektronicznego (z wykorzystaniem ePUAP lub certyfikatu kwalifikowanego) wniosku o dofinansowanie złożonego w aplikacji Generator Wniosków o dofinansowanie EFRR.

Skany załączanych w aplikacji Generator Wniosków o dofinansowanie EFRR załączników będących kopiami dokumentów muszą być potwierdzone "za zgodność z oryginałem":

- przez osoby uprawnione do podpisania wniosku o dofinansowanie zgodnie z dokumentami statutowymi lub załączonym do wniosku pełnomocnictwem – jeżeli właścicielem dokumentu potwierdzanego "za zgodność" jest Wnioskodawca, lub
- przez właściciela dokumentu potwierdzanego "za zgodność" niebędącego Wnioskodawcą – jeżeli właścicielem dokumentu potwierdzanego "za zgodność" jest podmiot inny niż Wnioskodawca np. Partner, podmiot realizujący projekt.

Wnioski wypełnione w języku obcym (obowiązuje język polski), nie będą rozpatrywane.

**Za datę wpływu wniosku o dofinansowanie do IOK uznaje się datę skutecznego złożenia (wysłania) wniosku** za pośrednictwem aplikacji **Generator Wniosków o dofinansowanie EFRR**.

W przypadku problemów technicznych z systemem informatycznym SNOW należy niezwłocznie zgłosić problem na adres email: gwnd@dolnyslask.pl.

Wnioski robocze w aplikacji Generator Wniosków o dofinansowanie EFRR są uznawane za złożone nieskutecznie i nie podlegają ocenie.

W przypadku złożenia (wysłania) wniosku o dofinansowanie projektu w aplikacji Generator Wniosków o dofinansowanie EFRR po terminie wskazanym w Regulaminie i w ogłoszeniu o konkursie, wniosek pozostawia się bez rozpatrzenia.

Złożenie wniosku o dofinansowanie w Generatorze Wniosków o dofinansowanie EFRR oznacza potwierdzenie zgodności wskazanej w nim treści, w szczególności oświadczeń zawartych w dokumencie (i załącznikach, które stanowią jego integralną część) ze stanem faktycznym.

Oświadczenia oraz dane zawarte we wniosku o dofinansowanie projektu są składane pod rygorem odpowiedzialności karnej za składanie fałszywych zeznań (z wyłączeniem oświadczenia, o którym mowa w art. 41 ust. 2 pkt 7c ustawy wdrożeniowej, tj. oświadczenia dotyczącego świadomości skutków niezachowania wskazanej formy komunikacji). Wniosek o dofinansowanie projektu zawiera klauzulę następującej treści: "Jestem świadomy odpowiedzialności karnej za złożenie fałszywych oświadczeń", która zastępuje pouczenie IOK o odpowiedzialności karnej za składanie fałszywych zeznań

Wnioskodawca ma możliwość wycofania wniosku o dofinansowanie podczas trwania konkursu oraz na każdym etapie jego oceny. Należy wówczas złożyć do IOK pismo z prośbą o wycofanie wniosku podpisane przez osobę uprawnioną (osoby uprawnione) do podejmowania decyzji w imieniu Wnioskodawcy zgodnie z zapisami pkt. 19 Regulaminu.

IOK zastrzega sobie możliwość wydłużenia terminu składania wniosków o dofinansowanie lub złożenia ich w innej formie niż wyżej opisana. Decyzja w powyższej kwestii zostanie przedstawiona w formie komunikatu we wszystkich miejscach, gdzie opublikowano ogłoszenie.

IOK nie przewiduje możliwości skrócenia terminu składania wniosków o dofinansowanie.

**Forma składania wniosków określona w tym punkcie Regulaminu obowiązuje także przy składaniu każdej poprawionej wersji wniosku o dofinansowanie.** 

# **Sposób i miejsce udostępnienia regulaminu konkursu**

Wszystkie kwestie dotyczące naboru opisane zostały w Regulaminie, który dostępny jest wraz z załącznikami na stronie internetowej RPO WD 2014-2020: http://rpo.dolnyslask.pl/ oraz na portalu Funduszy Europejskich: http://www.funduszeeuropejskie.gov.pl.

#### **Często zadawane pytania:**

[7.2.1 – FAQ w ramach naboru RPDS.07.02.01-IZ.00-02-377 19](http://rpo.dolnyslask.pl/wp-content/uploads/2019/12/7.2.1-FAQ-w-ramach-naboru-RPDS.07.02.01-IZ.00-02-377-19-1.docx)

### **Dokumentacja konkursowa**

[Regulamin KOP KONKURS IZ obowiązujący od 29.04.2020 r.](http://rpo.dolnyslask.pl/wp-content/uploads/2019/12/Regulamin-KOP-KONKURS-IZ-obowiązujący-od-29.04.2020-r..pdf)

[Ogłoszenie o konkursie RPDS.07.02.01-IZ.00-02-377](http://rpo.dolnyslask.pl/wp-content/uploads/2019/12/Ogłoszenie-o-konkursie-RPDS.07.02.01-IZ.00-02-377-19_obowiązuje-od-21.09.2020-1.docx) [19\\_obowiązuje od 21.09.2020](http://rpo.dolnyslask.pl/wp-content/uploads/2019/12/Ogłoszenie-o-konkursie-RPDS.07.02.01-IZ.00-02-377-19_obowiązuje-od-21.09.2020-1.docx)

[Ogłoszenie o konkursie RPDS.07.02.01-IZ.00-02-377](http://rpo.dolnyslask.pl/wp-content/uploads/2019/12/Ogłoszenie-o-konkursie-RPDS.07.02.01-IZ.00-02-377-19_obowiązuje-od-21.09.2020-4-śz.docx) [19\\_obowiązuje od 21.09.2020 4 śz](http://rpo.dolnyslask.pl/wp-content/uploads/2019/12/Ogłoszenie-o-konkursie-RPDS.07.02.01-IZ.00-02-377-19_obowiązuje-od-21.09.2020-4-śz.docx)

[Ogłoszenie o konkursie RPDS.07.02.01-IZ.00-02-377 19 –](http://rpo.dolnyslask.pl/wp-content/uploads/2019/12/Ogłoszenie-o-konkursie-RPDS.07.02.01-IZ.00-02-377-19-obowiązujące-od-17.03.2020-r..docx) [obowiązujące od 17.03.2020 do 20.09.2020 r.](http://rpo.dolnyslask.pl/wp-content/uploads/2019/12/Ogłoszenie-o-konkursie-RPDS.07.02.01-IZ.00-02-377-19-obowiązujące-od-17.03.2020-r..docx)

[Ogłoszenie o konkursie RPDS.07.02.01-IZ.00-02-377 19 \[śl. zm.\]](http://rpo.dolnyslask.pl/wp-content/uploads/2019/12/Ogłoszenie-o-konkursie-RPDS.07.02.01-IZ.00-02-377-19-śl.-zm..docx) [– obowiązujące od 17.03.2020 do 20.09.2020 r.](http://rpo.dolnyslask.pl/wp-content/uploads/2019/12/Ogłoszenie-o-konkursie-RPDS.07.02.01-IZ.00-02-377-19-śl.-zm..docx)

[Ogłoszenie o konkursie RPDS.07.02.01-IZ.00-02-377 19 –](http://rpo.dolnyslask.pl/wp-content/uploads/2019/12/Ogłoszenie-o-konkursie-RPDS.07.01.03-IZ.00-02-377-19-obow.-od-17.02.2020-r..docx) [obowiązujące od 17.02.2020 r. do 16.03.2020 r.](http://rpo.dolnyslask.pl/wp-content/uploads/2019/12/Ogłoszenie-o-konkursie-RPDS.07.01.03-IZ.00-02-377-19-obow.-od-17.02.2020-r..docx)

[Ogłoszenie o konkursie RPDS.07.02.01-IZ.00-02-377 19 \[śl. zm.\]](http://rpo.dolnyslask.pl/wp-content/uploads/2019/12/Ogłoszenie-o-konkursie-RPDS.07.01.03-IZ.00-02-377-19-śl.-zm..docx) [– obowiązujące od 17.02.2020 r. do 16.03.2020 r.](http://rpo.dolnyslask.pl/wp-content/uploads/2019/12/Ogłoszenie-o-konkursie-RPDS.07.01.03-IZ.00-02-377-19-śl.-zm..docx)

[Ogłoszenie o konkursie RPDS.07.02.01-IZ.00-02-377 19 –](http://rpo.dolnyslask.pl/wp-content/uploads/2019/12/Ogłoszenie-o-konkursie-RPDS.07.01.03-IZ.00-02-365-19.docx) [obowiązujące do 16.02.2020 r.](http://rpo.dolnyslask.pl/wp-content/uploads/2019/12/Ogłoszenie-o-konkursie-RPDS.07.01.03-IZ.00-02-365-19.docx)

[Regulamin konkursu RPDS.07.02.01-IZ.00-02-377 19 obowiązuje od](http://rpo.dolnyslask.pl/wp-content/uploads/2019/12/Regulamin-konkursu-RPDS.07.02.01-IZ.00-02-377-19-obowiązuje-od-21.09.2020.docx) [21.09.2020](http://rpo.dolnyslask.pl/wp-content/uploads/2019/12/Regulamin-konkursu-RPDS.07.02.01-IZ.00-02-377-19-obowiązuje-od-21.09.2020.docx)

[Regulamin konkursu RPDS.07.02.01-IZ.00-02-377 19\\_obowiązuje od](http://rpo.dolnyslask.pl/wp-content/uploads/2019/12/Regulamin-konkursu-RPDS.07.02.01-IZ.00-02-377-19_obowiązuje-od-21.09.2020-r.śz-2.docx) [21.09.2020 r.śz](http://rpo.dolnyslask.pl/wp-content/uploads/2019/12/Regulamin-konkursu-RPDS.07.02.01-IZ.00-02-377-19_obowiązuje-od-21.09.2020-r.śz-2.docx)

[Regulamin konkursu RPDS.07.02.01-IZ.00-02-377 19 –](http://rpo.dolnyslask.pl/wp-content/uploads/2019/12/Regulamin-konkursu-RPDS.07.02.01-IZ.00-02-377-19-obowiązujący-od-17.03.2020-r..docx) [obowiązujący od 17.03.2020 r. do 20.09.2020 r.](http://rpo.dolnyslask.pl/wp-content/uploads/2019/12/Regulamin-konkursu-RPDS.07.02.01-IZ.00-02-377-19-obowiązujący-od-17.03.2020-r..docx)

[Regulamin konkursu RPDS.07.02.01-IZ.00-02-377 19 \[śl. zm.\] –](http://rpo.dolnyslask.pl/wp-content/uploads/2019/12/Regulamin-konkursu-RPDS.07.02.01-IZ.00-02-377-19-śl.-zm.-1.docx) [obowiązujący od 17.03.2020 r. do 20.09.2020 r.](http://rpo.dolnyslask.pl/wp-content/uploads/2019/12/Regulamin-konkursu-RPDS.07.02.01-IZ.00-02-377-19-śl.-zm.-1.docx)

[Regulamin konkursu RPDS.07.02.01-IZ.00-02-377 19 –](http://rpo.dolnyslask.pl/wp-content/uploads/2019/12/Regulamin-konkursu-RPDS.07.02.01-IZ.00-02-377-19-obow.-od-17.02.2020-r..docx) [obowiązujący od 17.02.2020 r. do 16.03.2020 r.](http://rpo.dolnyslask.pl/wp-content/uploads/2019/12/Regulamin-konkursu-RPDS.07.02.01-IZ.00-02-377-19-obow.-od-17.02.2020-r..docx)

[Regulamin konkursu RPDS.07.02.01-IZ.00-02-377 19 \[śl. zm.\] –](http://rpo.dolnyslask.pl/wp-content/uploads/2019/12/Regulamin-konkursu-RPDS.07.02.01-IZ.00-02-377-19-śl.-zm..docx) [obowiązujący od 17.02.2020 r. do 16.03.2020 r.](http://rpo.dolnyslask.pl/wp-content/uploads/2019/12/Regulamin-konkursu-RPDS.07.02.01-IZ.00-02-377-19-śl.-zm..docx)

[Regulamin konkursu RPDS.07.02.01-IZ.00-02-377 19 –](http://rpo.dolnyslask.pl/wp-content/uploads/2019/12/Regulamin-konkursu-RPDS.07.02.01-IZ.00-02-377-19.docx) [obowiązujący do 16.02.2020 r.](http://rpo.dolnyslask.pl/wp-content/uploads/2019/12/Regulamin-konkursu-RPDS.07.02.01-IZ.00-02-377-19.docx)

[Wykaz zmian – obowiązujący od 17.03.2020 r.](http://rpo.dolnyslask.pl/wp-content/uploads/2019/12/Wykaz-zmian-obowiązujących-od-17.03.20-r..docx)

[Wykaz zmian – obowiązujący od 17.02.2020 r.](http://rpo.dolnyslask.pl/wp-content/uploads/2019/12/Wykaz-zmian.docx)

[Zał. nr 1 do Regulaminu konkursu RPDS.07.02.01-IZ.00-02-377 19](http://rpo.dolnyslask.pl/wp-content/uploads/2019/12/Zał.-nr-1-do-Regulaminu-konkursu-RPDS.07.02.01-IZ.00-02-377-19-Wciąg-z-kryteriów.docx) [– Wciąg z kryteriów](http://rpo.dolnyslask.pl/wp-content/uploads/2019/12/Zał.-nr-1-do-Regulaminu-konkursu-RPDS.07.02.01-IZ.00-02-377-19-Wciąg-z-kryteriów.docx)

[Zał. nr 2 do Regulaminu konkursu RPDS.07.02.01-IZ.00-02-377 19](http://rpo.dolnyslask.pl/wp-content/uploads/2019/12/Zał.-nr-2-do-Regulaminu-konkursu-RPDS.07.02.01-IZ.00-02-377-19-Lista-wskaźników.docx)

[– Lista wskaźników](http://rpo.dolnyslask.pl/wp-content/uploads/2019/12/Zał.-nr-2-do-Regulaminu-konkursu-RPDS.07.02.01-IZ.00-02-377-19-Lista-wskaźników.docx)

[Zał. nr 3 do Regulaminu konkursu RPDS.07.02.01-IZ.00-02-377 19](http://rpo.dolnyslask.pl/wp-content/uploads/2019/12/Zał.-nr-3-do-Regulaminu-konkursu-RPDS.07.02.01-IZ.00-02-377-19-Lista-sprawdzająca.docx) [– Lista sprawdzająca](http://rpo.dolnyslask.pl/wp-content/uploads/2019/12/Zał.-nr-3-do-Regulaminu-konkursu-RPDS.07.02.01-IZ.00-02-377-19-Lista-sprawdzająca.docx)

[Zał. nr 4 do Regulaminu konkursu RPDS.07.02.01-IZ.00-02-377 19](http://rpo.dolnyslask.pl/wp-content/uploads/2019/12/Zał.-nr-4-do-Regulaminu-konkursu-RPDS.07.02.01-IZ.00-02-377-19-Wydatki-z-budżetu-powiatu-i-województwa.xlsx) [– Wydatki z budżetu powiatu i województwa](http://rpo.dolnyslask.pl/wp-content/uploads/2019/12/Zał.-nr-4-do-Regulaminu-konkursu-RPDS.07.02.01-IZ.00-02-377-19-Wydatki-z-budżetu-powiatu-i-województwa.xlsx)

[Zał. nr 5 do Regulaminu konkursu RPDS.07.02.01-IZ.00-02-377 19](http://rpo.dolnyslask.pl/wp-content/uploads/2019/12/Zał.-nr-5-do-Regulaminu-konkursu-RPDS.07.02.01-IZ.00-02-377-19-Udział-osób-bezrobotnych.xlsx) [– Udział osób bezrobotnych](http://rpo.dolnyslask.pl/wp-content/uploads/2019/12/Zał.-nr-5-do-Regulaminu-konkursu-RPDS.07.02.01-IZ.00-02-377-19-Udział-osób-bezrobotnych.xlsx)

[Analiza potrzeb szkół zawodowych pod katem wyzwań regionalnego](http://rpo.dolnyslask.pl/wp-content/uploads/2019/12/Analiza-potrzeb-szkół-zawodowych-pod-katem-wyzwań-regionalnego-rynku-pracy.pdf) [rynku pracy](http://rpo.dolnyslask.pl/wp-content/uploads/2019/12/Analiza-potrzeb-szkół-zawodowych-pod-katem-wyzwań-regionalnego-rynku-pracy.pdf)

[Ramy strategiczne na rzecz inteligentnych specjalizacji](http://rpo.dolnyslask.pl/wp-content/uploads/2019/12/Ramy-strategiczne-na-rzecz-inteligentnych-specjalizacji-Dolnego-Śląska.pdf) [Dolnego Śląska](http://rpo.dolnyslask.pl/wp-content/uploads/2019/12/Ramy-strategiczne-na-rzecz-inteligentnych-specjalizacji-Dolnego-Śląska.pdf)

[Wzór wniosku o dofinansowanie](http://rpo.dolnyslask.pl/wp-content/uploads/2019/12/Wzór-wniosku-o-dofinansowanie.pdf)

[Deklaracja Natura 2000](http://rpo.dolnyslask.pl/wp-content/uploads/2019/12/Deklaracja-Natura-2000.doc)

[Formularz – pomoc de minimis dla usług w ogólnym interesie](http://rpo.dolnyslask.pl/wp-content/uploads/2019/12/Formularz-pomoc-de-minimis-dla-usług-w-ogólnym-interesie-gosp..xlsx) [gosp.](http://rpo.dolnyslask.pl/wp-content/uploads/2019/12/Formularz-pomoc-de-minimis-dla-usług-w-ogólnym-interesie-gosp..xlsx)

[Formularz – pomoc de minimis](http://rpo.dolnyslask.pl/wp-content/uploads/2019/12/Formularz-pomoc-de-minimis.xlsx)

[Formularz – pomoc inna niż w rolnictwie, rybołóstwie, de](http://rpo.dolnyslask.pl/wp-content/uploads/2019/12/Formularz-pomoc-inna-niż-w-rolnictwie-rybołóstwie-de-minimis.xlsx) [minimis](http://rpo.dolnyslask.pl/wp-content/uploads/2019/12/Formularz-pomoc-inna-niż-w-rolnictwie-rybołóstwie-de-minimis.xlsx)

[Formularz – wklad niepieniężny \(częściowo z PP\)](http://rpo.dolnyslask.pl/wp-content/uploads/2019/12/Formularz-wklad-niepieniężny-częściowo-z-PP.docx)

[Formularz – wkład niepieniężny \(bez PP\)](http://rpo.dolnyslask.pl/wp-content/uploads/2019/12/Formularz-wkład-niepieniężny-bez-PP.docx)

[Formularz – wkład niepieniężny \(z PP\)](http://rpo.dolnyslask.pl/wp-content/uploads/2019/12/Formularz-wkład-niepieniężny-z-PP.docx)

[Instrukcja wypałniania WND \(ver. 12\) – obowiązująca do](http://rpo.dolnyslask.pl/wp-content/uploads/2019/12/Instrukcja-wypałniania-WND-ver.-12.pdf) [16.03.2020 r.](http://rpo.dolnyslask.pl/wp-content/uploads/2019/12/Instrukcja-wypałniania-WND-ver.-12.pdf)

[Instrukcja wypełniania WND \(ver. 14\) – obowiązująca od](http://rpo.dolnyslask.pl/wp-content/uploads/2019/12/Instrukcja-wypełniania-WND-ver.-14-obowiązująca-od-17.03.2020-r..pdf) [17.03.2020 r.](http://rpo.dolnyslask.pl/wp-content/uploads/2019/12/Instrukcja-wypełniania-WND-ver.-14-obowiązująca-od-17.03.2020-r..pdf)

[Oświadczenie – Analiza OOŚ](http://rpo.dolnyslask.pl/wp-content/uploads/2019/12/Oświadczenie-Analiza-OOŚ.doc)

[Oświadczenie – pomoc de minimis](http://rpo.dolnyslask.pl/wp-content/uploads/2019/12/Oświadczenie-pomoc-de-minimis.doc)

[Oświadczenie o braku pomocy publicznej, de minimis](http://rpo.dolnyslask.pl/wp-content/uploads/2019/12/Oświadczenie-o-braku-pomocy-publicznej-de-minimis.docx)

[Oświadczenie VAT – Partner](http://rpo.dolnyslask.pl/wp-content/uploads/2019/12/Oświadczenie-VAT-Partner.docx)

[Oświadczenie VAT – Podmiot realizujący](http://rpo.dolnyslask.pl/wp-content/uploads/2019/12/Oświadczenie-VAT-Podmiot-realizujący.docx)

[Oświadczenie VAT – Wnioskodawca](http://rpo.dolnyslask.pl/wp-content/uploads/2019/12/Oświadczenie-VAT-Wnioskodawca.docx)

[Pelnomocnictwo](http://rpo.dolnyslask.pl/wp-content/uploads/2019/12/Pelnomocnictwo.doc)

[Pomoc publiczna – informacje dodatkowe \(UOKiK\)](http://rpo.dolnyslask.pl/wp-content/uploads/2019/12/Pomoc-publiczna-informacje-dodatkowe-UOKiK.pdf)

[Poziom wsparcia – projekty partnerskie](http://rpo.dolnyslask.pl/wp-content/uploads/2019/12/Poziom-wsparcia-projekty-partnerskie.xlsx)

[Wzór umowy EFRR 2014-2020 \(ver. 21\)](http://rpo.dolnyslask.pl/wp-content/uploads/2019/12/Wzór-umowy-EFRR-2014-2020-ver.-21.doc)

[Załącznik nr 1 Harmonogram rzecz.- finan. bez BP \(ver. 19\)](http://rpo.dolnyslask.pl/wp-content/uploads/2019/12/Załącznik-nr-1-Harmonogram-rzecz.-finan.-bez-BP-ver.-19.xls)

[Załącznik nr 1a Harmonogram rzecz.-finan. z BP \(ver. 19\)](http://rpo.dolnyslask.pl/wp-content/uploads/2019/12/Załącznik-nr-1a-Harmonogram-rzecz.-finan.-z-BP-ver.-19.xls)

[Załącznik nr 2 Harmonogram zamówień \(ver. 19\)](http://rpo.dolnyslask.pl/wp-content/uploads/2019/12/Załącznik-nr-2-Harmonogram-zamówień-ver.-19.docx)

[Załącznik nr 3 Harmonogram płatności \(ver. 19\)](http://rpo.dolnyslask.pl/wp-content/uploads/2019/12/Załącznik-nr-3-Harmonogram-płatności-ver.-19.xls)

[Załącznik nr 4 Montaż finansowy \(ver. 19\)](http://rpo.dolnyslask.pl/wp-content/uploads/2019/12/Załącznik-nr-4-Montaż-finansowy-ver.-19.xls)

[Załącznik nr 5 Skwantyfikowane wskaźniki osiągnięcia rzeczowej](http://rpo.dolnyslask.pl/wp-content/uploads/2019/12/Załącznik-nr-5-Skwantyfikowane-wskaźniki-osiągnięcia-rzeczowej-realizacji-ver.-19.doc) [realizacji \(ver. 19\)](http://rpo.dolnyslask.pl/wp-content/uploads/2019/12/Załącznik-nr-5-Skwantyfikowane-wskaźniki-osiągnięcia-rzeczowej-realizacji-ver.-19.doc)

[Załącznik nr 7 Oświadczenie VAT dla Beneficjenta \(ver. 21\)](http://rpo.dolnyslask.pl/wp-content/uploads/2019/12/Załącznik-nr-7-Oświadczenie-VAT-dla-Beneficjenta-ver.-21.docx)

[Załącznik nr 8 Oświadczenie VAT dla Partnera \(ver. 21\)](http://rpo.dolnyslask.pl/wp-content/uploads/2019/12/Załącznik-nr-8-Oświadczenie-VAT-dla-Partnera-ver.-21.docx)

[Załącznik nr 9 Oświadczenie VAT dla Podmiotu realizującego](http://rpo.dolnyslask.pl/wp-content/uploads/2019/12/Załącznik-nr-9-Oświadczenie-VAT-dla-Podmiotu-realizującego-projekt-ver.-21.docx) [projekt \(ver. 21\)](http://rpo.dolnyslask.pl/wp-content/uploads/2019/12/Załącznik-nr-9-Oświadczenie-VAT-dla-Podmiotu-realizującego-projekt-ver.-21.docx)

[Załącznik nr 10 Zestawienie dokumentów dotyczących operacji](http://rpo.dolnyslask.pl/wp-content/uploads/2019/12/Załącznik-nr-10-Zestawienie-dokumentów-dotyczących-operacji-ver.-20.doc) [\(ver. 20\)](http://rpo.dolnyslask.pl/wp-content/uploads/2019/12/Załącznik-nr-10-Zestawienie-dokumentów-dotyczących-operacji-ver.-20.doc)

[Załącznik nr 11 Wykaz dokumentów do wniosku o płatność \(ver.](http://rpo.dolnyslask.pl/wp-content/uploads/2019/12/Załącznik-nr-11-Wykaz-dokumentów-do-wniosku-o-płatność-ver.-21.doc) [21\)](http://rpo.dolnyslask.pl/wp-content/uploads/2019/12/Załącznik-nr-11-Wykaz-dokumentów-do-wniosku-o-płatność-ver.-21.doc)

[Załącznik nr 12 Zakres przetwarzanych danych osobowych EFRR](http://rpo.dolnyslask.pl/wp-content/uploads/2019/12/Załącznik-nr-12-Zakres-przetwarzanych-danych-osobowych-EFRR-ver.-21.docx) [\(ver. 21\)](http://rpo.dolnyslask.pl/wp-content/uploads/2019/12/Załącznik-nr-12-Zakres-przetwarzanych-danych-osobowych-EFRR-ver.-21.docx)

[Załącznik nr 13 Obowiązki informacyjne Beneficjenta EFRR](http://rpo.dolnyslask.pl/wp-content/uploads/2019/12/Załącznik-nr-13-Obowiązki-informacyjne-Beneficjenta-EFRR-grudzień-17-r..doc) [\(grudzień 17 r.\)](http://rpo.dolnyslask.pl/wp-content/uploads/2019/12/Załącznik-nr-13-Obowiązki-informacyjne-Beneficjenta-EFRR-grudzień-17-r..doc)

[Załącznik nr 14 Klasyfikacja budżetowa projektu \(ver. 19\)](http://rpo.dolnyslask.pl/wp-content/uploads/2019/12/Załącznik-nr-14-Klasyfikacja-budżetowa-projektu-ver.-19.xls)

[Załącznik nr 15 Zasady kwalifikowalnośc \(ver. 21\)](http://rpo.dolnyslask.pl/wp-content/uploads/2019/12/Załącznik-nr-15-Zasady-kwalifikowalnośc-ver.-21.docx)

[Załącznik nr 16 Harmonogram uzyskiwania decyzji i pozwoleń](http://rpo.dolnyslask.pl/wp-content/uploads/2019/12/Załącznik-nr-16-Harmonogram-uzyskiwania-decyzji-i-pozwoleń-ver.-19.docx) [\(ver. 19\)](http://rpo.dolnyslask.pl/wp-content/uploads/2019/12/Załącznik-nr-16-Harmonogram-uzyskiwania-decyzji-i-pozwoleń-ver.-19.docx)

[Wzór decyzji EFRR 2014-2020 \(ver. 21\)](http://rpo.dolnyslask.pl/wp-content/uploads/2019/12/Wzór-decyzji-EFRR-2014-2020-ver.-21.docx)

[Załącznik nr 1 Harmonogram rzecz.- fin. bez BP \(ver. 19\)](http://rpo.dolnyslask.pl/wp-content/uploads/2019/12/Załącznik-nr-1-Harmonogram-rzecz.-fin.-bez-BP-ver.-19.xls)

[Załącznik nr 1a Harmonogram rzecz.-finan. z BP \(ver. 19\)](http://rpo.dolnyslask.pl/wp-content/uploads/2019/12/Załącznik-nr-1a-Harmonogram-rzecz.-finan.-z-BP-ver.-19-1.xls)

[Załącznik nr 2 Harmonogram zamówień \(ver. 19\)](http://rpo.dolnyslask.pl/wp-content/uploads/2019/12/Załącznik-nr-2-Harmonogram-zamówień-ver.-19-1.docx)

[Załącznik nr 3 Harmonogram płatności \(ver. 19\)](http://rpo.dolnyslask.pl/wp-content/uploads/2019/12/Załącznik-nr-3-Harmonogram-płatności-ver.-19-1.xls)

[Załącznik nr 4 Montaż finansowy \(ver. 19\)](http://rpo.dolnyslask.pl/wp-content/uploads/2019/12/Załącznik-nr-4-Montaż-finansowy-ver.-19-1.xls)

[Załącznik nr 5 Skwantyfikowane wskaźniki osiągnięcia rzeczowej](http://rpo.dolnyslask.pl/wp-content/uploads/2019/12/Załącznik-nr-5-Skwantyfikowane-wskaźniki-osiągnięcia-rzeczowej-realizacjiver.-19.doc) [realizacji\(ver. 19\)](http://rpo.dolnyslask.pl/wp-content/uploads/2019/12/Załącznik-nr-5-Skwantyfikowane-wskaźniki-osiągnięcia-rzeczowej-realizacjiver.-19.doc)

[Załącznik nr 6 Oświadczenie VAT dla Beneficjenta \(ver. 21\)](http://rpo.dolnyslask.pl/wp-content/uploads/2019/12/Załącznik-nr-6-Oświadczenie-VAT-dla-Beneficjenta-ver.-21.docx)

[Załącznik nr 7 Oświadczenie VAT dla Partnera \(ver. 21\)](http://rpo.dolnyslask.pl/wp-content/uploads/2019/12/Załącznik-nr-7-Oświadczenie-VAT-dla-Partnera-ver.-21.docx)

[Załącznik nr 8 Oświadczenie VAT dla Podmiotu realizującego](http://rpo.dolnyslask.pl/wp-content/uploads/2019/12/Załącznik-nr-8-Oświadczenie-VAT-dla-Podmiotu-realizującego-projekt-ver.-21.docx) [projekt \(ver. 21\)](http://rpo.dolnyslask.pl/wp-content/uploads/2019/12/Załącznik-nr-8-Oświadczenie-VAT-dla-Podmiotu-realizującego-projekt-ver.-21.docx)

[Załącznik nr 9 Zestawienie dokumentów dotyczących operacji](http://rpo.dolnyslask.pl/wp-content/uploads/2019/12/Załącznik-nr-9-Zestawienie-dokumentów-dotyczących-operacji-ver.-20.doc) [\(ver. 20\)](http://rpo.dolnyslask.pl/wp-content/uploads/2019/12/Załącznik-nr-9-Zestawienie-dokumentów-dotyczących-operacji-ver.-20.doc)

[Załącznik nr 10 Wykaz dokumentów do wniosku o płatność \(ver.](http://rpo.dolnyslask.pl/wp-content/uploads/2019/12/Załącznik-nr-10-Wykaz-dokumentów-do-wniosku-o-płatność-ver.-21.doc) [21\)](http://rpo.dolnyslask.pl/wp-content/uploads/2019/12/Załącznik-nr-10-Wykaz-dokumentów-do-wniosku-o-płatność-ver.-21.doc)

[Załącznik nr 11 Zakres przetwarzanych danych osobowych \(ver.](http://rpo.dolnyslask.pl/wp-content/uploads/2019/12/Załącznik-nr-11-Zakres-przetwarzanych-danych-osobowych-ver.-21.docx) [21\)](http://rpo.dolnyslask.pl/wp-content/uploads/2019/12/Załącznik-nr-11-Zakres-przetwarzanych-danych-osobowych-ver.-21.docx)

[Załącznik nr 12 Obowiązki informacyjne Beneficjenta EFRR](http://rpo.dolnyslask.pl/wp-content/uploads/2019/12/Załącznik-nr-12-Obowiązki-informacyjne-Beneficjenta-EFRR-grudzień-17-r..doc) [\(grudzień 17 r.\)](http://rpo.dolnyslask.pl/wp-content/uploads/2019/12/Załącznik-nr-12-Obowiązki-informacyjne-Beneficjenta-EFRR-grudzień-17-r..doc)

[Załącznik nr 13 Klasyfikacja budżetowa projektu \(ver. 19\)](http://rpo.dolnyslask.pl/wp-content/uploads/2019/12/Załącznik-nr-13-Klasyfikacja-budżetowa-projektu-ver.-19.xls)

[Załącznik nr 14 Zasady kwalifikowalności \(ver. 21\)](http://rpo.dolnyslask.pl/wp-content/uploads/2019/12/Załącznik-nr-14-Zasady-kwalifikowalności-ver.-21.docx)

[Załącznik nr 15 Harmonogram uzyskiwania decyzji i pozwoleń](http://rpo.dolnyslask.pl/wp-content/uploads/2019/12/Załącznik-nr-15-Harmonogram-uzyskiwania-decyzji-i-pozwoleń-ver.-19.docx) [\(ver. 19\)](http://rpo.dolnyslask.pl/wp-content/uploads/2019/12/Załącznik-nr-15-Harmonogram-uzyskiwania-decyzji-i-pozwoleń-ver.-19.docx)

[Założenia konkursu RPDS.07.02.01-IZ.00-02-377 19](http://rpo.dolnyslask.pl/wp-content/uploads/2019/12/Założenia-konkursu-RPDS.07.02.01-IZ.00-02-377-19.pptx)

[\[1\]](#page-96-0) W skład Wrocławskiego Obszaru Funkcjonalnego określonego w Strategii ZIT WrOF wchodzą: Gmina Czernica, Gmina Długołęka, Gmina Jelcz-Laskowice, Miasto i Gmina Kąty Wrocławskie, Gmina Kobierzyce, Gmina Miękinia, Miasto i Gmina Oborniki Śląskie, Gmina Oleśnica, Miasto Oleśnica, Gmina Siechnice Miasto, Gmina Sobótka, Gmina Trzebnica, Gmina Wisznia Mała, Gmina Wrocław,

Gmina Żórawina.

W skład Aglomeracji Jeleniogórskiej określonej w Strategii ZIT AJ wchodzą: Miasto i Gmina Gryfów Śląski, Miasto Jelenia Góra, Gmina Janowice Wielkie, Gmina Jeżów Sudecki, Miasto Karpacz, Miasto Kowary, Miasto i Gmina Lubomierz, Miasto i Gmina Mirsk, Gmina Mysłakowice, Miasto Piechowice, Gmina Pielgrzymka, Gmina Podgórzyn, Gmina Stara Kamienica, Miasto Szklarska Poręba, Miasto i Gmina Świerzawa, Miasto i Gmina Wleń, Miasto Wojcieszów, Miasto Złotoryja.

W skład Aglomeracji Wałbrzyskiej określonej w Strategii ZIT AW: wchodzą: Gmina Boguszów-Gorce, Gmina Czarny Bór, Gmina Dobromierz, Gmina Głuszyca, Gmina Jaworzyna Śląska, Gmina Jedlina Zdrój, Gmina Miejska Kamienna Góra, Gmina Kamienna Góra, Gmina Lubawka, Gmina Marcinowice, Gmina Mieroszów, Gmina Miejska Nowa Ruda, Gmina Nowa Ruda, Gmina Stare Bogaczowice, Gmina Strzegom, Uzdrowiskowa Gmina Miejska Szczawno-Zdrój, Gmina Miasto Świdnica, Gmina Świdnica, Gmina Świebodzice, Gmina Walim, Gmina Wałbrzych, Gmina Żarów.

# **[Ogłoszenie o naborze dla](https://rpo.dolnyslask.pl/ogloszenie-o-naborze-dla-poddzialania-7-2-3-inwestycje-w-edukacje-ponadgimnazjalna-w-tym-zawodowa-konkurs-dla-zit-aj-ponadpodstawowe-szkoly-zawodowe-i-ogolnoksztalcace/) [poddziałania 7.2.3.](https://rpo.dolnyslask.pl/ogloszenie-o-naborze-dla-poddzialania-7-2-3-inwestycje-w-edukacje-ponadgimnazjalna-w-tym-zawodowa-konkurs-dla-zit-aj-ponadpodstawowe-szkoly-zawodowe-i-ogolnoksztalcace/)**

# **[Inwestycje w edukację](https://rpo.dolnyslask.pl/ogloszenie-o-naborze-dla-poddzialania-7-2-3-inwestycje-w-edukacje-ponadgimnazjalna-w-tym-zawodowa-konkurs-dla-zit-aj-ponadpodstawowe-szkoly-zawodowe-i-ogolnoksztalcace/) [ponadgimnazjalna, w tym](https://rpo.dolnyslask.pl/ogloszenie-o-naborze-dla-poddzialania-7-2-3-inwestycje-w-edukacje-ponadgimnazjalna-w-tym-zawodowa-konkurs-dla-zit-aj-ponadpodstawowe-szkoly-zawodowe-i-ogolnoksztalcace/) [zawodową konkurs dla ZIT AJ](https://rpo.dolnyslask.pl/ogloszenie-o-naborze-dla-poddzialania-7-2-3-inwestycje-w-edukacje-ponadgimnazjalna-w-tym-zawodowa-konkurs-dla-zit-aj-ponadpodstawowe-szkoly-zawodowe-i-ogolnoksztalcace/) [\(ponadpodstawowe szkoły](https://rpo.dolnyslask.pl/ogloszenie-o-naborze-dla-poddzialania-7-2-3-inwestycje-w-edukacje-ponadgimnazjalna-w-tym-zawodowa-konkurs-dla-zit-aj-ponadpodstawowe-szkoly-zawodowe-i-ogolnoksztalcace/) [zawodowe i ogólnokształcące\)](https://rpo.dolnyslask.pl/ogloszenie-o-naborze-dla-poddzialania-7-2-3-inwestycje-w-edukacje-ponadgimnazjalna-w-tym-zawodowa-konkurs-dla-zit-aj-ponadpodstawowe-szkoly-zawodowe-i-ogolnoksztalcace/)**

Ogłoszenie o konkursie RPDS.07.02.03-IZ.00-02-313/18 do Działania 7.2 Inwestycje w edukację ponadgimnazjalną, w tym zawodową, Poddziałanie 7.2.3 Inwestycje w edukację ponadgimnazjalną, w tym zawodową – ZIT AJ.

- [Lista projektów, które spełniły kryteria wyboru](http://rpo.dolnyslask.pl/wp-content/uploads/2019/02/Lista-projektów-wybranych-do-dofinansowania-313-ZIT-AJ-26.02.2019-r..pdf) [projektów i uzyskały kolejno największa liczbę punktów,](http://rpo.dolnyslask.pl/wp-content/uploads/2019/02/Lista-projektów-wybranych-do-dofinansowania-313-ZIT-AJ-26.02.2019-r..pdf) [z wyróżnieniem projektów wybranych do dofinansowania –](http://rpo.dolnyslask.pl/wp-content/uploads/2019/02/Lista-projektów-wybranych-do-dofinansowania-313-ZIT-AJ-26.02.2019-r..pdf) [26.02.2019 r.](http://rpo.dolnyslask.pl/wp-content/uploads/2019/02/Lista-projektów-wybranych-do-dofinansowania-313-ZIT-AJ-26.02.2019-r..pdf)[Skład Komisji Oceny Projektów](http://rpo.dolnyslask.pl/wp-content/uploads/2019/02/Skład-Komisji-Oceny-Projektów-RPDS.07.02.03-IZ.00-02-313.18-1.docx)
- [Lista projektów skierowanych do oceny strategicznej ZIT](http://rpo.dolnyslask.pl/wp-content/uploads/2019/01/Lista-projektów-skierowanych-do-oceny-strat.-ZIT-313-ZIT-AJ-29.01.2019-r..pdf) [w ramach naboru RPDS.07.02.03-IZ.00-02-313/18-ZIT AJ](http://rpo.dolnyslask.pl/wp-content/uploads/2019/01/Lista-projektów-skierowanych-do-oceny-strat.-ZIT-313-ZIT-AJ-29.01.2019-r..pdf) [29.01.2019 r](http://rpo.dolnyslask.pl/wp-content/uploads/2019/01/Lista-projektów-skierowanych-do-oceny-strat.-ZIT-313-ZIT-AJ-29.01.2019-r..pdf)
- [Lista projektów skierowanych do oceny merytorycznej](http://rpo.dolnyslask.pl/wp-content/uploads/2019/01/Lista-proj-skier-do-oceny-merytorycznej-nr-RPDS.07.02.03-IZ.00-02-313.18-ZIT-AJ.pdf)
- [Lista projektów skierowanych do II etapu oceny formalnej](http://rpo.dolnyslask.pl/wp-content/uploads/2018/12/Lista-proj-skierowanych-do-II-etapu-oc.-formalnej-313-ZIT-AJ-14.12.2018-r..pdf) [w ramach naboru RPDS.07.02.03-IZ.00-02-313/18 – ZIT AJ](http://rpo.dolnyslask.pl/wp-content/uploads/2018/12/Lista-proj-skierowanych-do-II-etapu-oc.-formalnej-313-ZIT-AJ-14.12.2018-r..pdf)
- [Lista projektów złożonych w ramach naboru RPDS.07.02.03-](http://rpo.dolnyslask.pl/wp-content/uploads/2018/11/Lista-projektów-złożonych-w-ramach-naboru-313-ZIT-AJ-7.2.3.pdf) [IZ.00-02-313/18 ZIT AJ](http://rpo.dolnyslask.pl/wp-content/uploads/2018/11/Lista-projektów-złożonych-w-ramach-naboru-313-ZIT-AJ-7.2.3.pdf)
- [Regulamin Pracy Komisji Oceny Projektów](http://rpo.dolnyslask.pl/wp-content/uploads/2018/07/Regulamin-KOP-KONURS-ZIT-15.11.2018.pdf)

### **Informacje ogólne**

Nabór w trybie konkursowym w ramach Regionalnego Programu Operacyjnego Województwa Dolnośląskiego 2014-2020 Osi priorytetowej 7 Infrastruktura edukacyjna Działanie 7.2 Inwestycje w edukację ponadgimnazjalną, w tym zawodową:

**Poddziałanie 7.2.3 Inwestycje w edukację ponadgimnazjalną, w tym zawodową – ZIT AJ**

**Nabór w trybie konkursowym – dla beneficjentów realizujących przedsięwzięcia na terenie Aglomeracji Jeleniogórskiej określonej w Strategii ZIT AJ.**

W skład Aglomeracji Jeleniogórskiej określonej w Strategii ZIT AJ wchodzą Miasta i Gminy: Miasto Jelenia Góra, Gmina Janowice Wielkie, Gmina Jeżów Sudecki, Miasto Karpacz, Miasto Kowary, Gmina Mysłakowice, Miasto Piechowice, Gmina Podgórzyn, Gmina Stara Kamienica, Miasto Szklarska Poręba, Gmina i Miasto Gryfów Śląski, Gmina i Miasto Lubomierz, Miasto i Gmina Mirsk, Miasto i Gmina Wleń, Gmina Pielgrzymka, Miasto i Gmina Świerzawa, Miasto Wojcieszów, Miasto Złotoryja.

Konkurs nie został podzielony na rundy, o których mowa w art. 39 ust. 3 ustawy dnia 11 lipca 2014 r. o zasadach realizacji programów w zakresie polityki spójności finansowanych w perspektywie finansowej 2014-2020.

# **Pełna nazwa i adres właściwej instytucji organizującej konkurs:**

Konkurs ogłasza Instytucja Zarządzająca Regionalnym Programem Operacyjnym Województwa Dolnośląskiego 2014-2020 oraz Miasto Jelenia Góra, któremu zostało powierzone zarządzanie Zintegrowanymi Inwestycjami Terytorialnymi Aglomeracji Jeleniogórskiej pełniące rolę Instytucji Organizującej Konkurs.

Funkcję Instytucji Zarządzającej pełni Zarząd Województwa Dolnośląskiego.

Zadania związane z naborem realizuje Departament Funduszy Europejskich

w Urzędzie Marszałkowskim Województwa Dolnośląskiego, ul. Mazowiecka 17, 50-412 Wrocław oraz ZIT AJ pełniące funkcję Instytucji Pośredniczącej, ul. Okrzei 10, 58-500 Jelenia Góra.

## **Przedmiot konkursu, w tym typy projektów podlegających dofinansowaniu:**

Przedmiotem konkursów są następujące typy projektów określone dla działania 7.2 Inwestycje w edukację ponadgimnazjalną (ponadpodstawową), w tym zawodową:

7.2.A Przedsięwzięcia prowadzące bezpośrednio do poprawy warunków nauczania zwłaszcza w zakresie zajęć matematycznoprzyrodniczych i cyfrowych realizowane poprzez przebudowę, rozbudowę lub adaptację (w tym także zakup wyposażenia) placówek i szkół ponadpodstawowych, w tym zawodowych i specjalnych.

7.2.B Przedsięwzięcia z zakresu wyposażenia w nowoczesny sprzęt i materiały dydaktyczne pracowni, zwłaszcza matematyczno-przyrodniczych i cyfrowych.

7.2.C Przedsięwzięcia z zakresu wyposażenia w sprzęt specjalistyczny i pomoce dydaktyczne do wspomagania rozwoju uczniów ze specjalnymi potrzebami edukacyjnymi, np. uczniów niepełnosprawnych, uczniów szczególnie uzdolnionych.

7.2.D Przedsięwzięcia ukierunkowane na wspieranie ukierunkowanych branżowo centrów kształcenia zawodowego oraz tworzenie w szkołach zawodowych warunków zbliżonych do rzeczywistego środowiska pracy zawodowej pod kątem wyposażenia, doposażenie warsztatów, pracowni itp.

7.2.E Przedsięwzięcia z zakresu budowy nowych obiektów służących praktycznej nauce zawodu.

Możliwe jest łączenie ww. typów projektów.

#### **Wymogi dotyczące przedsięwzięć z zakresu szkolnictwa zawodowego:**

a) wsparta w wyniku realizacji projektu infrastruktura powinna być dostosowana do warunków zbliżonych do rzeczywistego środowiska pracy zawodowej;

b) działania mające na celu poprawę infrastruktury szkół zawodowych powinny być realizowane z zaangażowaniem pracodawców tak, aby w jak największym stopniu stworzone warunki kształcenia odpowiadały na potrzeby rynku i zaowocowały wykształceniem wysokiej klasy specjalistów, poszukiwanych na rynku pracy;

c) rezultatem projektu powinno być dostosowywanie oferty edukacyjnej do potrzeb rynku pracy, uwzględniające minimalne standardy zawarte w podstawie programowej;

d ) budowa nowych obiektów służących praktycznej nauce zawodu jest możliwa wyłącznie w sytuacji, gdy przebudowa, rozbudowa lub adaptacja istniejących budynków nie jest możliwa lub jest nieuzasadniona ekonomicznie oraz musi uwzględniać trendy demograficzne zachodzące na danym obszarze;

e) wyposażenie pracowni i warsztatów szkolnych powinno odpowiadać potrzebom konkretnej jednostki oświatowej oraz być zgodne z podstawą programową kształcenia w zawodach dla danego zawodu. Przykładowy katalog wyposażenia pracowni lub warsztatów szkolnych został opracowany przez MEN i jest udostępniany za pośrednictwem strony internetowej administrowanej przez MEN ;

f) w sytuacji, gdy szkoła współpracuje z lokalnymi pracodawcami w zakresie praktycznej nauki zawodu, możliwe jest uwzględnienie zakupu wyposażenia w oparciu o wyposażenie wykorzystywane u pracodawcy. Szkoła prowadząca kształcenie zawodowe musi przedstawić wówczas diagnozę uwzględniającą posiadane wyposażenie oraz rekomendacje potencjalnego

pracodawcy. Na tej podstawie można wyposażyć pracownie zgodnie z indywidualnym zapotrzebowaniem pod warunkiem, że będzie ono zgodne z zapisami podstawy programowej kształcenia w zawodzie.

Opis spełnienia poszczególnych wymogów powinien się znaleźć we wniosku o dofinansowanie np. w punkcie 8 "Pozostałe informacje.

**Wymogi dotyczące wszystkich projektów:**

Aby projekt mógł być realizowany, projektodawca Wnioskodawca musi wskazać:

a) wizję i kompleksowy plan wykorzystania wspartej w wyniku realizacji projektu infrastruktury i/lub zakupionego wyposażenia (konieczność uwzględnienia kwestii demograficznych oraz w zakresie szkolnictwa zawodowego dopasowania projektu do potrzeb rynku pracy i/lub smart specialisation w Województwie Dolnośląskim);

b) że projekt przyczynia się do osiągnięcia celów RPO WD finansowanych ze środków EFS;

c) że konieczność wydatkowania środków została potwierdzona analizą potrzeb szkoły objętej projektem (diagnoza powinna zawierać m.in. inwentaryzację sprzętu, ze szczególnym uwzględnieniem sprzętu zakupionego ze środków UE, we wcześniejszych perspektywach finansowych).

Możliwe są działania poprawiające efektywność energetyczną, analogiczne do działania 3.3 RPO WD "Efektywność energetyczna w budynkach użyteczności publicznej i sektorze mieszkaniowym"

(schematy 3.3 A i 3.3 B). Wartość takich inwestycji nie może przekraczać 49% wartości wydatków kwalifikowalnych na pojedynczy budynek w projekcie.

Wyposażenie poszczególnych pracowni oraz zakupywane pomoce dydaktyczne i narzędzia TIK i infrastruktura sieciowousługowej powinno odpowiadać potrzebom konkretnej jednostki oświatowej oraz być niezbędne do realizacji programów nauczania w szkołach lub placówkach systemu oświaty.

Przykładowy katalog wyposażenia szkolnych pracowni przyrodniczych oraz wykaz pomocy dydaktycznych, narzędzi TIK oraz urządzeń sieciowych został opracowany przez MEN i jest udostępniany za pośrednictwem strony internetowej administrowanej przez MEN.

#### **Preferowane będą projekty:**

- dostosowujące szkoły do pracy z uczniem o specjalnych potrzebach edukacyjnych;
- zapewniające rozwój infrastruktury w zakresie nauk matematyczno-przyrodniczych i cyfrowych (wyposażenie pracowni);
- komplementarne z przedsięwzięciami realizowanymi w obszarze edukacji współfinansowanymi z EFS.

#### **Nie będą finansowane:**

- Wydatki związane z termomodernizacją przekraczające 49% wartości całkowitych wydatków kwalifikowalnych projektu.
- Wydatki ponoszone na infrastrukturę oraz zakup wyposażenia wykorzystywanego na potrzeby kształcenia

ustawicznego.

- Wydatki ponoszone na budowę nowych obiektów nie służących praktycznej nauce zawodu oraz rozbudowę obiektów nie służących praktycznej nauce zawodu o budynki trwale nie połączone z istniejącym już obiektem.
- Koszty zagospodarowania terenu wokół szkół i placówek oraz budowa dróg dojazdowych, wewnętrznych i parkingów.
- Wydatki związane z wyposażeniem części administracyjnej.
- Wydatki na zakup używanych środków trwałych.

Wszystkie przedsięwzięcia będą uwzględniać konieczność dostosowania infrastruktury i wyposażenia do potrzeb osób z niepełnosprawnościami (jako obowiązkowy element projektu). Sfinansowana w ramach projektu, szeroko rozumiana infrastruktura (w tym technologie i systemy informacyjnokomunikacyjne) ma zwiększać dostępność i eliminować bariery dla osób z niepełnosprawnościami oraz być zgodna z zapisami Wytycznych w zakresie realizacji zasady równości szans i niedyskryminacji, w tym dostępności dla osób z niepełnosprawnościami oraz zasady równości szans kobiet i mężczyzn w ramach funduszy unijnych na lata 2014-2020 zwłaszcza w zakresie stosowania standardów dostępności dla polityki spójności na lata 2014-2020.

Dopuszcza się w uzasadnionych przypadkach, neutralny wpływ produktów projektu na zasadę niedyskryminacji (w tym niedyskryminacji ze względu na niepełnosprawność). Jeżeli Wnioskodawca uznaje, że jego któryś z produktów projektu ma neutralny wpływ na realizację tej zasady, wówczas taka deklaracja wraz z uzasadnieniem powinien zawrzeć w treści wniosku o dofinansowanie. Neutralność produktu projektu musi wynikać wprost z zapisów wniosku o dofinansowanie.

Należy także zwrócić uwagę na to, iż o pozytywnym wpływie na zasadę niedyskryminacji świadczy także zastosowanie w

zlecanych w ramach projektu zamówieniach publicznych klauzul społecznych (dotyczących osób z niepełnosprawnościami) a także dostępna dla osób z niepełnosprawnościami strona internetowa. Nie zwalnia to jednak Wnioskodawcy z konieczności dostosowania infrastruktury i wyposażenia do potrzeb osób z niepełnosprawnościami.

Wypełniając wniosek o dofinansowanie, należy zapoznać się z zapisami Wytycznych w zakresie realizacji zasady równości szans i niedyskryminacji, w tym dostępności dla osób z niepełnosprawnościami oraz zasady równości szans kobiet i mężczyzn w ramach funduszy unijnych na lata 2014–2020 oraz materiałami znajdującymi się na stronie internetowej: www.power.gov.pl/dostepnosc oraz w zakładce Poznaj Fundusze Europejskie bez barier znajdującej się na stronie internetowej RPO WD

([http://rpo.dolnyslask.pl/o-projekcie/poznaj-fundusze-europejs](http://rpo.dolnyslask.pl/o-projekcie/poznaj-fundusze-europejskie-bez-barier/) [kie-bez-barier/](http://rpo.dolnyslask.pl/o-projekcie/poznaj-fundusze-europejskie-bez-barier/)). Na szczególną uwagę na tej stronie zasługuje Poradnik opublikowany przez Ministerstwo Inwestycji i Rozwoju "Realizacja zasady równości szans i niedyskryminacji, w tym dostępności dla osób z niepełnosprawnościami".

#### **Kategorie interwencji dla niniejszego konkursu (zakres interwencji dominujący):**

**050** Infrastruktura edukacyjna na potrzeby kształcenia i szkolenia zawodowego oraz kształcenia osób dorosłych, **051** Infrastruktura edukacyjna na potrzeby edukacji szkolnej (na poziomie podstawowym i średnim ogólnokształcącym).

#### **Typy wnioskodawców/ beneficjentów:**

O dofinansowanie w ramach konkursu mogą ubiegać się

następujące typy wnioskodawców/beneficjentów:

- jednostki samorządu terytorialnego, ich związki i stowarzyszenia;
- iednostki organizacyjne jst;
- organy prowadzące szkoły, w tym organizacje pozarządowe;
- specjalne ośrodki szkolno-wychowawcze.

Jako partnerzy występować mogą tylko podmioty wskazane wyżej jako wnioskodawcy/beneficjenci.

O dofinansowanie nie mogą ubiegać się podmioty, które podlegają wykluczeniu z możliwości otrzymania dofinansowania, w tym wykluczeniu, o którym mowa w art. 207 ust. 4 ustawy z dnia 27 sierpnia 2009 r. o finansach publicznych.

## **Kwota przeznaczona na dofinansowanie projektów w konkursie:**

Alokacja przeznaczona na konkurs wynosi *960 317 euro, tj. 4 120 240,089 zł* (alokacja przeliczona po kursie Europejskiego Banku Centralnego (EBC) obowiązującym w lutym 2018 r., 1 euro  $= 4,2905$  zł – kurs z dnia 30 stycznia 2019 r.) w tym na procedurę odwoławczą 15% kwoty przeznaczonej na konkurs. W sytuacji gdy w naborze nie ma negatywnie ocenionych projektów na żadnym etapie oceny oraz dostępna alokacja pozwala na dofinansowanie w pełnej wnioskowanej wysokości wszystkich projektów, wybór może zostać dokonany na pełną kwotę alokacji przeznaczonej na nabór.

Ze względu na kurs euro limit dostępnych środków może ulec zmianie. Dokładna kwota dofinansowania zostanie określona na etapie zatwierdzania listy ocenionych projektów.

Kwota alokacji do czasu rozstrzygnięcia naboru może ulec zmniejszeniu ze względu na pozytywnie rozpatrywane protesty w ramach poddziałania.

W trakcie trwania naboru (poprzez zmianę regulaminu konkursu) lub po rozstrzygnięciu konkursu IOK może zwiększyć kwotę przeznaczoną na dofinansowanie projektów w konkursie, z uwzględnieniem kolejności projektów na liście według liczby otrzymanych punktów oraz zasady równego traktowania (dofinansowanie wszystkich projektów, które uzyskały wymaganą liczbę punktów albo dofinansowanie kolejno projektów, które uzyskały wymaganą liczbę punktów oraz taką samą ocenę).

# **Minimalna wartość projektu:**

Minimalna wartość projektu – nie dotyczy

Minimalna wartość wydatków kwalifikowalnych projektu:

50 tys. PLN w przypadku projektów dotyczących wyłącznie wyposażenia;

100 tys. PLN w przypadku pozostałych projektów infrastrukturalnych.

### **Maksymalna wartość projektu:**

Maksymalna wartość projektu – nie dotyczy.

Maksymalna wartość wydatków kwalifikowalnych projektu: 12 mln PLN

Maksymalna wartość wydatków kwalifikowalnych dotyczy jednej szkoły/placówki

# **Maksymalny dopuszczalny poziom dofinansowania projektu lub maksymalna dopuszczalna kwota do dofinansowania projektu:**

Wnioskowana w projekcie wartość dofinansowania (przeliczona po kursie wskazanym w regulaminie konkursu) nie może przekroczyć alokacji przeznaczonej na niniejszy konkurs (nr RPDS.07.02.03- IZ.00-02- 313/18).

Maksymalny poziom dofinansowania UE na poziomie projektu wynosi:

- 1. w przypadku projektu nieobjętego pomocą publiczną maksymalnie 85% kosztów kwalifikowalnych;
- 2. w przypadku projektu objętego pomocą de minimis, maksymalny poziom dofinansowania wyniesie 85% z zastrzeżeniem, że całkowita kwota pomocy de minimis dla danego podmiotu w okresie trzech lat podatkowych (z uwzględnieniem wnioskowanej kwoty pomocy de minimis oraz pomocy de minimis otrzymanej z innych źródeł) nie może przekroczyć równowartości 200 tys. euro.

IZ RPO WD zastrzega sobie prawo do weryfikacji informacji o otrzymanej przez wnioskodawcę pomocy de minimis w oparciu o dane dostępne w systemie SUDOP. Kontrola zostanie przeprowadzona podczas oceny wniosku o dofinansowanie, a następnie – w przypadku pozytywnej oceny i wyboru projektu do dofinansowania – przed podpisaniem umowy o dofinansowanie. Stwierdzenie przekroczenia dopuszczalnej kwoty pomocy de minimis będzie skutkowało zmniejszeniem dofinansowania lub odrzuceniem projektu podczas oceny wniosku/odmową zawarcia umowy.

# **Minimalny wkład własny beneficjenta jako % wydatków kwalifikowalnych:**

Minimalny wkład własny beneficjenta (pokryty ze środków własnych Wnioskodawcy lub innych źródeł finansowania) wynosi:

- 1. w przypadku projektu bez pomocy publicznej 15 % kosztów kwalifikowalnych;
- 2. w przypadku wydatków objętych pomocą de minimis 15 % kosztów kwalifikowalnych z zastrzeżeniem, że całkowita kwota pomocy de minimis dla danego podmiotu w okresie trzech lat podatkowych (z uwzględnieniem wnioskowanej kwoty pomocy de minimis oraz pomocy de minimis otrzymanej z innych źródeł) nie może przekroczyć równowartości 200 tys. euro.

# **Termin, miejsce i forma składania wniosków o dofinansowanie projektu:**

Wnioskodawca wypełnia wniosek o dofinansowanie za pośrednictwem aplikacji – Generator Wniosków o dofinansowanie EFRR – dostępny na stronie [https://snow-umwd.dolnyslask.pl](https://snow-umwd.dolnyslask.pl/) i przesyła do IOK w ramach niniejszego konkursu w terminie **od godz. 8.00 dnia 27 sierpnia 2018 r. do godz. 15.00 dnia 15 listopada 2018 r.**

Logowanie do Generatora Wniosków w celu wypełnienia i złożenia wniosku o dofinansowanie będzie możliwe w czasie trwania naboru wniosków. Aplikacja służy do przygotowania wniosku o dofinansowanie projektu realizowanego w ramach Regionalnego Programu Operacyjnego Województwa Dolnośląskiego 2014-2020. System umożliwia tworzenie, edycję oraz wydruk wniosków o dofinansowanie, a także zapewnia możliwość ich złożenia do właściwej instytucji.

Ponadto w ww. terminie **do godz. 15.00 dnia 15 listopada 2018 r.** do siedziby IOK należy dostarczyć jeden egzemplarz wydrukowanej z aplikacji Generator Wniosków papierowej wersji wniosku, opatrzonej czytelnym podpisem/ami lub parafą i z pieczęcią imienną osoby/ób uprawnionej/ych do reprezentowania wnioskodawcy (wraz z podpisanymi załącznikami).

Jednocześnie, wymaganą analizę finansową (w postaci arkuszy kalkulacyjnych w formacie Excel z aktywnymi formułami) przedłożyć należy na nośniku CD.

**Za datę wpływu do IOK uznaje się datę wpływu wniosku w wersji papierowej.**

Papierowa wersja wniosku może zostać dostarczona:

- a. osobiście lub za pośrednictwem kuriera do kancelarii Departamentu Funduszy Europejskich mieszczącej się pod adresem: Urząd Marszałkowski Województwa Dolnośląskiego, Departament Funduszy Europejskich, Mazowiecka 17, 50-412 Wrocław, II piętro, pokój nr 2019;
- b. za pośrednictwem polskiego operatora wyznaczonego, w rozumieniu ustawy z dnia 23 listopada 2012 r. – Prawo pocztowe, na adres:Urząd Marszałkowski Województwa Dolnośląskiego, Departament Funduszy Europejskich, Mazowiecka 17, 50-412 Wrocław, II piętro, pokój nr 2019.

Zgodnie z art. 57 § 5 KPA termin uważa się za zachowany, jeżeli przed jego upływem nadano pismo w polskiej placówce pocztowej operatora wyznaczonego w rozumieniu ustawy z dnia 23 listopada 2012 r. – Prawo pocztowe. W takim wypadku decyduje data stempla pocztowego. Decyzją Prezesa Urzędu Komunikacji Elektronicznej z dnia 30 czerwca 2015 r., wydaną na podstawie art. 71 ustawy z dnia 23 listopada 2012 r. – Prawo pocztowe, dokonany został wybór operatora wyznaczonego do świadczenia usług powszechnych na lata 2016-2025, którym została Poczta Polska SA.

Suma kontrolna wersji elektronicznej wniosku (w systemie) musi być identyczna z sumą kontrolną papierowej wersji wniosku.

Wniosek wraz z załącznikami (jeśli dotyczy) należy złożyć w zamkniętej kopercie, (lub innym opakowaniu np. pudełku) której opis zawiera następujące informacje:

- pełna nazwa Wnioskodawcy wraz z adresem
- wniosek o dofinansowanie projektu w ramach naboru nr …………
- tytuł projektu
- numer wniosku o dofinansowanie

. "Nie otwierać przed wpływem do Wydziału Wdrażania EFRR".

Wraz z wnioskiem należy dostarczyć pismo przewodnie, na którym zostanie potwierdzony wpływ wniosku do IOK. Pismo to powinno zawierać te same informacje, które znajdują się na kopercie.

Wnioski złożone wyłącznie w wersji papierowej albo wyłącznie w wersji elektronicznej zostaną uznane za nieskutecznie złożone i pozostawione bez rozpatrzenia. W takim przypadku wersja papierowa wniosku (o ile zostanie złożona) będzie odsyłana na wskazany we wniosku o dofinansowanie adres korespondencyjny w ciągu 14 dni od daty złożenia.

W przypadku złożenia wniosku o dofinansowanie projektu po terminie wskazanym w ogłoszeniu o konkursie wniosek pozostawia się bez rozpatrzenia.

Oświadczenia oraz dane zawarte we wniosku o dofinansowanie projektu są składane pod rygorem odpowiedzialności karnej za składanie fałszywych zeznań, z wyłączeniem oświadczenia, o którym mowa w Art. 41 ust. 2 pkt 7c. Wniosek o dofinansowanie projektu zawiera klauzulę następującej treści: "Jestem świadomy odpowiedzialności karnej za złożenie fałszywych oświadczeń". Klauzula ta zastępuje pouczenie IOK o odpowiedzialności karnej za składanie fałszywych zeznań. Klauzula nie obejmuje oświadczenia wnioskodawcy dotyczącego świadomości skutków niezachowania wskazanej przez IOK formy komunikacji.

Wnioskodawca ma możliwość wycofania wniosku o dofinansowanie podczas trwania konkursu oraz na każdym etapie jego oceny. Należy wówczas dostarczyć do IOK pismo z prośbą o wycofanie wniosku podpisane przez osobę uprawnioną do podejmowania decyzji w imieniu wnioskodawcy.

IZ RPO WD zastrzega sobie możliwość wydłużenia terminu składania wniosków lub złożenia ich w innej formie niż wyżej opisana. Decyzja w powyższej kwestii zostanie przedstawiona w formie komunikatu we wszystkich miejscach, gdzie opublikowano ogłoszenie.

IZ RPO WD nie przewiduje możliwości skrócenia terminu składania wniosków.

Forma składania wniosków określona w tym punkcie Regulaminu obowiązuje także przy składaniu każdej poprawionej wersji wniosku o dofinansowanie.

# **Sposób i miejsce udostępnienia regulaminu:**

Wszystkie kwestie dotyczące naboru opisane zostały w Regulaminie, który dostępny jest wraz z załącznikami poniżej w ramach dokumentacji konkursowej oraz na [portalu Funduszy](http://www.funduszeeuropejskie.gov.pl) [Europejskich](http://www.funduszeeuropejskie.gov.pl).

- [Ogloszenie-o-konkursie-7.2.3\\_ZIT-AJ wersja](http://rpo.dolnyslask.pl/wp-content/uploads/2018/07/Ogloszenie-o-konkursie-7.2.3_ZIT-AJ_.docx) [obowiązująca od 18.02.2019](http://rpo.dolnyslask.pl/wp-content/uploads/2018/07/Ogloszenie-o-konkursie-7.2.3_ZIT-AJ_.docx)
- [Ogłoszenie o konkursie 7.2.3\\_ZIT AJ wersja archiwalna](http://rpo.dolnyslask.pl/wp-content/uploads/2018/07/Ogloszenie-o-konkursie-7.2.3_ZIT-AJ_lipiec_18_.docx) [obowiązująca do 17.02.2019](http://rpo.dolnyslask.pl/wp-content/uploads/2018/07/Ogloszenie-o-konkursie-7.2.3_ZIT-AJ_lipiec_18_.docx)
- Regulamin 7.2 2018-AJ-i-WrOF zmiana wersja [obowiązująca od 18.02.2019](http://rpo.dolnyslask.pl/wp-content/uploads/2018/07/Regulamin__7.2__2018-AJ-i-WrOF-zmiana.docx)
- Regulamin 7.2 2018 AJ i WrOF wersja archiwalna

[obowiązująca do 17.02.2019](http://rpo.dolnyslask.pl/wp-content/uploads/2018/07/Regulamin__7.2__2018-AJ-i-WrOF-cz-1.docx)

- [Załącznik nr 1 do Regulaminu Kryteria\\_wyboru –](http://rpo.dolnyslask.pl/wp-content/uploads/2018/07/Załącznik-nr-1-do-Regulaminu-Kryteria_wyboru-7.2_2018.docx) [7.2\\_2018](http://rpo.dolnyslask.pl/wp-content/uploads/2018/07/Załącznik-nr-1-do-Regulaminu-Kryteria_wyboru-7.2_2018.docx)
- [Załącznik nr 2 do Regulaminu Wskaźniki 7.2\\_2018](http://rpo.dolnyslask.pl/wp-content/uploads/2018/07/Załącznik-nr-2-do-Regulaminu-Wskaźniki-7.2_2018.docx)
- [Załącznik nr 3 do Regulaminu Lista sprawdzająca –](http://rpo.dolnyslask.pl/wp-content/uploads/2018/07/Załącznik-nr-3-do-Regulaminu-Lista-sprawdzająca-7.2__2018.docx) [7.2\\_\\_2018](http://rpo.dolnyslask.pl/wp-content/uploads/2018/07/Załącznik-nr-3-do-Regulaminu-Lista-sprawdzająca-7.2__2018.docx)
- [Wzór umowy EFRR 2014 2020\\_ ver 17\\_czysta](http://rpo.dolnyslask.pl/wp-content/uploads/2018/07/Wzór-umowy-EFRR-2014-2020_-ver-17_czysta.doc)
- [Załącznik nr 1 Harmonogram rzeczowo- finansowy bez](http://rpo.dolnyslask.pl/wp-content/uploads/2018/07/Załącznik-nr-1-Harmonogram-rzeczowo-finansowy-bez-budż.państw..xls) [budż.państw.](http://rpo.dolnyslask.pl/wp-content/uploads/2018/07/Załącznik-nr-1-Harmonogram-rzeczowo-finansowy-bez-budż.państw..xls)
- [Załącznik nr 1a Harmonogram rzecz-finan. dla projektów z](http://rpo.dolnyslask.pl/wp-content/uploads/2018/07/Załącznik-nr-1a-Harmonogram-rzecz-finan.-dla-projektów-z-budżetem-Państwa.xls) [budżetem Państwa](http://rpo.dolnyslask.pl/wp-content/uploads/2018/07/Załącznik-nr-1a-Harmonogram-rzecz-finan.-dla-projektów-z-budżetem-Państwa.xls)
- [Załącznik nr 2Harmonogram zamówień dla Projektu](http://rpo.dolnyslask.pl/wp-content/uploads/2018/07/Załącznik-nr-2Harmonogram-zamówień-dla-Projektu.docx)
- [Załącznik nr 3 Harmonogram płatności](http://rpo.dolnyslask.pl/wp-content/uploads/2018/07/Załącznik-nr-3-Harmonogram-płatności.xls)
- [Załącznik nr 4 Montaż finansowy Projektu](http://rpo.dolnyslask.pl/wp-content/uploads/2018/07/Załącznik-nr-4-Montaż-finansowy-Projektu.xls)
- [Załącznik nr 5 Skwantyfikowane wskaźniki osiągnięcia](http://rpo.dolnyslask.pl/wp-content/uploads/2018/07/Załącznik-nr-5-Skwantyfikowane-wskaźniki-osiągnięcia-rzeczowej-realizacji.doc) [rzeczowej realizacji](http://rpo.dolnyslask.pl/wp-content/uploads/2018/07/Załącznik-nr-5-Skwantyfikowane-wskaźniki-osiągnięcia-rzeczowej-realizacji.doc)
- [Załącznik nr 7 Oświadczenie VAT dla Beneficjenta ver.](http://rpo.dolnyslask.pl/wp-content/uploads/2018/07/Załącznik-nr-7-Oświadczenie-VAT-dla-Beneficjenta-ver.-12_czysta.docx) [12\\_czysta](http://rpo.dolnyslask.pl/wp-content/uploads/2018/07/Załącznik-nr-7-Oświadczenie-VAT-dla-Beneficjenta-ver.-12_czysta.docx)
- [Załącznik nr 8 Oświadczenie VAT dla Partnera ver 12\\_](http://rpo.dolnyslask.pl/wp-content/uploads/2018/07/Załącznik-nr-8-Oświadczenie-VAT-dla-Partnera-ver-12_-czysta.docx) [czysta](http://rpo.dolnyslask.pl/wp-content/uploads/2018/07/Załącznik-nr-8-Oświadczenie-VAT-dla-Partnera-ver-12_-czysta.docx)
- [Załącznik nr 9 Oświadczenie VAT dla Podmiotu](http://rpo.dolnyslask.pl/wp-content/uploads/2018/07/Załącznik-nr-9-Oświadczenie-VAT-dla-Podmiotu-realizującego-projekt-ver-12_-czysta.docx) [realizującego projekt ver 12\\_ czysta](http://rpo.dolnyslask.pl/wp-content/uploads/2018/07/Załącznik-nr-9-Oświadczenie-VAT-dla-Podmiotu-realizującego-projekt-ver-12_-czysta.docx)
- [Załącznik nr 10 Zestawienie dokumentów dotyczących](http://rpo.dolnyslask.pl/wp-content/uploads/2018/07/Załącznik-nr-10-Zestawienie-dokumentów-dotyczących-operacji.doc) operacii
- [Załącznik nr 11 Wykaz dokumentów do wniosku o płatność –](http://rpo.dolnyslask.pl/wp-content/uploads/2018/07/Załącznik-nr-11-Wykaz-dokumentów-do-wniosku-o-płatność-ver-16_zz.doc) [ver 16\\_zz](http://rpo.dolnyslask.pl/wp-content/uploads/2018/07/Załącznik-nr-11-Wykaz-dokumentów-do-wniosku-o-płatność-ver-16_zz.doc)
- [Załącznik nr 12 Zakres przetwarzanych danych osobowych](http://rpo.dolnyslask.pl/wp-content/uploads/2018/07/Załącznik-nr-12-Zakres-przetwarzanych-danych-osobowych-EFRR_ver-17.docx) [EFRR\\_ver 17](http://rpo.dolnyslask.pl/wp-content/uploads/2018/07/Załącznik-nr-12-Zakres-przetwarzanych-danych-osobowych-EFRR_ver-17.docx)
- [Załącznik nr 13 Obowiązki informacyjne Beneficjenta](http://rpo.dolnyslask.pl/wp-content/uploads/2018/07/Załącznik-nr-13-Obowiązki-informacyjne-Beneficjenta-EFRR_-grudzień-17.doc) [EFRR\\_ grudzień 17](http://rpo.dolnyslask.pl/wp-content/uploads/2018/07/Załącznik-nr-13-Obowiązki-informacyjne-Beneficjenta-EFRR_-grudzień-17.doc)
- [Załącznik nr 14 Klasyfikacja budżetowa projektu](http://rpo.dolnyslask.pl/wp-content/uploads/2018/07/Załącznik-nr-14-Klasyfikacja-budżetowa-projektu.xls)
- [Załącznik nr 15 Zasady kwalifikowalności wydatków EFRR](http://rpo.dolnyslask.pl/wp-content/uploads/2018/07/Załącznik-nr-15-Zasady-kwalifikowalności-wydatków-EFRR-ver-12.docx) [ver 12](http://rpo.dolnyslask.pl/wp-content/uploads/2018/07/Załącznik-nr-15-Zasady-kwalifikowalności-wydatków-EFRR-ver-12.docx)

[Załącznik nr 16 Harmonogram uzyskiwania decyzji\\_pozwoleń](http://rpo.dolnyslask.pl/wp-content/uploads/2018/07/Załacznik-nr-16-Harmonogram-uzyskiwania-decyzji_pozwoleń.docx)

- Wzór Decyzji o dofi projektu WD 2014-2020 ver 17 czysta
- [Załącznik nr 1 Harmonogram rzeczowo- finansowy bez](http://rpo.dolnyslask.pl/wp-content/uploads/2018/07/Załącznik-nr-1-Harmonogram-rzeczowo-finansowy-bez-budż.państw.-1.xls) [budż.państw.](http://rpo.dolnyslask.pl/wp-content/uploads/2018/07/Załącznik-nr-1-Harmonogram-rzeczowo-finansowy-bez-budż.państw.-1.xls)
- [Załącznik nr 1a Harmonogram rzecz-finan. dla projektów z](http://rpo.dolnyslask.pl/wp-content/uploads/2018/07/Załącznik-nr-1a-Harmonogram-rzecz-finan.-dla-projektów-z-budżetem-Państwa-1.xls) [budżetem Państwa](http://rpo.dolnyslask.pl/wp-content/uploads/2018/07/Załącznik-nr-1a-Harmonogram-rzecz-finan.-dla-projektów-z-budżetem-Państwa-1.xls)
- [Załącznik nr 2Harmonogram zamówień dla Projektu](http://rpo.dolnyslask.pl/wp-content/uploads/2018/07/Załącznik-nr-2Harmonogram-zamówień-dla-Projektu-1.docx)
- [Załącznik nr 3 Harmonogram płatności](http://rpo.dolnyslask.pl/wp-content/uploads/2018/07/Załącznik-nr-3-Harmonogram-płatności-1.xls)
- [Załącznik nr 4 Montaż finansowy Projektu](http://rpo.dolnyslask.pl/wp-content/uploads/2018/07/Załącznik-nr-4-Montaż-finansowy-Projektu-1.xls)
- [Załącznik nr 5 Skwantyfikowane wskaźniki osiągnięcia](http://rpo.dolnyslask.pl/wp-content/uploads/2018/07/Załącznik-nr-5-Skwantyfikowane-wskaźniki-osiągnięcia-rzeczowej-realizacji-1.doc) [rzeczowej realizacji](http://rpo.dolnyslask.pl/wp-content/uploads/2018/07/Załącznik-nr-5-Skwantyfikowane-wskaźniki-osiągnięcia-rzeczowej-realizacji-1.doc)
- [Załącznik nr 6 Oświadczenie VAT dla Beneficjenta ver.](http://rpo.dolnyslask.pl/wp-content/uploads/2018/07/Załącznik-nr-6-Oświadczenie-VAT-dla-Beneficjenta-ver.-12-czysta.docx) [12-czysta](http://rpo.dolnyslask.pl/wp-content/uploads/2018/07/Załącznik-nr-6-Oświadczenie-VAT-dla-Beneficjenta-ver.-12-czysta.docx)
- [Załącznik nr 7 Oświadczenie VAT dla Partnera ver 12](http://rpo.dolnyslask.pl/wp-content/uploads/2018/07/Załącznik-nr-7-Oświadczenie-VAT-dla-Partnera-ver-12-czysta.docx) [czysta](http://rpo.dolnyslask.pl/wp-content/uploads/2018/07/Załącznik-nr-7-Oświadczenie-VAT-dla-Partnera-ver-12-czysta.docx)
- [Załącznik nr 8 Oświadczenie VAT dla Podmiotu](http://rpo.dolnyslask.pl/wp-content/uploads/2018/07/Załącznik-nr-8-Oświadczenie-VAT-dla-Podmiotu-realizującego-projekt-ver-12-czysta.docx) [realizującego projekt ver 12-czysta](http://rpo.dolnyslask.pl/wp-content/uploads/2018/07/Załącznik-nr-8-Oświadczenie-VAT-dla-Podmiotu-realizującego-projekt-ver-12-czysta.docx)
- [Załącznik nr 9 Zestawienie dokumentów dotyczących](http://rpo.dolnyslask.pl/wp-content/uploads/2018/07/Załącznik-nr-9-Zestawienie-dokumentów-dotyczących-operacji.doc) [operacji](http://rpo.dolnyslask.pl/wp-content/uploads/2018/07/Załącznik-nr-9-Zestawienie-dokumentów-dotyczących-operacji.doc)
- [Załącznik nr 10 Wykaz dokumentów do wniosku o płatność –](http://rpo.dolnyslask.pl/wp-content/uploads/2018/07/Załącznik-nr-10-Wykaz-dokumentów-do-wniosku-o-płatność-ver-16_czysta.doc) [ver 16\\_czysta](http://rpo.dolnyslask.pl/wp-content/uploads/2018/07/Załącznik-nr-10-Wykaz-dokumentów-do-wniosku-o-płatność-ver-16_czysta.doc)
- [Załącznik nr 11 Zakres przetwarzanych danych osobowych](http://rpo.dolnyslask.pl/wp-content/uploads/2018/07/Załącznik-nr-11-Zakres-przetwarzanych-danych-osobowych-EFRR_ver-17.docx) [EFRR\\_ver 17](http://rpo.dolnyslask.pl/wp-content/uploads/2018/07/Załącznik-nr-11-Zakres-przetwarzanych-danych-osobowych-EFRR_ver-17.docx)
- [Załącznik nr 12 Obowiązki informacyjne Beneficjenta](http://rpo.dolnyslask.pl/wp-content/uploads/2018/07/Załącznik-nr-12-Obowiązki-informacyjne-Beneficjenta-EFRR_-grudzień-17.doc) [EFRR\\_ grudzień 17](http://rpo.dolnyslask.pl/wp-content/uploads/2018/07/Załącznik-nr-12-Obowiązki-informacyjne-Beneficjenta-EFRR_-grudzień-17.doc)
- [Załącznik nr 13 Klasyfikacja budżetowa projektu](http://rpo.dolnyslask.pl/wp-content/uploads/2018/07/Załącznik-nr-13-Klasyfikacja-budżetowa-projektu.xls)
- [Załącznik nr 14 Zasady kwalifikowalności wydatków EFRR](http://rpo.dolnyslask.pl/wp-content/uploads/2018/07/Załącznik-nr-14-Zasady-kwalifikowalności-wydatków-EFRR-ver-12.docx) [ver 12](http://rpo.dolnyslask.pl/wp-content/uploads/2018/07/Załącznik-nr-14-Zasady-kwalifikowalności-wydatków-EFRR-ver-12.docx)
- · Załącznik nr 15 Harmonogram uzyskiwania decyzji pozwoleń

[Wzór wniosku](http://rpo.dolnyslask.pl/wp-content/uploads/2018/07/Wzór-wniosku.pdf)
- Instrukcja v7
- [Deklaracja N2000](http://rpo.dolnyslask.pl/wp-content/uploads/2018/07/Deklaracja-N2000-2.doc)
- [Deklaracja N2000 nieobowiązujący](http://rpo.dolnyslask.pl/wp-content/uploads/2018/07/Deklaracja-N2000.doc)
- [Deklaracja RDW nieobowiązujący](http://rpo.dolnyslask.pl/wp-content/uploads/2018/07/Deklaracja-RDW.doc)
- [Formularz\\_zakres\\_inf\\_pomocy\\_de\\_minimis\\_przedsieb](http://rpo.dolnyslask.pl/wp-content/uploads/2018/07/form_zakres_inf_pom_de_minimis_przedsieb.xlsx)
- [Formularz\\_pomoc\\_inna\\_niż\\_pomoc\\_w\\_rolnictwie\\_lub\\_r](http://rpo.dolnyslask.pl/wp-content/uploads/2018/07/Formularz_pomoc_inna_niż_pomoc_w_rolnictwie_lub_r.xlsx)
- [Formularz\\_zakres\\_informacji\\_pomo\\_de\\_minimis](http://rpo.dolnyslask.pl/wp-content/uploads/2018/07/n_formularz_zakres_informacji_pomo_de_minimis.xlsx)
- [Oswiadczenie\\_pp\\_de\\_minimis](http://rpo.dolnyslask.pl/wp-content/uploads/2018/07/oswiad_pp_de_minimis.doc)
- [Oswiadczenie-o-braku-pom-publ\\_pom-de-min](http://rpo.dolnyslask.pl/wp-content/uploads/2018/07/oswiad-o-braku-pom-publ_pom-de-min.docx)
- [Oświadczenie analiza OOŚ z instrukcją](http://rpo.dolnyslask.pl/wp-content/uploads/2018/07/Oświadczenie-analiza-OOŚ-z-instrukcją.doc)
- [ośw-VAT-dla-Podmiotu-realizuc.-Projekt-zał.-do-WND](http://rpo.dolnyslask.pl/wp-content/uploads/2018/08/ośw-VAT-dla-Podmiotu-realizuc.-Projekt-zał.-do-WND-v.2.0a.docx)[v.2.0a – obowiązuje od 31.07.2018](http://rpo.dolnyslask.pl/wp-content/uploads/2018/08/ośw-VAT-dla-Podmiotu-realizuc.-Projekt-zał.-do-WND-v.2.0a.docx)
- [oświ-VAT-dla-Wnioskodawcy-zał.-do-WND-v.2.0a\\_ –](http://rpo.dolnyslask.pl/wp-content/uploads/2018/08/oświ-VAT-dla-Wnioskodawcy-zał.-do-WND-v.2.0a_.docx) [obowiązuje od 31.07.2018](http://rpo.dolnyslask.pl/wp-content/uploads/2018/08/oświ-VAT-dla-Wnioskodawcy-zał.-do-WND-v.2.0a_.docx)
- [oświadczenie-VAT-dla-Partnera-zał.-do-WND-v.2.0a\\_zmiana](http://rpo.dolnyslask.pl/wp-content/uploads/2018/08/oświadczenie-VAT-dla-Partnera-zał.-do-WND-v.2.0a_zmiana.docx) [– obowiązuje od 31.07.2018](http://rpo.dolnyslask.pl/wp-content/uploads/2018/08/oświadczenie-VAT-dla-Partnera-zał.-do-WND-v.2.0a_zmiana.docx)
- [Oświadczenie-VAT-dla-Wnioskodawcy-zał.-do-WND-v.2.0a\\_ –](http://rpo.dolnyslask.pl/wp-content/uploads/2018/07/oświ-VAT-dla-Wnioskodawcy-zał.-do-WND-v.2.0a_.docx) [wersja archiwalna obowiązująca do 30.07.2018](http://rpo.dolnyslask.pl/wp-content/uploads/2018/07/oświ-VAT-dla-Wnioskodawcy-zał.-do-WND-v.2.0a_.docx)
- [Oświadczenie-VAT-dla-Partnera-zał.-do-WND-v.2.0a\\_zmiana](http://rpo.dolnyslask.pl/wp-content/uploads/2018/07/ośw-VAT-dla-Partnera-zał.-do-WND-v.2.0a_zmiana.docx) [– wersja archiwalna obowiązująca do 30.07.2018](http://rpo.dolnyslask.pl/wp-content/uploads/2018/07/ośw-VAT-dla-Partnera-zał.-do-WND-v.2.0a_zmiana.docx)
- [Oświadczenie-VAT-dla-Podmiotu-realizuc.-Projekt-zał.-do-](http://rpo.dolnyslask.pl/wp-content/uploads/2018/07/ośw-VAT-dla-Podmiotu-realizuc.-Projekt-zał.-do-WND-v.2.0a.docx)[WND-v.2.0a – wersja archiwalna obowiązująca do](http://rpo.dolnyslask.pl/wp-content/uploads/2018/07/ośw-VAT-dla-Podmiotu-realizuc.-Projekt-zał.-do-WND-v.2.0a.docx) [30.07.2018](http://rpo.dolnyslask.pl/wp-content/uploads/2018/07/ośw-VAT-dla-Podmiotu-realizuc.-Projekt-zał.-do-WND-v.2.0a.docx)
- [Szerokie-pelnomocnictwo-ECR-03.02.2016](http://rpo.dolnyslask.pl/wp-content/uploads/2018/07/szerokie-pelnomocnictwo-ECR-03.02.2016.doc)
- [UOKiK-Pomoc-publiczna-Inf.-dod.](http://rpo.dolnyslask.pl/wp-content/uploads/2018/07/UOKiK-Pomoc-publiczna-Inf.-dod..pdf)
- [Wklad-niepieniezny-bez-pp-12](http://rpo.dolnyslask.pl/wp-content/uploads/2018/07/wklad-niepieniezny-bez-pp-12.docx)
- [Wklad-niepieniezny-z-pp2](http://rpo.dolnyslask.pl/wp-content/uploads/2018/07/wklad-niepieniezny-z-pp2.docx)
- [Wklad-niepieniezny-z-pp-i-bez-pp2](http://rpo.dolnyslask.pl/wp-content/uploads/2018/07/wklad-niepieniezny-z-pp-i-bez-pp2.docx)
- [Zał.-dot.-określenia-poziomu-wsparcia-w-projektach](http://rpo.dolnyslask.pl/wp-content/uploads/2018/07/Zał.-dot.-określenia-poziomu-wsparcia-w-projektach-partne..xlsx)[partne.](http://rpo.dolnyslask.pl/wp-content/uploads/2018/07/Zał.-dot.-określenia-poziomu-wsparcia-w-projektach-partne..xlsx)
- [Strategia-ZIT-AJ](http://rpo.dolnyslask.pl/wp-content/uploads/2018/07/Strategia-ZIT-AJ.pdf) [RAMY\\_STRATEGICZNE\\_NA\\_RZECZ\\_INTELGENTNYCH\\_SPECJALIZACJI\\_D](http://rpo.dolnyslask.pl/wp-content/uploads/2018/07/RAMY_STRATEGICZNE_NA_RZECZ_INTELGENTNYCH_SPECJALIZACJI_DOLNEGO_SLASKA.pdf) [OLNEGO\\_SLASKA](http://rpo.dolnyslask.pl/wp-content/uploads/2018/07/RAMY_STRATEGICZNE_NA_RZECZ_INTELGENTNYCH_SPECJALIZACJI_DOLNEGO_SLASKA.pdf)
- [Poradnik opublikowany przez Ministerstwo Inwestycji i](http://rpo.dolnyslask.pl/wp-content/uploads/2018/07/Poradnik-opublikowany-przez-Ministerstwo-Inwestycji-i-Rozwoju-Realizacja-zasady-równości-szans...pdf) [Rozwoju Realizacja zasady równości szans..](http://rpo.dolnyslask.pl/wp-content/uploads/2018/07/Poradnik-opublikowany-przez-Ministerstwo-Inwestycji-i-Rozwoju-Realizacja-zasady-równości-szans...pdf)

**Często zadawane pytania i odpowiedzi:**

[FAQ\\_7.2\\_RPO WD – 12.10.2018](http://rpo.dolnyslask.pl/wp-content/uploads/2018/07/FAQ_7.2_RPO-WD.docx)

 $FAO - 7.2$ 

**[Ogłoszenie o naborze dla](https://rpo.dolnyslask.pl/ogloszenie-o-naborze-dla-poddzialania-7-2-2-inwestycje-w-edukacje-ponadgimnazjalna-w-tym-zawodowa-konkurs-dla-zit-wrof-ponadgimnazjalne-szkoly-zawodowe-i-ogolnoksztalcace/) [poddziałania 7.2.2 Inwestycje](https://rpo.dolnyslask.pl/ogloszenie-o-naborze-dla-poddzialania-7-2-2-inwestycje-w-edukacje-ponadgimnazjalna-w-tym-zawodowa-konkurs-dla-zit-wrof-ponadgimnazjalne-szkoly-zawodowe-i-ogolnoksztalcace/) [w edukację ponadgimnazjalną,](https://rpo.dolnyslask.pl/ogloszenie-o-naborze-dla-poddzialania-7-2-2-inwestycje-w-edukacje-ponadgimnazjalna-w-tym-zawodowa-konkurs-dla-zit-wrof-ponadgimnazjalne-szkoly-zawodowe-i-ogolnoksztalcace/) [w tym zawodową konkurs dla](https://rpo.dolnyslask.pl/ogloszenie-o-naborze-dla-poddzialania-7-2-2-inwestycje-w-edukacje-ponadgimnazjalna-w-tym-zawodowa-konkurs-dla-zit-wrof-ponadgimnazjalne-szkoly-zawodowe-i-ogolnoksztalcace/) [ZIT WrOF \(ponadpodstawowe](https://rpo.dolnyslask.pl/ogloszenie-o-naborze-dla-poddzialania-7-2-2-inwestycje-w-edukacje-ponadgimnazjalna-w-tym-zawodowa-konkurs-dla-zit-wrof-ponadgimnazjalne-szkoly-zawodowe-i-ogolnoksztalcace/) [szkoły zawodowe i](https://rpo.dolnyslask.pl/ogloszenie-o-naborze-dla-poddzialania-7-2-2-inwestycje-w-edukacje-ponadgimnazjalna-w-tym-zawodowa-konkurs-dla-zit-wrof-ponadgimnazjalne-szkoly-zawodowe-i-ogolnoksztalcace/) [ogólnokształcące\)](https://rpo.dolnyslask.pl/ogloszenie-o-naborze-dla-poddzialania-7-2-2-inwestycje-w-edukacje-ponadgimnazjalna-w-tym-zawodowa-konkurs-dla-zit-wrof-ponadgimnazjalne-szkoly-zawodowe-i-ogolnoksztalcace/)**

UWAGA!

Informujemy, że Biuro ZIT WrOF nie funkcjonuje już w strukturach Wydziału Zarządzania Funduszami.

W związku z tym zapytania w zakresie Strategii ZIT WrOF można kierować do:

Urząd Miejski Wrocławia

Biuro Zintegrowanych Inwestycji Terytorialnych

ul. Komuny Paryskiej 39-41

50-451 Wrocław

Adres siedziby, e-mail oraz numer telefonu nie uległy zmianie.

Ogłoszenie o konkursie RPDS.07.02.02-IZ.00-02-312/18 do Działania 7.2 Inwestycje w edukację ponadgimnazjalną, w tym zawodową, Poddziałanie 7.2.2 Inwestycje w edukację ponadgimnazjalną, w tym zawodową – ZIT WrOF.

[Lista projektów, które spełniły kryteria wyboru projektów i](http://rpo.dolnyslask.pl/wp-content/uploads/2019/03/Lista-projektów-wybranych-do-dofinansowania-312-ZIT-WrOF-19.03.2019-r..pdf) [uzyskały kolejno największa liczbę punktów, z wyróżnieniem](http://rpo.dolnyslask.pl/wp-content/uploads/2019/03/Lista-projektów-wybranych-do-dofinansowania-312-ZIT-WrOF-19.03.2019-r..pdf) [projektów wybranych do dofinansowania w ramach naboru nr](http://rpo.dolnyslask.pl/wp-content/uploads/2019/03/Lista-projektów-wybranych-do-dofinansowania-312-ZIT-WrOF-19.03.2019-r..pdf) [RPDS.07.02.02-IZ.00-02-312/18 – 19.03.2019 r.](http://rpo.dolnyslask.pl/wp-content/uploads/2019/03/Lista-projektów-wybranych-do-dofinansowania-312-ZIT-WrOF-19.03.2019-r..pdf)

[Skład Komisji Oceny Projektów](http://rpo.dolnyslask.pl/wp-content/uploads/2019/03/Skład-Komisji-Oceny-Projektów-RPDS.07.02.02-IZ.00-02-312.18.pdf)

[Lista projektów skierowanych do oceny strategicznej ZIT w](http://rpo.dolnyslask.pl/wp-content/uploads/2019/02/Lista-projektów-skierowanych-do-oceny-strat.-ZIT-312-ZIT-WrOF-13.02.2019r..pdf) [ramach naboru RPDS.07.02.02-IZ.00-02-312/18-ZIT WrOF](http://rpo.dolnyslask.pl/wp-content/uploads/2019/02/Lista-projektów-skierowanych-do-oceny-strat.-ZIT-312-ZIT-WrOF-13.02.2019r..pdf) [13.02.2019 r.](http://rpo.dolnyslask.pl/wp-content/uploads/2019/02/Lista-projektów-skierowanych-do-oceny-strat.-ZIT-312-ZIT-WrOF-13.02.2019r..pdf)

[Lista projektów skierowanych do oceny merytorycznej nr](http://rpo.dolnyslask.pl/wp-content/uploads/2019/01/Lista-proj-skier-do-oceny-merytorycznej-nr-RPDS.07.02.02-IZ.00-02-312.18-ZIT-WrOF.pdf) [RPDS.07.02.02-IZ.00-02-312.18 ZIT WrOF](http://rpo.dolnyslask.pl/wp-content/uploads/2019/01/Lista-proj-skier-do-oceny-merytorycznej-nr-RPDS.07.02.02-IZ.00-02-312.18-ZIT-WrOF.pdf)

[Lista projektów skierowanych do II etapu oceny formalnej w](http://rpo.dolnyslask.pl/wp-content/uploads/2018/12/Lista-projektów-skierowanych-do-II-etapu-oceny-formalnej-07.02.02-IZ.00-02-312-18-18.12.2018.pdf) [ramach naboru RPDS.07.02.02-IZ.00-02-312/18](http://rpo.dolnyslask.pl/wp-content/uploads/2018/12/Lista-projektów-skierowanych-do-II-etapu-oceny-formalnej-07.02.02-IZ.00-02-312-18-18.12.2018.pdf)

[Lista projektów złożonych w ramach naboru RPDS.07.02.02-](http://rpo.dolnyslask.pl/wp-content/uploads/2018/11/Zał.-15-Lista-proj-zlozonych-w-ramach-naboru-mabór-07.02.02-IZ.00-02-312-18.pdf)

[IZ.00-02-312/18](http://rpo.dolnyslask.pl/wp-content/uploads/2018/11/Zał.-15-Lista-proj-zlozonych-w-ramach-naboru-mabór-07.02.02-IZ.00-02-312-18.pdf)

[Regulamin Pracy Komisji Oceny Projektów](http://rpo.dolnyslask.pl/wp-content/uploads/2018/07/Regulamin-KOP-KONURS-ZIT-15.11.2018.pdf)

### **Informacje ogólne**

Nabór w trybie konkursowym w ramach Regionalnego Programu Operacyjnego Województwa Dolnośląskiego 2014-2020 Osi priorytetowej 7 Infrastruktura edukacyjna Działanie 7.2 Inwestycje w edukację ponadgimnazjalną, w tym zawodową:

**Poddziałanie 7.2.2 Inwestycje w edukację ponadgimnazjalną, w tym zawodową – ZIT WrOF**

**Nabór w trybie konkursowym – dla wnioskodawców realizujących przedsięwzięcia na terenie Wrocławskiego Obszaru Funkcjonalnego określonego w Strategii ZIT WrOF.**

W skład Wrocławskiego Obszaru Funkcjonalnego określonego w Strategii ZIT WrOF wchodzą Gminy: Gmina Wrocław, Gmina Jelcz-Laskowice, Miasto i Gmina Kąty Wrocławskie, Gmina Siechnice, Gmina Trzebnica, Miasto i Gmina Sobótka, Miasto Oleśnica, Gmina Długołęka, Gmina Czernica, Gmina Kobierzyce, Gmina Miękinia, Gmina Oleśnica, Gmina Wisznia Mała, Gmina Żórawina, Miasto i Gmina Oborniki Śląskie.

Konkurs nie został podzielony na rundy, o których mowa w art.

39 ust. 3 ustawy dnia 11 lipca 2014 r. o zasadach realizacji programów w zakresie polityki spójności finansowanych w perspektywie finansowej 2014-2020.

## **Pełna nazwa i adres właściwej instytucji organizującej konkurs:**

Konkurs ogłasza Instytucja Zarządzająca Regionalnym Programem Operacyjnym Województwa Dolnośląskiego 2014-2020 oraz Gmina Wrocław pełniąca funkcję IP w ramach instrumentu Zintegrowane Inwestycje Terytorialne Wrocławskiego Obszaru Funkcjonalnego (ZIT WrOF) pełniące role Instytucji Organizującej Konkurs.

Funkcję Instytucji Zarządzającej pełni Zarząd Województwa Dolnośląskiego.

Zadania związane z naborem realizuje Departament Funduszy Europejskich w Urzędzie Marszałkowskim Województwa Dolnośląskiego, ul. Mazowiecka 17, 50-412 Wrocław oraz Gmina Wrocław pełniąca funkcję Instytucji Pośredniczącej, pl. Nowy Targ 1-8, Wrocław.

### **Przedmiot konkursu, w tym typy projektów podlegających dofinansowaniu:**

Przedmiotem konkursów są następujące typy projektów określone dla działania 7.2 Inwestycje w edukację ponadgimnazjalną (ponadpodstawową), w tym zawodową:

7.2.A Przedsięwzięcia prowadzące bezpośrednio do poprawy warunków nauczania zwłaszcza w zakresie zajęć matematycznoprzyrodniczych i cyfrowych realizowane poprzez przebudowę, rozbudowę lub adaptację (w tym także zakup wyposażenia) placówek i szkół ponadpodstawowych, w tym zawodowych i specjalnych.

7.2.B Przedsięwzięcia z zakresu wyposażenia w nowoczesny sprzęt i materiały dydaktyczne pracowni, zwłaszcza matematyczno-przyrodniczych i cyfrowych.

7.2.C Przedsięwzięcia z zakresu wyposażenia w sprzęt specjalistyczny i pomoce dydaktyczne do wspomagania rozwoju uczniów ze specjalnymi potrzebami edukacyjnymi, np. uczniów niepełnosprawnych, uczniów szczególnie uzdolnionych.

7.2.D Przedsięwzięcia ukierunkowane na wspieranie ukierunkowanych branżowo centrów kształcenia zawodowego oraz tworzenie w szkołach zawodowych warunków zbliżonych do rzeczywistego środowiska pracy zawodowej pod kątem wyposażenia, doposażenie warsztatów, pracowni itp.

7.2.E Przedsięwzięcia z zakresu budowy nowych obiektów służących praktycznej nauce zawodu. Możliwe jest łączenie ww. typów projektów.

**Wymogi dotyczące przedsięwzięć z zakresu szkolnictwa zawodowego:**

- a. wsparta w wyniku realizacji projektu infrastruktura powinna być dostosowana do warunków zbliżonych do rzeczywistego środowiska pracy zawodowej;
- b. działania mające na celu poprawę infrastruktury szkół

zawodowych powinny być realizowane z zaangażowaniem pracodawców tak, aby w jak największym stopniu stworzone warunki kształcenia odpowiadały na potrzeby rynku i zaowocowały wykształceniem wysokiej klasy specjalistów, poszukiwanych na rynku pracy;

- c. rezultatem projektu powinno być dostosowywanie oferty edukacyjnej do potrzeb rynku pracy, uwzględniające minimalne standardy zawarte w podstawie programowej;
- d. budowa nowych obiektów służących praktycznej nauce zawodu jest możliwa wyłącznie w sytuacji, gdy przebudowa, rozbudowa lub adaptacja istniejących budynków nie jest możliwa lub jest nieuzasadniona ekonomicznie oraz musi uwzględniać trendy demograficzne zachodzące na danym obszarze;
- e. wyposażenie pracowni i warsztatów szkolnych powinno odpowiadać potrzebom konkretnej jednostki oświatowej oraz być zgodne z podstawą programową kształcenia w zawodach dla danego zawodu. Przykładowy katalog wyposażenia pracowni lub warsztatów szkolnych został opracowany przez MEN i jest udostępniany za pośrednictwem strony internetowej administrowanej przez MEN ;
- f. w sytuacji, gdy szkoła współpracuje z lokalnymi pracodawcami w zakresie praktycznej nauki zawodu, możliwe jest uwzględnienie zakupu wyposażenia w oparciu o wyposażenie wykorzystywane u pracodawcy. Szkoła prowadząca kształcenie zawodowe musi przedstawić wówczas diagnozę uwzględniającą posiadane wyposażenie oraz rekomendacje potencjalnego pracodawcy. Na tej podstawie można wyposażyć pracownie zgodnie z indywidualnym zapotrzebowaniem pod warunkiem, że będzie ono zgodne z zapisami podstawy programowej kształcenia w zawodzie.

Opis spełnienia poszczególnych wymogów powinien się znaleźć we

wniosku o dofinasowanie np. w punkcie 8 "Pozostałe informacje".

#### **Wymogi dotyczące wszystkich projektów:**

Aby projekt mógł być realizowany, projektodawca Wnioskodawca musi wskazać:

a) wizję i kompleksowy plan wykorzystania wspartej w wyniku realizacji projektu infrastruktury i/lub zakupionego wyposażenia (konieczność uwzględnienia kwestii demograficznych oraz w zakresie szkolnictwa zawodowego dopasowania projektu do potrzeb rynku pracy i/lub smart specialisation w Województwie Dolnośląskim);

b) że projekt przyczynia się do osiągnięcia celów RPO WD finansowanych ze środków EFS;

c) że konieczność wydatkowania środków została potwierdzona analizą potrzeb szkoły objętej projektem (diagnoza powinna zawierać m.in. inwentaryzację sprzętu, ze szczególnym uwzględnieniem sprzętu zakupionego ze środków UE, we wcześniejszych perspektywach finansowych).

Możliwe są działania poprawiające efektywność energetyczną, analogiczne do działania 3.3 RPO WD "Efektywność energetyczna w budynkach użyteczności publicznej i sektorze mieszkaniowym" (schematy 3.3 A i 3.3 B). Wartość takich inwestycji nie może przekraczać 49% wartości wydatków kwalifikowalnych na pojedynczy budynek w projekcie.

Wyposażenie poszczególnych pracowni oraz zakupywane pomoce

dydaktyczne i narzędzia TIK i infrastruktura sieciowousługowej powinno odpowiadać potrzebom konkretnej jednostki oświatowej oraz być niezbędne do realizacji programów nauczania w szkołach lub placówkach systemu oświaty.

Przykładowy katalog wyposażenia szkolnych pracowni przyrodniczych oraz wykaz pomocy dydaktycznych, narzędzi TIK oraz urządzeń sieciowych został opracowany przez MEN i jest udostępniany za pośrednictwem strony internetowej administrowanej przez MEN.

#### **Preferowane będą projekty:**

dostosowujące szkoły do pracy z uczniem o specjalnych potrzebach edukacyjnych;

– zapewniające rozwój infrastruktury w zakresie nauk matematyczno-przyrodniczych i cyfrowych (wyposażenie pracowni);

– komplementarne z przedsięwzięciami realizowanymi w obszarze edukacji współfinansowanymi z EFS.

#### **Nie będą finansowane:**

– Wydatki związane z termomodernizacją przekraczające 49% wartości całkowitych wydatków kwalifikowalnych projektu.

– Wydatki ponoszone na infrastrukturę oraz zakup wyposażenia wykorzystywanego na potrzeby kształcenia ustawicznego.

– Wydatki ponoszone na budowę nowych obiektów nie służących praktycznej nauce zawodu oraz rozbudowę obiektów nie służących praktycznej nauce zawodu o budynki trwale nie połączone z istniejącym już obiektem.

– Koszty zagospodarowania terenu wokół szkół i placówek oraz budowa dróg dojazdowych, wewnętrznych i parkingów.

– Wydatki związane z wyposażeniem części administracyjnej.

– Wydatki na zakup używanych środków trwałych.

Wszystkie przedsięwzięcia będą uwzględniać konieczność dostosowania infrastruktury i wyposażenia do potrzeb osób z niepełnosprawnościami (jako obowiązkowy element projektu). Sfinansowana w ramach projektu, szeroko rozumiana infrastruktura (w tym technologie i systemy informacyjnokomunikacyjne) ma zwiększać dostępność i eliminować bariery dla osób z niepełnosprawnościami oraz być zgodna z zapisami Wytycznych w zakresie realizacji zasady równości szans i niedyskryminacji, w tym dostępności dla osób z niepełnosprawnościami oraz zasady równości szans kobiet i mężczyzn w ramach funduszy unijnych na lata 2014-2020 zwłaszcza w zakresie stosowania standardów dostępności dla polityki spójności na lata 2014-2020.

Dopuszcza się w uzasadnionych przypadkach, neutralny wpływ produktów projektu na zasadę niedyskryminacji (w tym niedyskryminacji ze względu na niepełnosprawność). Jeżeli Wnioskodawca uznaje, że jego któryś z produktów projektu ma neutralny wpływ na realizację tej zasady, wówczas taka deklaracja wraz z uzasadnieniem powinien zawrzeć w treści wniosku o dofinansowanie. Neutralność produktu projektu musi wynikać wprost z zapisów wniosku o dofinansowanie.

Należy także zwrócić uwagę na to, iż o pozytywnym wpływie na zasadę niedyskryminacji świadczy także zastosowanie w zlecanych w ramach projektu zamówieniach publicznych klauzul społecznych (dotyczących osób z niepełnosprawnościami) a także dostępna dla osób z niepełnosprawnościami strona internetowa. Nie zwalnia to jednak Wnioskodawcy z konieczności dostosowania infrastruktury i wyposażenia do potrzeb osób z niepełnosprawnościami.

Wypełniając wniosek o dofinansowanie, należy zapoznać się z zapisami Wytycznych w zakresie realizacji zasady równości szans i niedyskryminacji, w tym dostępności dla osób z niepełnosprawnościami oraz zasady równości szans kobiet i mężczyzn w ramach funduszy unijnych na lata 2014–2020 oraz materiałami znajdującymi się na stronie internetowej: www.power.gov.pl/dostepnosc oraz w zakładce Poznaj Fundusze Europejskie bez barier znajdującej się na stronie internetowej RPO WD

(http://rpo.dolnyslask.pl/o-projekcie/poznaj-fundusze-europejs kie-bez-barier/). Na szczególną uwagę na tej stronie zasługuje Poradnik opublikowany przez Ministerstwo Inwestycji i Rozwoju "Realizacja zasady równości szans i niedyskryminacji, w tym dostępności dla osób z niepełnosprawnościami".

#### **Kategorie interwencji dla niniejszego konkursu (zakres interwencji dominujący):**

**050** Infrastruktura edukacyjna na potrzeby kształcenia i szkolenia zawodowego oraz kształcenia osób dorosłych, **051** Infrastruktura edukacyjna na potrzeby edukacji szkolnej (na poziomie podstawowym i średnim ogólnokształcącym).

### **Typy wnioskodawców/ beneficjentów:**

O dofinansowanie w ramach konkursu mogą ubiegać się następujące typy wnioskodawców/beneficjentów:

- jednostki samorządu terytorialnego, ich związki i stowarzyszenia;
- iednostki organizacyjne jst;
- organy prowadzące szkoły, w tym organizacje pozarządowe;
- specjalne ośrodki szkolno-wychowawcze.

Jako partnerzy występować mogą tylko podmioty wskazane wyżej jako wnioskodawcy/beneficjenci.

O dofinansowanie nie mogą ubiegać się podmioty, które podlegają wykluczeniu z możliwości otrzymania dofinansowania, w tym wykluczeniu, o którym mowa w art. 207 ust. 4 ustawy z dnia 27 sierpnia 2009 r. o finansach publicznych.

### **Kwota przeznaczona na dofinansowanie projektów w konkursie:**

Alokacja przeznaczona na konkurs wynosi **2 510 000** *euro, tj.* **10 769 155** *zł* (alokacja przeliczona po kursie Europejskiego Banku Centralnego (EBC) obowiązującym w lutym 2018 r., 1 euro = 4,2905  $z<sup>2</sup>$  – kurs z dnia 30 stycznia 2019 r.) w tym na procedurę odwoławczą 15% kwoty przeznaczonej na konkurs. W sytuacji gdy w naborze nie ma negatywnie ocenionych projektów na żadnym etapie oceny oraz dostępna alokacja pozwala na dofinansowanie w pełnej wnioskowanej wysokości wszystkich

projektów, wybór może zostać dokonany na pełną kwotę alokacji przeznaczonej na nabór.

Ze względu na kurs euro limit dostępnych środków może ulec zmianie. Dokładna kwota dofinansowania zostanie określona na etapie zatwierdzania listy ocenionych projektów.

Kwota alokacji do czasu rozstrzygnięcia naboru może ulec zmniejszeniu ze względu na pozytywnie rozpatrywane protesty w ramach poddziałania.

W trakcie trwania naboru (poprzez zmianę regulaminu konkursu) lub po rozstrzygnięciu konkursu IOK może zwiększyć kwotę przeznaczoną na dofinansowanie projektów w konkursie, z uwzględnieniem kolejności projektów na liście według liczby otrzymanych punktów oraz zasady równego traktowania (dofinansowanie wszystkich projektów, które uzyskały wymaganą liczbę punktów albo dofinansowanie kolejno projektów, które uzyskały wymaganą liczbę punktów oraz taką samą ocenę).

### **Minimalna wartość projektu:**

Minimalna wartość projektu – nie dotyczy

Minimalna wartość wydatków kwalifikowalnych projektu:

- 50 tys. PLN w przypadku projektów dotyczących wyłącznie wyposażenia;
- 100 tys. PLN w przypadku pozostałych projektów infrastrukturalnych.

## **Maksymalna wartość projektu:**

Maksymalna wartość projektu: nie dotyczy.

Maksymalna wartość wydatków kwalifikowalnych projektu: 12 mln PLN

Maksymalna wartość wydatków kwalifikowalnych dotyczy jednej szkoły/placówki

# **Maksymalny dopuszczalny poziom dofinansowania projektu lub maksymalna dopuszczalna kwota do dofinansowania projektu:**

Wnioskowana w projekcie wartość dofinansowania (przeliczona po kursie wskazanym w regulaminie konkursu) nie może przekroczyć alokacji przeznaczonej na niniejszy konkurs (nr RPDS.07.02.02- IZ.00-02- 312/18).

Maksymalny poziom dofinansowania UE na poziomie projektu wynosi:

- 1. w przypadku projektu nieobjętego pomocą publiczną maksymalnie 85% kosztów kwalifikowalnych;
- 2. w przypadku projektu objętego pomocą de minimis, maksymalny poziom dofinansowania wyniesie 85% z zastrzeżeniem, że całkowita kwota pomocy de minimis dla

danego podmiotu w okresie trzech lat podatkowych (z uwzględnieniem wnioskowanej kwoty pomocy de minimis oraz pomocy de minimis otrzymanej z innych źródeł) nie może przekroczyć równowartości 200 tys. euro.

IZ RPO WD zastrzega sobie prawo do weryfikacji informacji o otrzymanej przez wnioskodawcę pomocy de minimis w oparciu o dane dostępne w systemie SUDOP. Kontrola zostanie przeprowadzona podczas oceny wniosku o dofinansowanie, a następnie – w przypadku pozytywnej oceny i wyboru projektu do dofinansowania – przed podpisaniem umowy o dofinansowanie. Stwierdzenie przekroczenia dopuszczalnej kwoty pomocy de minimis będzie skutkowało zmniejszeniem dofinansowania lub odrzuceniem projektu podczas oceny wniosku/odmową zawarcia umowy.

## **Minimalny wkład własny beneficjenta jako % wydatków kwalifikowalnych:**

Minimalny wkład własny beneficjenta (pokryty ze środków własnych Wnioskodawcy lub innych źródeł finansowania) wynosi:

- 1. w przypadku projektu bez pomocy publicznej 15 % kosztów kwalifikowalnych;
- 2. 2. w przypadku wydatków objętych pomocą de minimis 15 % kosztów kwalifikowalnych z zastrzeżeniem, że całkowita kwota pomocy de minimis dla danego podmiotu w okresie trzech lat podatkowych (z uwzględnieniem wnioskowanej kwoty pomocy de minimis oraz pomocy de minimis otrzymanej z innych źródeł) nie może przekroczyć równowartości 200 tys. euro.

#### **Termin, miejsce i forma składania wniosków o dofinansowanie projektu:**

Wnioskodawca wypełnia wniosek o dofinansowanie za pośrednictwem aplikacji – Generator Wniosków o dofinansowanie EFRR – dostępny na stronie [https://snow-umwd.dolnyslask.pl](https://snow-umwd.dolnyslask.pl/) i przesyła do IOK w ramach niniejszego konkursu w terminie **od godz. 8.00 dnia 27 sierpnia 2018 r. do godz. 15.00 dnia 15 listopada 2018 r.**

Logowanie do Generatora Wniosków w celu wypełnienia i złożenia wniosku o dofinansowanie będzie możliwe w czasie trwania naboru wniosków. Aplikacja służy do przygotowania wniosku o dofinansowanie projektu realizowanego w ramach Regionalnego Programu Operacyjnego Województwa Dolnośląskiego 2014-2020. System umożliwia tworzenie, edycję oraz wydruk wniosków o dofinansowanie, a także zapewnia możliwość ich złożenia do właściwej instytucji.p

Ponadto w ww. terminie **do godz. 15.00 dnia 15 listopada 2018 r.** do siedziby IOK należy dostarczyć jeden egzemplarz wydrukowanej z aplikacji Generator Wniosków papierowej wersji wniosku, opatrzonej czytelnym podpisem/ami lub parafą i z pieczęcią imienną osoby/ób uprawnionej/ych do reprezentowania wnioskodawcy (wraz z podpisanymi załącznikami).

Jednocześnie, wymaganą analizę finansową (w postaci arkuszy kalkulacyjnych w formacie Excel z aktywnymi formułami) przedłożyć należy na nośniku CD.

**Za datę wpływu do IOK uznaje się datę wpływu wniosku w wersji papierowej.**

Papierowa wersja wniosku może zostać dostarczona:

a) osobiście lub za pośrednictwem kuriera do kancelarii Departamentu Funduszy Europejskich mieszczącej się pod adresem:

Urząd Marszałkowski Województwa Dolnośląskiego, Departament Funduszy Europejskich, Mazowiecka 17, 50-412 Wrocław, II piętro, pokój nr 2019.

b) za pośrednictwem polskiego operatora wyznaczonego, w rozumieniu ustawy z dnia 23 listopada 2012 r. – Prawo pocztowe, na adres:

Urząd Marszałkowski Województwa Dolnośląskiego, Departament Funduszy Europejskich, Mazowiecka 17, 50-412 Wrocław, II piętro, pokój nr 2019.

Zgodnie z art. 57 § 5 KPA termin uważa się za zachowany, jeżeli przed jego upływem nadano pismo w polskiej placówce pocztowej operatora wyznaczonego w rozumieniu ustawy z dnia 23 listopada 2012 r. – Prawo pocztowe. W takim wypadku decyduje data stempla pocztowego. Decyzją Prezesa Urzędu Komunikacji Elektronicznej z dnia 30 czerwca 2015 r., wydaną na podstawie art. 71 ustawy z dnia 23 listopada 2012 r. – Prawo pocztowe, dokonany został wybór operatora wyznaczonego do świadczenia usług powszechnych na lata 2016-2025, którym została Poczta Polska SA.

Suma kontrolna wersji elektronicznej wniosku (w systemie) musi być identyczna z sumą kontrolną papierowej wersji wniosku.

Wniosek wraz z załącznikami (jeśli dotyczy) należy złożyć w zamkniętej kopercie, (lub innym opakowaniu np. pudełku) której

opis zawiera następujące informacje:

- pełna nazwa Wnioskodawcy wraz z adresem
- wniosek o dofinansowanie projektu w ramach naboru nr …………..
- tytuł projektu
- numer wniosku o dofinansowanie
- . "Nie otwierać przed wpływem do Wydziału Wdrażania EFRR".

Wraz z wnioskiem należy dostarczyć pismo przewodnie, na którym zostanie potwierdzony wpływ wniosku do IOK. Pismo to powinno zawierać te same informacje, które znajdują się na kopercie.

Wnioski złożone wyłącznie w wersji papierowej albo wyłącznie w wersji elektronicznej zostana uznane za nieskutecznie złożone i pozostawione bez rozpatrzenia. W takim przypadku wersja papierowa wniosku (o ile zostanie złożona) będzie odsyłana na wskazany we wniosku o dofinansowanie adres korespondencyjny w ciągu 14 dni od daty złożenia.

W przypadku złożenia wniosku o dofinansowanie projektu po terminie wskazanym w ogłoszeniu o konkursie wniosek pozostawia się bez rozpatrzenia.

Oświadczenia oraz dane zawarte we wniosku o dofinansowanie projektu są składane pod rygorem odpowiedzialności karnej za składanie fałszywych zeznań, z wyłączeniem oświadczenia, o którym mowa w Art. 41 ust. 2 pkt 7c. Wniosek o dofinansowanie projektu zawiera klauzulę następującej treści: "Jestem świadomy odpowiedzialności karnej za złożenie fałszywych oświadczeń". Klauzula ta zastępuje pouczenie IOK o odpowiedzialności karnej za składanie fałszywych zeznań. Klauzula nie obejmuje oświadczenia wnioskodawcy dotyczącego

świadomości skutków niezachowania wskazanej przez IOK formy komunikacji.

Wnioskodawca ma możliwość wycofania wniosku o dofinansowanie podczas trwania konkursu oraz na każdym etapie jego oceny. Należy wówczas dostarczyć do IOK pismo z prośbą o wycofanie wniosku podpisane przez osobę uprawnioną do podejmowania decyzji w imieniu wnioskodawcy.

IZ RPO WD zastrzega sobie możliwość wydłużenia terminu składania wniosków lub złożenia ich w innej formie niż wyżej opisana. Decyzja w powyższej kwestii zostanie przedstawiona w formie komunikatu we wszystkich miejscach, gdzie opublikowano ogłoszenie.

IZ RPO WD nie przewiduje możliwości skrócenia terminu składania wniosków.

Forma składania wniosków określona w tym punkcie Regulaminu obowiązuje także przy składaniu każdej poprawionej wersji wniosku o dofinansowanie.

#### **Sposób i miejsce udostępnienia regulaminu:**

Wszystkie kwestie dotyczące naboru opisane zostały w Regulaminie, który dostępny jest wraz z załącznikami poniżej w ramach dokumentacji konkursowej oraz na [portalu Funduszy](http://www.funduszeeuropejskie.gov.pl/) [Europejskich](http://www.funduszeeuropejskie.gov.pl/).

[Ogloszenie-o-konkursie-7.2.2\\_ZIT-WrOF – wersja](http://rpo.dolnyslask.pl/wp-content/uploads/2018/07/Ogloszenie-o-konkursie-7.2.2_ZIT-WrOF_.docx)

[obowiązująca od 18.02.2019](http://rpo.dolnyslask.pl/wp-content/uploads/2018/07/Ogloszenie-o-konkursie-7.2.2_ZIT-WrOF_.docx)

- [Ogłoszenie o konkursie 7.2.2\\_ZIT WrOF wersja](http://rpo.dolnyslask.pl/wp-content/uploads/2018/07/Ogloszenie-o-konkursie-7.2.2_ZIT-WrOF_lipiec_18_.docx) [archiwalna obowiązująca do 17.02.2019](http://rpo.dolnyslask.pl/wp-content/uploads/2018/07/Ogloszenie-o-konkursie-7.2.2_ZIT-WrOF_lipiec_18_.docx)
- Regulamin 7.2 2018-AJ-i-WrOF zmiana wersja [obowiązująca od 18.02.2019](http://rpo.dolnyslask.pl/wp-content/uploads/2018/07/Regulamin__7.2__2018-AJ-i-WrOF-zmiana.docx)
- Regulamin 7.2 2018 AJ i WrOF wersja archiwalna [obowiązująca do 17.02.2019](http://rpo.dolnyslask.pl/wp-content/uploads/2018/07/Regulamin__7.2__2018-AJ-i-WrOF-cz-1.docx)
- Załącznik nr 1 do Regulaminu Kryteria wyboru [7.2\\_2018](http://rpo.dolnyslask.pl/wp-content/uploads/2018/07/Załącznik-nr-1-do-Regulaminu-Kryteria_wyboru-7.2_2018.docx)
- [Załącznik nr 2 do Regulaminu Wskaźniki 7.2\\_2018](http://rpo.dolnyslask.pl/wp-content/uploads/2018/07/Załącznik-nr-2-do-Regulaminu-Wskaźniki-7.2_2018.docx)
- [Załącznik nr 3 do Regulaminu Lista sprawdzająca –](http://rpo.dolnyslask.pl/wp-content/uploads/2018/07/Załącznik-nr-3-do-Regulaminu-Lista-sprawdzająca-7.2__2018.docx) [7.2\\_\\_2018](http://rpo.dolnyslask.pl/wp-content/uploads/2018/07/Załącznik-nr-3-do-Regulaminu-Lista-sprawdzająca-7.2__2018.docx)
- [Wzór umowy EFRR 2014 2020\\_ ver 17\\_czysta](http://rpo.dolnyslask.pl/wp-content/uploads/2018/07/Wzór-umowy-EFRR-2014-2020_-ver-17_czysta.doc)
- [Załącznik nr 1 Harmonogram rzeczowo- finansowy bez](http://rpo.dolnyslask.pl/wp-content/uploads/2018/07/Załącznik-nr-1-Harmonogram-rzeczowo-finansowy-bez-budż.państw..xls) [budż.państw.](http://rpo.dolnyslask.pl/wp-content/uploads/2018/07/Załącznik-nr-1-Harmonogram-rzeczowo-finansowy-bez-budż.państw..xls)
- [Załącznik nr 1a Harmonogram rzecz-finan. dla projektów z](http://rpo.dolnyslask.pl/wp-content/uploads/2018/07/Załącznik-nr-1a-Harmonogram-rzecz-finan.-dla-projektów-z-budżetem-Państwa.xls) [budżetem Państwa](http://rpo.dolnyslask.pl/wp-content/uploads/2018/07/Załącznik-nr-1a-Harmonogram-rzecz-finan.-dla-projektów-z-budżetem-Państwa.xls)
- [Załącznik nr 2Harmonogram zamówień dla Projektu](http://rpo.dolnyslask.pl/wp-content/uploads/2018/07/Załącznik-nr-2Harmonogram-zamówień-dla-Projektu.docx)
- [Załącznik nr 3 Harmonogram płatności](http://rpo.dolnyslask.pl/wp-content/uploads/2018/07/Załącznik-nr-3-Harmonogram-płatności.xls)
- [Załącznik nr 4 Montaż finansowy Projektu](http://rpo.dolnyslask.pl/wp-content/uploads/2018/07/Załącznik-nr-4-Montaż-finansowy-Projektu.xls)
- [Załącznik nr 5 Skwantyfikowane wskaźniki osiągnięcia](http://rpo.dolnyslask.pl/wp-content/uploads/2018/07/Załącznik-nr-5-Skwantyfikowane-wskaźniki-osiągnięcia-rzeczowej-realizacji.doc) [rzeczowej realizacji](http://rpo.dolnyslask.pl/wp-content/uploads/2018/07/Załącznik-nr-5-Skwantyfikowane-wskaźniki-osiągnięcia-rzeczowej-realizacji.doc)
- [Załącznik nr 7 Oświadczenie VAT dla Beneficjenta ver.](http://rpo.dolnyslask.pl/wp-content/uploads/2018/07/Załącznik-nr-7-Oświadczenie-VAT-dla-Beneficjenta-ver.-12_czysta.docx) [12\\_czysta](http://rpo.dolnyslask.pl/wp-content/uploads/2018/07/Załącznik-nr-7-Oświadczenie-VAT-dla-Beneficjenta-ver.-12_czysta.docx)
- [Załącznik nr 8 Oświadczenie VAT dla Partnera ver 12\\_](http://rpo.dolnyslask.pl/wp-content/uploads/2018/07/Załącznik-nr-8-Oświadczenie-VAT-dla-Partnera-ver-12_-czysta.docx) [czysta](http://rpo.dolnyslask.pl/wp-content/uploads/2018/07/Załącznik-nr-8-Oświadczenie-VAT-dla-Partnera-ver-12_-czysta.docx)
- [Załącznik nr 9 Oświadczenie VAT dla Podmiotu](http://rpo.dolnyslask.pl/wp-content/uploads/2018/07/Załącznik-nr-9-Oświadczenie-VAT-dla-Podmiotu-realizującego-projekt-ver-12_-czysta.docx) [realizującego projekt ver 12\\_ czysta](http://rpo.dolnyslask.pl/wp-content/uploads/2018/07/Załącznik-nr-9-Oświadczenie-VAT-dla-Podmiotu-realizującego-projekt-ver-12_-czysta.docx)
- [Załącznik nr 10 Zestawienie dokumentów dotyczących](http://rpo.dolnyslask.pl/wp-content/uploads/2018/07/Załącznik-nr-10-Zestawienie-dokumentów-dotyczących-operacji.doc) [operacji](http://rpo.dolnyslask.pl/wp-content/uploads/2018/07/Załącznik-nr-10-Zestawienie-dokumentów-dotyczących-operacji.doc)
- [Załącznik nr 11 Wykaz dokumentów do wniosku o płatność –](http://rpo.dolnyslask.pl/wp-content/uploads/2018/07/Załącznik-nr-11-Wykaz-dokumentów-do-wniosku-o-płatność-ver-16_zz.doc) [ver 16\\_zz](http://rpo.dolnyslask.pl/wp-content/uploads/2018/07/Załącznik-nr-11-Wykaz-dokumentów-do-wniosku-o-płatność-ver-16_zz.doc)
- [Załącznik nr 12 Zakres przetwarzanych danych osobowych](http://rpo.dolnyslask.pl/wp-content/uploads/2018/07/Załącznik-nr-12-Zakres-przetwarzanych-danych-osobowych-EFRR_ver-17.docx)

[EFRR\\_ver 17](http://rpo.dolnyslask.pl/wp-content/uploads/2018/07/Załącznik-nr-12-Zakres-przetwarzanych-danych-osobowych-EFRR_ver-17.docx)

- [Załącznik nr 13 Obowiązki informacyjne Beneficjenta](http://rpo.dolnyslask.pl/wp-content/uploads/2018/07/Załącznik-nr-13-Obowiązki-informacyjne-Beneficjenta-EFRR_-grudzień-17.doc) [EFRR\\_ grudzień 17](http://rpo.dolnyslask.pl/wp-content/uploads/2018/07/Załącznik-nr-13-Obowiązki-informacyjne-Beneficjenta-EFRR_-grudzień-17.doc)
- [Załącznik nr 14 Klasyfikacja budżetowa projektu](http://rpo.dolnyslask.pl/wp-content/uploads/2018/07/Załącznik-nr-14-Klasyfikacja-budżetowa-projektu.xls)
- [Załącznik nr 15 Zasady kwalifikowalności wydatków EFRR](http://rpo.dolnyslask.pl/wp-content/uploads/2018/07/Załącznik-nr-15-Zasady-kwalifikowalności-wydatków-EFRR-ver-12.docx) [ver 12](http://rpo.dolnyslask.pl/wp-content/uploads/2018/07/Załącznik-nr-15-Zasady-kwalifikowalności-wydatków-EFRR-ver-12.docx)
- · Załacznik nr 16 Harmonogram uzyskiwania decyzji pozwoleń
- Wzór Decyzji o dofi projektu WD 2014-2020 ver 17
- [Załącznik nr 1 Harmonogram rzeczowo- finansowy bez](http://rpo.dolnyslask.pl/wp-content/uploads/2018/07/Załącznik-nr-1-Harmonogram-rzeczowo-finansowy-bez-budż.państw.-1.xls) [budż.państw.](http://rpo.dolnyslask.pl/wp-content/uploads/2018/07/Załącznik-nr-1-Harmonogram-rzeczowo-finansowy-bez-budż.państw.-1.xls)
- [Załącznik nr 1a Harmonogram rzecz-finan. dla projektów z](http://rpo.dolnyslask.pl/wp-content/uploads/2018/07/Załącznik-nr-1a-Harmonogram-rzecz-finan.-dla-projektów-z-budżetem-Państwa-1.xls) [budżetem Państwa](http://rpo.dolnyslask.pl/wp-content/uploads/2018/07/Załącznik-nr-1a-Harmonogram-rzecz-finan.-dla-projektów-z-budżetem-Państwa-1.xls)
- [Załącznik nr 2Harmonogram zamówień dla Projektu](http://rpo.dolnyslask.pl/wp-content/uploads/2018/07/Załącznik-nr-2Harmonogram-zamówień-dla-Projektu-1.docx)
- [Załącznik nr 3 Harmonogram płatności](http://rpo.dolnyslask.pl/wp-content/uploads/2018/07/Załącznik-nr-3-Harmonogram-płatności-1.xls)
- [Załącznik nr 4 Montaż finansowy Projektu](http://rpo.dolnyslask.pl/wp-content/uploads/2018/07/Załącznik-nr-4-Montaż-finansowy-Projektu-1.xls)
- [Załącznik nr 5 Skwantyfikowane wskaźniki osiągnięcia](http://rpo.dolnyslask.pl/wp-content/uploads/2018/07/Załącznik-nr-5-Skwantyfikowane-wskaźniki-osiągnięcia-rzeczowej-realizacji-1.doc) [rzeczowej realizacji](http://rpo.dolnyslask.pl/wp-content/uploads/2018/07/Załącznik-nr-5-Skwantyfikowane-wskaźniki-osiągnięcia-rzeczowej-realizacji-1.doc)
- [Załącznik nr 6 Oświadczenie VAT dla Beneficjenta ver.](http://rpo.dolnyslask.pl/wp-content/uploads/2018/07/Załącznik-nr-6-Oświadczenie-VAT-dla-Beneficjenta-ver.-12-czysta.docx) [12-czysta](http://rpo.dolnyslask.pl/wp-content/uploads/2018/07/Załącznik-nr-6-Oświadczenie-VAT-dla-Beneficjenta-ver.-12-czysta.docx)
- [Załącznik nr 7 Oświadczenie VAT dla Partnera ver 12](http://rpo.dolnyslask.pl/wp-content/uploads/2018/07/Załącznik-nr-7-Oświadczenie-VAT-dla-Partnera-ver-12-czysta.docx) [czysta](http://rpo.dolnyslask.pl/wp-content/uploads/2018/07/Załącznik-nr-7-Oświadczenie-VAT-dla-Partnera-ver-12-czysta.docx)
- [Załącznik nr 8 Oświadczenie VAT dla Podmiotu](http://rpo.dolnyslask.pl/wp-content/uploads/2018/07/Załącznik-nr-8-Oświadczenie-VAT-dla-Podmiotu-realizującego-projekt-ver-12-czysta.docx) [realizującego projekt ver 12-czysta](http://rpo.dolnyslask.pl/wp-content/uploads/2018/07/Załącznik-nr-8-Oświadczenie-VAT-dla-Podmiotu-realizującego-projekt-ver-12-czysta.docx)
- [Załącznik nr 9 Zestawienie dokumentów dotyczących](http://rpo.dolnyslask.pl/wp-content/uploads/2018/07/Załącznik-nr-9-Zestawienie-dokumentów-dotyczących-operacji.doc) operacii
- [Załącznik nr 10 Wykaz dokumentów do wniosku o płatność –](http://rpo.dolnyslask.pl/wp-content/uploads/2018/07/Załącznik-nr-10-Wykaz-dokumentów-do-wniosku-o-płatność-ver-16_czysta.doc) [ver 16\\_czysta](http://rpo.dolnyslask.pl/wp-content/uploads/2018/07/Załącznik-nr-10-Wykaz-dokumentów-do-wniosku-o-płatność-ver-16_czysta.doc)
- [Załącznik nr 11 Zakres przetwarzanych danych osobowych](http://rpo.dolnyslask.pl/wp-content/uploads/2018/07/Załącznik-nr-11-Zakres-przetwarzanych-danych-osobowych-EFRR_ver-17.docx) [EFRR\\_ver 17](http://rpo.dolnyslask.pl/wp-content/uploads/2018/07/Załącznik-nr-11-Zakres-przetwarzanych-danych-osobowych-EFRR_ver-17.docx)
- [Załącznik nr 12 Obowiązki informacyjne Beneficjenta](http://rpo.dolnyslask.pl/wp-content/uploads/2018/07/Załącznik-nr-12-Obowiązki-informacyjne-Beneficjenta-EFRR_-grudzień-17.doc) [EFRR\\_ grudzień 17](http://rpo.dolnyslask.pl/wp-content/uploads/2018/07/Załącznik-nr-12-Obowiązki-informacyjne-Beneficjenta-EFRR_-grudzień-17.doc)
- [Załącznik nr 13 Klasyfikacja budżetowa projektu](http://rpo.dolnyslask.pl/wp-content/uploads/2018/07/Załącznik-nr-13-Klasyfikacja-budżetowa-projektu.xls)
- [Załącznik nr 14 Zasady kwalifikowalności wydatków EFRR](http://rpo.dolnyslask.pl/wp-content/uploads/2018/07/Załącznik-nr-14-Zasady-kwalifikowalności-wydatków-EFRR-ver-12.docx)

[ver 12](http://rpo.dolnyslask.pl/wp-content/uploads/2018/07/Załącznik-nr-14-Zasady-kwalifikowalności-wydatków-EFRR-ver-12.docx)

[Załączniknr 15 Harmonogram uzyskiwania decyzji\\_pozwoleń](http://rpo.dolnyslask.pl/wp-content/uploads/2018/07/Załacznik-nr-15-Harmonogram-uzyskiwania-decyzji_pozwoleń.docx)

#### [Wzór wniosku](http://rpo.dolnyslask.pl/wp-content/uploads/2018/07/Wzór-wniosku.pdf)

- Instrukcja v7
- [Deklaracja N2000](http://rpo.dolnyslask.pl/wp-content/uploads/2018/07/Deklaracja-N2000-2.doc)
- [Deklaracja N2000 nieobowiązująca](http://rpo.dolnyslask.pl/wp-content/uploads/2018/07/Deklaracja-N2000.doc)
- [Deklaracja RDW nieobowiązująca](http://rpo.dolnyslask.pl/wp-content/uploads/2018/07/Deklaracja-RDW.doc)
- Form zakres inf pom de minimis przedsieb
- [Formularz\\_pomoc\\_inna\\_niż\\_pomoc\\_w\\_rolnictwie\\_lub\\_r](http://rpo.dolnyslask.pl/wp-content/uploads/2018/07/Formularz_pomoc_inna_niż_pomoc_w_rolnictwie_lub_r.xlsx)
- [Formularz\\_zakres\\_informacji\\_pomo\\_de\\_minimis](http://rpo.dolnyslask.pl/wp-content/uploads/2018/07/n_formularz_zakres_informacji_pomo_de_minimis.xlsx)
- [Oświadczenie\\_pp\\_de\\_minimis](http://rpo.dolnyslask.pl/wp-content/uploads/2018/07/oswiad_pp_de_minimis.doc)
- [Oświadczenie-o-braku-pom-publ\\_pom-de-min](http://rpo.dolnyslask.pl/wp-content/uploads/2018/07/oswiad-o-braku-pom-publ_pom-de-min.docx)
- [Oświadczenie analiza OOŚ z instrukcją](http://rpo.dolnyslask.pl/wp-content/uploads/2018/07/Oświadczenie-analiza-OOŚ-z-instrukcją.doc)
- [ośw-VAT-dla-Podmiotu-realizuc.-Projekt-zał.-do-WND](http://rpo.dolnyslask.pl/wp-content/uploads/2018/08/ośw-VAT-dla-Podmiotu-realizuc.-Projekt-zał.-do-WND-v.2.0a.docx)[v.2.0a – obowiązuje od 31.07.2018](http://rpo.dolnyslask.pl/wp-content/uploads/2018/08/ośw-VAT-dla-Podmiotu-realizuc.-Projekt-zał.-do-WND-v.2.0a.docx)
- [oświ-VAT-dla-Wnioskodawcy-zał.-do-WND-v.2.0a\\_ –](http://rpo.dolnyslask.pl/wp-content/uploads/2018/08/oświ-VAT-dla-Wnioskodawcy-zał.-do-WND-v.2.0a_.docx) [obowiązuje od 31.07.2018](http://rpo.dolnyslask.pl/wp-content/uploads/2018/08/oświ-VAT-dla-Wnioskodawcy-zał.-do-WND-v.2.0a_.docx)
- [oświadczenie-VAT-dla-Partnera-zał.-do-WND-v.2.0a\\_zmiana](http://rpo.dolnyslask.pl/wp-content/uploads/2018/08/oświadczenie-VAT-dla-Partnera-zał.-do-WND-v.2.0a_zmiana.docx) [– obowiązuje od 31.07.2018](http://rpo.dolnyslask.pl/wp-content/uploads/2018/08/oświadczenie-VAT-dla-Partnera-zał.-do-WND-v.2.0a_zmiana.docx)
- [Oświadczenie-VAT-dla-Wnioskodawcy-zał.-do-WND-v.2.0a\\_ –](http://rpo.dolnyslask.pl/wp-content/uploads/2018/07/oświ-VAT-dla-Wnioskodawcy-zał.-do-WND-v.2.0a_.docx) [wersja archiwalna obowiązująca do 30.07.2018](http://rpo.dolnyslask.pl/wp-content/uploads/2018/07/oświ-VAT-dla-Wnioskodawcy-zał.-do-WND-v.2.0a_.docx)
- [Oświadczenie-VAT-dla-Partnera-zał.-do-WND-v.2.0a\\_zmiana](http://rpo.dolnyslask.pl/wp-content/uploads/2018/07/ośw-VAT-dla-Partnera-zał.-do-WND-v.2.0a_zmiana.docx) [– wersja archiwalna obowiązująca do 30.07.2018](http://rpo.dolnyslask.pl/wp-content/uploads/2018/07/ośw-VAT-dla-Partnera-zał.-do-WND-v.2.0a_zmiana.docx)
- [Oświadczenie-VAT-dla-Podmiotu-realizuc.-Projekt-zał.-do-](http://rpo.dolnyslask.pl/wp-content/uploads/2018/07/ośw-VAT-dla-Podmiotu-realizuc.-Projekt-zał.-do-WND-v.2.0a.docx)[WND-v.2.0a – wersja archiwalna obowiązująca do](http://rpo.dolnyslask.pl/wp-content/uploads/2018/07/ośw-VAT-dla-Podmiotu-realizuc.-Projekt-zał.-do-WND-v.2.0a.docx) [30.07.2018](http://rpo.dolnyslask.pl/wp-content/uploads/2018/07/ośw-VAT-dla-Podmiotu-realizuc.-Projekt-zał.-do-WND-v.2.0a.docx)
- [Szerokie-pelnomocnictwo-ECR-03.02.2016](http://rpo.dolnyslask.pl/wp-content/uploads/2018/07/szerokie-pelnomocnictwo-ECR-03.02.2016.doc)
- [UOKiK-Pomoc-publiczna-Inf.-dod.](http://rpo.dolnyslask.pl/wp-content/uploads/2018/07/UOKiK-Pomoc-publiczna-Inf.-dod..pdf)
- [wklad-niepieniezny-bez-pp-12](http://rpo.dolnyslask.pl/wp-content/uploads/2018/07/wklad-niepieniezny-bez-pp-12.docx)
- [wklad-niepieniezny-z-pp2](http://rpo.dolnyslask.pl/wp-content/uploads/2018/07/wklad-niepieniezny-z-pp2.docx)
- [wklad-niepieniezny-z-pp-i-bez-pp2](http://rpo.dolnyslask.pl/wp-content/uploads/2018/07/wklad-niepieniezny-z-pp-i-bez-pp2.docx)
- [Zał.-dot.-określenia-poziomu-wsparcia-w-projektach](http://rpo.dolnyslask.pl/wp-content/uploads/2018/07/Zał.-dot.-określenia-poziomu-wsparcia-w-projektach-partne..xlsx)[partne.](http://rpo.dolnyslask.pl/wp-content/uploads/2018/07/Zał.-dot.-określenia-poziomu-wsparcia-w-projektach-partne..xlsx)
- [Poradnik opublikowany przez Ministerstwo Inwestycji i](http://rpo.dolnyslask.pl/wp-content/uploads/2018/07/Poradnik-opublikowany-przez-Ministerstwo-Inwestycji-i-Rozwoju-Realizacja-zasady-równości-szans...pdf) [Rozwoju Realizacja zasady równości szans..](http://rpo.dolnyslask.pl/wp-content/uploads/2018/07/Poradnik-opublikowany-przez-Ministerstwo-Inwestycji-i-Rozwoju-Realizacja-zasady-równości-szans...pdf)
- [RAMY\\_STRATEGICZNE\\_NA\\_RZECZ\\_INTELGENTNYCH\\_SPECJALIZACJI\\_D](http://rpo.dolnyslask.pl/wp-content/uploads/2018/07/RAMY_STRATEGICZNE_NA_RZECZ_INTELGENTNYCH_SPECJALIZACJI_DOLNEGO_SLASKA.pdf) [OLNEGO\\_SLASKA](http://rpo.dolnyslask.pl/wp-content/uploads/2018/07/RAMY_STRATEGICZNE_NA_RZECZ_INTELGENTNYCH_SPECJALIZACJI_DOLNEGO_SLASKA.pdf)
- [Strategia ZIT WrOF](http://rpo.dolnyslask.pl/wp-content/uploads/2018/07/Strategia-ZIT-WrOF.pdf)

### **Często zadawane pytania i odpowiedzi:**

[FAQ\\_7.2\\_RPO WD – 12.10.2018](http://rpo.dolnyslask.pl/wp-content/uploads/2018/07/FAQ_7.2_RPO-WD.docx)

 $FAO - 7.2$ 

# **[Ogłoszenie o konkursie w](https://rpo.dolnyslask.pl/ogloszenie-o-konkursie-w-ramach-poddzialania-7-2-4-inwestycje-w-edukacje-ponadgimnazjalna-w-tym-zawodowa-zit-aw-infrastruktura-szkol-ponadgimnazjalnych-zawodowych/) [ramach poddziałania 7.2.4](https://rpo.dolnyslask.pl/ogloszenie-o-konkursie-w-ramach-poddzialania-7-2-4-inwestycje-w-edukacje-ponadgimnazjalna-w-tym-zawodowa-zit-aw-infrastruktura-szkol-ponadgimnazjalnych-zawodowych/) [Inwestycje w edukację](https://rpo.dolnyslask.pl/ogloszenie-o-konkursie-w-ramach-poddzialania-7-2-4-inwestycje-w-edukacje-ponadgimnazjalna-w-tym-zawodowa-zit-aw-infrastruktura-szkol-ponadgimnazjalnych-zawodowych/) [ponadgimnazjalną w tym](https://rpo.dolnyslask.pl/ogloszenie-o-konkursie-w-ramach-poddzialania-7-2-4-inwestycje-w-edukacje-ponadgimnazjalna-w-tym-zawodowa-zit-aw-infrastruktura-szkol-ponadgimnazjalnych-zawodowych/) [zawodową – ZIT AW](https://rpo.dolnyslask.pl/ogloszenie-o-konkursie-w-ramach-poddzialania-7-2-4-inwestycje-w-edukacje-ponadgimnazjalna-w-tym-zawodowa-zit-aw-infrastruktura-szkol-ponadgimnazjalnych-zawodowych/) [\(Infrastruktura szkół](https://rpo.dolnyslask.pl/ogloszenie-o-konkursie-w-ramach-poddzialania-7-2-4-inwestycje-w-edukacje-ponadgimnazjalna-w-tym-zawodowa-zit-aw-infrastruktura-szkol-ponadgimnazjalnych-zawodowych/) [ponadgimnazjalnych](https://rpo.dolnyslask.pl/ogloszenie-o-konkursie-w-ramach-poddzialania-7-2-4-inwestycje-w-edukacje-ponadgimnazjalna-w-tym-zawodowa-zit-aw-infrastruktura-szkol-ponadgimnazjalnych-zawodowych/)**

# **[zawodowych\)](https://rpo.dolnyslask.pl/ogloszenie-o-konkursie-w-ramach-poddzialania-7-2-4-inwestycje-w-edukacje-ponadgimnazjalna-w-tym-zawodowa-zit-aw-infrastruktura-szkol-ponadgimnazjalnych-zawodowych/)**

Instytucja Pośrednicząca Aglomeracji Wałbrzyskiej ogłosiła nabór wniosków o dofinansowanie realizacji projektów w ramach Poddziałania 7.2.4 Inwestycje w edukację ponadgimnazjalną w tym zawodową – ZIT AW (Infrastruktura szkół ponadgimnazjalnych zawodowych).

Szczegółowe informacje oraz niezbędna dokumentacja dostępna jest w serwisie [Instytucji Pośredniczącej Aglomeracji](http://www.ipaw.walbrzych.eu/skorzystaj-z-programu/ogloszenia-i-wyniki-naborow-wnioskow/7-2-4-inwestycje-w-edukacje-ponadgimnazjalna-w-tym-zawodowa-zit-aw-infrastruktura-szkol-ponadgimnazjalnych-zawodowych/) [Wałbrzyskiej.](http://www.ipaw.walbrzych.eu/skorzystaj-z-programu/ogloszenia-i-wyniki-naborow-wnioskow/7-2-4-inwestycje-w-edukacje-ponadgimnazjalna-w-tym-zawodowa-zit-aw-infrastruktura-szkol-ponadgimnazjalnych-zawodowych/)

### **Często zadawane pytania i odpowiedzi:**

[Szkoły zawodowe FAQ](http://rpo.dolnyslask.pl/wp-content/uploads/2016/03/Szkoły-zawodowe-FAQ1.docx)

**[Ogłoszenie o konkursie w](https://rpo.dolnyslask.pl/ogloszenie-o-konkursie-w-ramach-poddzialania-7-2-3-inwestycje-w-edukacje-ponadgimnazjalna-w-tym-zawodowa-zit-aj-infrastruktura-szkol-ponadgimnazjalnych-zawodowych/) [ramach poddziałania 7.2.3](https://rpo.dolnyslask.pl/ogloszenie-o-konkursie-w-ramach-poddzialania-7-2-3-inwestycje-w-edukacje-ponadgimnazjalna-w-tym-zawodowa-zit-aj-infrastruktura-szkol-ponadgimnazjalnych-zawodowych/) [Inwestycje w edukację](https://rpo.dolnyslask.pl/ogloszenie-o-konkursie-w-ramach-poddzialania-7-2-3-inwestycje-w-edukacje-ponadgimnazjalna-w-tym-zawodowa-zit-aj-infrastruktura-szkol-ponadgimnazjalnych-zawodowych/) [ponadgimnazjalną, w tym](https://rpo.dolnyslask.pl/ogloszenie-o-konkursie-w-ramach-poddzialania-7-2-3-inwestycje-w-edukacje-ponadgimnazjalna-w-tym-zawodowa-zit-aj-infrastruktura-szkol-ponadgimnazjalnych-zawodowych/) [zawodową – ZIT AJ](https://rpo.dolnyslask.pl/ogloszenie-o-konkursie-w-ramach-poddzialania-7-2-3-inwestycje-w-edukacje-ponadgimnazjalna-w-tym-zawodowa-zit-aj-infrastruktura-szkol-ponadgimnazjalnych-zawodowych/) [\(Infrastruktura szkół](https://rpo.dolnyslask.pl/ogloszenie-o-konkursie-w-ramach-poddzialania-7-2-3-inwestycje-w-edukacje-ponadgimnazjalna-w-tym-zawodowa-zit-aj-infrastruktura-szkol-ponadgimnazjalnych-zawodowych/)**

# **[ponadgimnazjalnych](https://rpo.dolnyslask.pl/ogloszenie-o-konkursie-w-ramach-poddzialania-7-2-3-inwestycje-w-edukacje-ponadgimnazjalna-w-tym-zawodowa-zit-aj-infrastruktura-szkol-ponadgimnazjalnych-zawodowych/) [zawodowych\)](https://rpo.dolnyslask.pl/ogloszenie-o-konkursie-w-ramach-poddzialania-7-2-3-inwestycje-w-edukacje-ponadgimnazjalna-w-tym-zawodowa-zit-aj-infrastruktura-szkol-ponadgimnazjalnych-zawodowych/)**

## **Etapy weryfikacji:**

[Lista projektów, które spełniły kryteria wyboru projektów i](http://rpo.dolnyslask.pl/wp-content/uploads/2017/01/Lista-projektów-wybranych-do-dofinansowania-7.2-093-ZIT-AJ.pdf) [uzyskały kolejno największą liczbę punktów, z wyróżnieniem](http://rpo.dolnyslask.pl/wp-content/uploads/2017/01/Lista-projektów-wybranych-do-dofinansowania-7.2-093-ZIT-AJ.pdf) [projektów wybranych do dofinansowania](http://rpo.dolnyslask.pl/wp-content/uploads/2017/01/Lista-projektów-wybranych-do-dofinansowania-7.2-093-ZIT-AJ.pdf)

[Regulamin KOP ZIT konkurs – 07.03.16](http://rpo.dolnyslask.pl/wp-content/uploads/2017/01/Regulamin-KOP-ZIT-konkurs-07.03.163.pdf)

[Uaktualniony Skład KOP](http://rpo.dolnyslask.pl/wp-content/uploads/2017/04/Uaktualniony-Skład-KOP-093.pdf)

[Informacja o składzie Komisji Oceny Projektów](http://rpo.dolnyslask.pl/wp-content/uploads/2017/01/Informacja-o-składzie-Komisji-Oceny-Projektów-093.pdf)

[Lista projektów skierowanych do oceny merytorycznej w ramach](http://rpo.dolnyslask.pl/wp-content/uploads/2016/12/Lista-proj-skierowanych-do-oceny-merytorycznej-7.2-093.pdf) [naboru RPDS.07.02.03-IZ.00-02-093/16 – 15.12.2016](http://rpo.dolnyslask.pl/wp-content/uploads/2016/12/Lista-proj-skierowanych-do-oceny-merytorycznej-7.2-093.pdf)

[Lista projektów po ocenie zgodności ze Strategią ZIT AJ](http://rpo.dolnyslask.pl/wp-content/uploads/2016/08/Lista-proj-po-oc.-zgod-ze-strat-ZIT-zakw-do-kol-etapu-7.2.3-zawodowe.pdf) [zakwalifikowanych do kolejnego etapu oceny dla naboru](http://rpo.dolnyslask.pl/wp-content/uploads/2016/08/Lista-proj-po-oc.-zgod-ze-strat-ZIT-zakw-do-kol-etapu-7.2.3-zawodowe.pdf) [RPDS.07.02.03-IZ.00-02-093/16 – 8.08.2016](http://rpo.dolnyslask.pl/wp-content/uploads/2016/08/Lista-proj-po-oc.-zgod-ze-strat-ZIT-zakw-do-kol-etapu-7.2.3-zawodowe.pdf)

[Lista wniosków o dofinansowanie po weryfikacji technicznej](http://rpo.dolnyslask.pl/wp-content/uploads/2016/07/Lista-wniosków-o-dofinansowanie-po-weryfikacji-technicznej-skierowanych-do-KOP.pdf) [skierowanych do KOP](http://rpo.dolnyslask.pl/wp-content/uploads/2016/07/Lista-wniosków-o-dofinansowanie-po-weryfikacji-technicznej-skierowanych-do-KOP.pdf)

[Lista projektów złożonych w ramach naboru 093 7.2 ZIT AJ](http://rpo.dolnyslask.pl/wp-content/uploads/2016/06/Lista-proj-zlozonych-w-ramach-naboru-093-7.2-ZIT-AJ1.xlsx)

Ogłoszenie o konkursie nr RPDS.07.02.03-IZ.00-02-093/16 dla Poddziałania 7.2.3 Inwestycje w edukację ponadgimnazjalną, w tym zawodową – ZIT AJ (Infrastruktura szkół ponadgimnazjalnych zawodowych).

# **[Komunikaty](#page--1-0)**

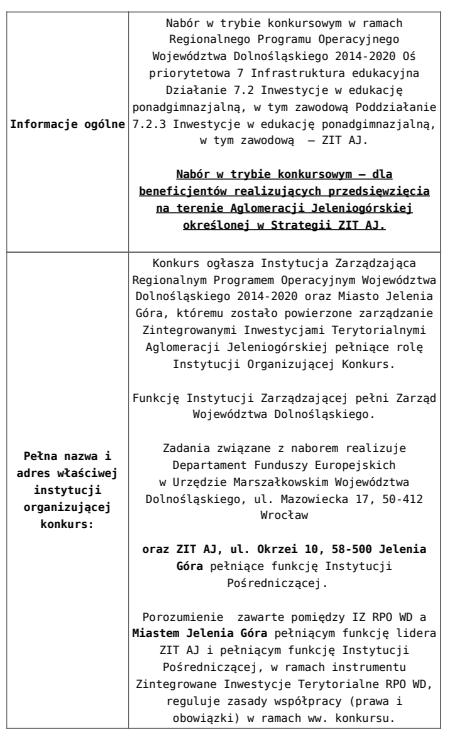

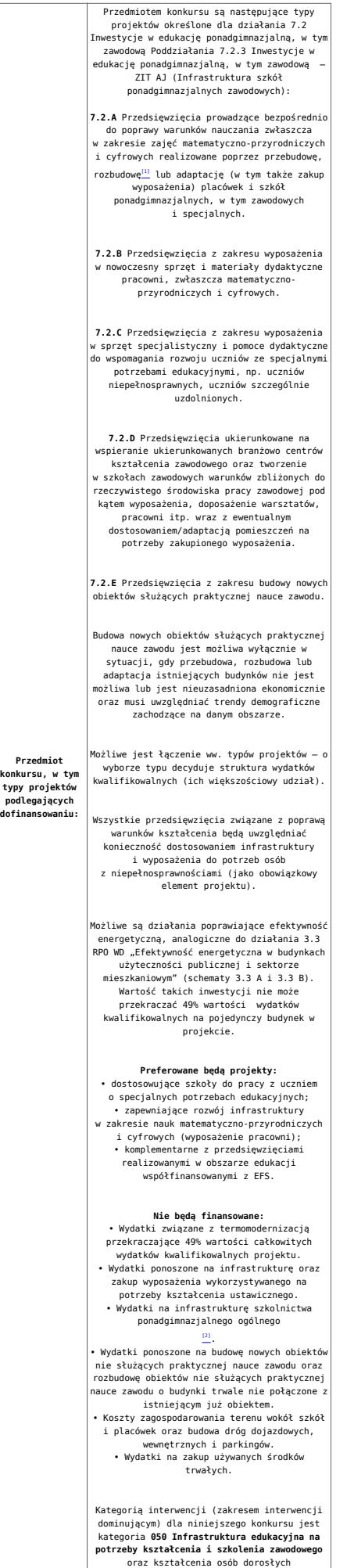

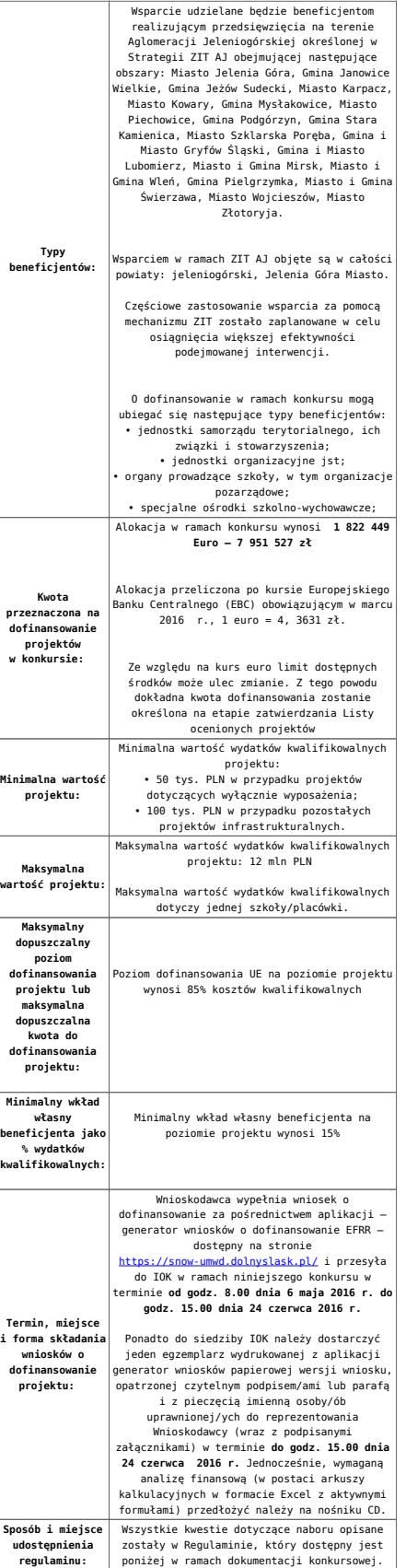

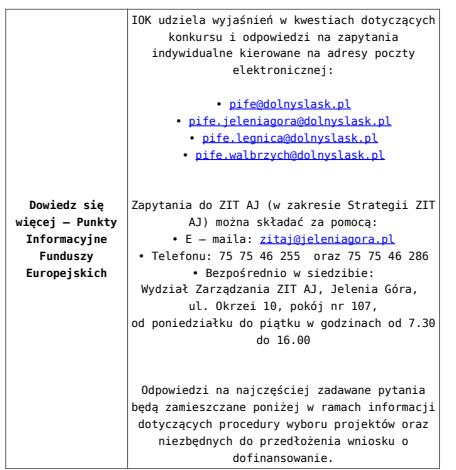

[\[1\]](#page-96-0) Pod pojęciem rozbudowy rozumie się sytuację w której, rozbudowywana część obiektu będzie funkcjonalnie i rzeczywiście połączona z istniejącą częścią szkoły

[\[2\]](#page-96-1) Wydatki kwalifikowalne nie obejmują wydatków ponoszonych na część związaną z infrastrukturą szkół ponadgimnazjalnych ogólnych. Jeśli wnioskodawca nie ma możliwości wykazania kosztów w podziale na szkołę ponadgimnazjalną zawodową/szkołę ponadgimnazjalną ogólną należy określić procentowy udział powierzchni użytkowej związanej z prowadzeniem działalności szkoły ponadgimnazjalnej ogólnej w całkowitej powierzchni użytkowej budynku. Następnie należy wg uzyskanej proporcji obniżyć wydatki kwalifikowalne.

### **Dokumentacja konkursowa:**

- [28.04.16 r.Ogloszenie o konkursie 7.2.3 ZIT AJ –](http://rpo.dolnyslask.pl/wp-content/uploads/2016/03/28.04.16-r.Ogloszenie-o-konkursie-7.2.3-ZIT-AJ-zawodowe.docx) [zawodowe](http://rpo.dolnyslask.pl/wp-content/uploads/2016/03/28.04.16-r.Ogloszenie-o-konkursie-7.2.3-ZIT-AJ-zawodowe.docx)
- [głoszenie o konkursie 7.2.3 ZIT AJ zawodowe wersja](http://rpo.dolnyslask.pl/wp-content/uploads/2016/03/Ogłoszenie-o-konkursie-7.2.3-ZIT-AJ-zawodowe.docx) [archiwalna](http://rpo.dolnyslask.pl/wp-content/uploads/2016/03/Ogłoszenie-o-konkursie-7.2.3-ZIT-AJ-zawodowe.docx)
- [28.04.16 r.Regulamin-konkursu-7.2.3-ZIT-AJ -czysta](http://rpo.dolnyslask.pl/wp-content/uploads/2016/03/28.04.16-r.Regulamin-konkursu-7.2.3-ZIT-AJ-czysta.docx)
- [28.04.16 r.Regulamin-konkursu-7.2.3-ZIT-AJ -sledz zmiany](http://rpo.dolnyslask.pl/wp-content/uploads/2016/03/28.04.16-r.Regulamin-konkursu-7.2.3-ZIT-AJ-sledz-zmiany.docx)
- [Załącznik nr 1 do uchwały Regulamin-konkursu -7.2.3-](http://rpo.dolnyslask.pl/wp-content/uploads/2016/03/Załącznik-nr-1-do-uchwały-Regulamin-konkursu-7.2.3-ZIT-AJ-zawodowe.docx) [ZIT-AJ -zawodowe – wersja archiwalna](http://rpo.dolnyslask.pl/wp-content/uploads/2016/03/Załącznik-nr-1-do-uchwały-Regulamin-konkursu-7.2.3-ZIT-AJ-zawodowe.docx)
- Załącznik nr 1 do Regulaminu Kryteria wyboru 7.2.3-

[ZIT AJ-zawodowe](http://rpo.dolnyslask.pl/wp-content/uploads/2016/03/Załącznik-nr-1-do-Regulaminu-Kryteria_wyboru-7.2.3-ZIT-AJ-zawodowe.docx)

- [Załącznik nr 2 do Regulaminu konkursu -Wskaźniki 7.2.3](http://rpo.dolnyslask.pl/wp-content/uploads/2016/03/Załącznik-nr-2-do-Regulaminu-konkursu-Wskaźniki-7.2.3-ZIT-AJ-zawodowe.docx) [-ZIT AJ-zawodowe](http://rpo.dolnyslask.pl/wp-content/uploads/2016/03/Załącznik-nr-2-do-Regulaminu-konkursu-Wskaźniki-7.2.3-ZIT-AJ-zawodowe.docx)
- [Załącznik nr 3 do Regulaminu Standard wyposażenia](http://rpo.dolnyslask.pl/wp-content/uploads/2016/03/Załącznik-nr-3-do-Regulaminu-Standard-wyposażenia-szkolnych-pracowni2.docx) [szkolnych pracowni](http://rpo.dolnyslask.pl/wp-content/uploads/2016/03/Załącznik-nr-3-do-Regulaminu-Standard-wyposażenia-szkolnych-pracowni2.docx)
- [Strategia ZIT AJ](http://rpo.dolnyslask.pl/wp-content/uploads/2016/03/Strategia-ZIT-AJ.zip)
- [RK\\_ANALIZA-POTRZEB-SZKÓŁ-ZAWODOWYCH-POD-KĄTEM-WYZWAŃ-](http://rpo.dolnyslask.pl/wp-content/uploads/2016/03/RK_ANALIZA-POTRZEB-SZKÓŁ-ZAWODOWYCH-POD-KĄTEM-WYZWAŃ-REGIONALNEGO-RYNKU-PRACY_PSDB.pdf)[REGIONALNEGO-RYNKU-PRACY\\_PSDB](http://rpo.dolnyslask.pl/wp-content/uploads/2016/03/RK_ANALIZA-POTRZEB-SZKÓŁ-ZAWODOWYCH-POD-KĄTEM-WYZWAŃ-REGIONALNEGO-RYNKU-PRACY_PSDB.pdf)
- [28.04.16 r.Zał. nr 5 do Uchwały Wykaz informacji \(WND\)](http://rpo.dolnyslask.pl/wp-content/uploads/2016/03/28.04.16-r.Zał.-nr-5-do-Uchwały-Wykaz-informacji-WND1.docx)
- [zakres wniosku wersja archiwalna](http://rpo.dolnyslask.pl/wp-content/uploads/2016/03/zakres-wniosku.pdf)
	- form zakres inf pom de minimis przedsieb
	- Deklaracia RDW
	- [Deklaracja N2000](http://rpo.dolnyslask.pl/wp-content/uploads/2016/03/Deklaracja-N20001.doc)
	- [Załacznik-dotyczący-określenia-poziomu-wsparcia-w](http://rpo.dolnyslask.pl/wp-content/uploads/2016/03/Załacznik-dotyczący-określenia-poziomu-wsparcia-w-projektach-partnerskich-ostetczny.xlsx)[projektach-partnerskich-ostetczny](http://rpo.dolnyslask.pl/wp-content/uploads/2016/03/Załacznik-dotyczący-określenia-poziomu-wsparcia-w-projektach-partnerskich-ostetczny.xlsx)
	- [UOKiK Pomoc publiczna Inf. dod.](http://rpo.dolnyslask.pl/wp-content/uploads/2016/03/UOKiK-Pomoc-publiczna-Inf.-dod..pdf)
	- [wklad-niepieniezny-bez-pp-1](http://rpo.dolnyslask.pl/wp-content/uploads/2016/03/wklad-niepieniezny-bez-pp-11.docx)
	- [wklad-niepieniezny-z-pp](http://rpo.dolnyslask.pl/wp-content/uploads/2016/03/wklad-niepieniezny-z-pp.docx)
	- [wklad-niepieniezny-z-pp-i-bez-pp](http://rpo.dolnyslask.pl/wp-content/uploads/2016/03/wklad-niepieniezny-z-pp-i-bez-pp.docx)
	- [Wskazówki pomocne Wnioskodawcy przy wypełnieniu](http://rpo.dolnyslask.pl/wp-content/uploads/2016/03/Wskazówki-pomocne-Wnioskodawcy-przy-wypełnieniu-formularza-wniosku-o-dofinansowanie-działanie-7.2.pdf) [formularza wniosku o dofinansowanie – działanie](http://rpo.dolnyslask.pl/wp-content/uploads/2016/03/Wskazówki-pomocne-Wnioskodawcy-przy-wypełnieniu-formularza-wniosku-o-dofinansowanie-działanie-7.2.pdf) [7.2](http://rpo.dolnyslask.pl/wp-content/uploads/2016/03/Wskazówki-pomocne-Wnioskodawcy-przy-wypełnieniu-formularza-wniosku-o-dofinansowanie-działanie-7.2.pdf)
	- [oświadczenie VAT dla Partnera-zał. do WND v.2.0a](http://rpo.dolnyslask.pl/wp-content/uploads/2016/04/oświadczenie-VAT-dla-Partnera-zał.-do-WND-v.2.0a.docx)
	- [oświadczenie VAT dla Podmiotu realizującego](http://rpo.dolnyslask.pl/wp-content/uploads/2016/04/oświadczenie-VAT-dla-Podmiotu-realizującego-Projekt-zał.-do-WND-v.2.0a.docx) [Projekt-zał. do WND v.2.0a](http://rpo.dolnyslask.pl/wp-content/uploads/2016/04/oświadczenie-VAT-dla-Podmiotu-realizującego-Projekt-zał.-do-WND-v.2.0a.docx)
	- [oświadczenie VAT dla Wnioskodawcy-zał. do WND](http://rpo.dolnyslask.pl/wp-content/uploads/2016/04/oświadczenie-VAT-dla-Wnioskodawcy-zał.-do-WND-v.2.0a.docx) [v.2.0a](http://rpo.dolnyslask.pl/wp-content/uploads/2016/04/oświadczenie-VAT-dla-Wnioskodawcy-zał.-do-WND-v.2.0a.docx)
	- [pelnomocnictwo](http://rpo.dolnyslask.pl/wp-content/uploads/2016/03/pelnomocnictwo1.doc)
	- [STUDIUM WYKONALNOSCI](http://rpo.dolnyslask.pl/wp-content/uploads/2016/03/STUDIUM-WYKONALNOSCI-część-opisowa1.pdf)
	- [część opisowa](http://rpo.dolnyslask.pl/wp-content/uploads/2016/03/STUDIUM-WYKONALNOSCI-część-opisowa1.pdf)
	- [Oświadczenie analiza OOŚ z instrukcją](http://rpo.dolnyslask.pl/wp-content/uploads/2016/03/Oświadczenie-analiza-OOŚ-z-instrukcją1.doc)
	- [oswiad\\_pp\\_de\\_minimis](http://rpo.dolnyslask.pl/wp-content/uploads/2016/03/oswiad_pp_de_minimis.doc)
	- · **oswiad o braku pom publ pom de min**
	- $n$  formularz zakres informacji pomo de minimis
	- Kopia Formularz pomoc inna niż de minimis

[Wzór Decyzji o dofinansowaniu projektu](http://rpo.dolnyslask.pl/wp-content/uploads/2016/03/Wzór-Decyzji-o-dofinansowaniu-projektu-WD_2014-2020_03.2016.docx) [WD\\_2014-2020\)\\_03.2016](http://rpo.dolnyslask.pl/wp-content/uploads/2016/03/Wzór-Decyzji-o-dofinansowaniu-projektu-WD_2014-2020_03.2016.docx)

- [Załącznik nr 2 Harmonogram rzeczowo- finansowy](http://rpo.dolnyslask.pl/wp-content/uploads/2016/03/Załącznik-nr-2-Harmonogram-rzeczowo-finansowy1.xlsx)
- [Załącznik nr 3 Harmonogram zamówień dla Projektu](http://rpo.dolnyslask.pl/wp-content/uploads/2016/03/Załącznik-nr-3-Harmonogram-zamówień-dla-Projektu1.docx)
- [Załącznik nr 4 Harmonogram płatności](http://rpo.dolnyslask.pl/wp-content/uploads/2016/03/Załącznik-nr-4-Harmonogram-płatności1.xlsx)
- [Załącznik nr 5 Montaż finansowy Projektu](http://rpo.dolnyslask.pl/wp-content/uploads/2016/03/Załącznik-nr-5-Montaż-finansowy-Projektu1.xls)
- [Załącznik nr 6 Skwantyfikowane wskaźniki](http://rpo.dolnyslask.pl/wp-content/uploads/2016/03/Załącznik-nr-6-Skwantyfikowane-wskaźniki-osiągnięcia-rzeczowej-realizacji-Projektu1.doc) [osiągnięcia rzeczowej realizacji Projektu](http://rpo.dolnyslask.pl/wp-content/uploads/2016/03/Załącznik-nr-6-Skwantyfikowane-wskaźniki-osiągnięcia-rzeczowej-realizacji-Projektu1.doc)
- [Załącznik nr 7 Oświadczenie VAT dla Beneficjenta](http://rpo.dolnyslask.pl/wp-content/uploads/2016/03/Załącznik-nr-7-Oświadczenie-VAT-dla-Beneficjenta2.docx)
- [Załącznik nr 8 Oświadczenie VAT dla Partnera](http://rpo.dolnyslask.pl/wp-content/uploads/2016/03/Załącznik-nr-8-Oświadczenie-VAT-dla-Partnera2.docx)
- [Załącznik nr 9 Oświadczenie VAT dla Podmiotu](http://rpo.dolnyslask.pl/wp-content/uploads/2016/03/Załącznik-nr-9-Oświadczenie-VAT-dla-Podmiotu-realizującego-projekt1.docx) [realizującego projekt](http://rpo.dolnyslask.pl/wp-content/uploads/2016/03/Załącznik-nr-9-Oświadczenie-VAT-dla-Podmiotu-realizującego-projekt1.docx)
- [Załącznik nr 10 Zestawienie dokumentów dotyczących](http://rpo.dolnyslask.pl/wp-content/uploads/2016/03/Załącznik-nr-10-Zestawienie-dokumentów-dotyczących-operacji1.doc) operacii
- [Załącznik nr 11 Wykaz dokumentów do wniosku o](http://rpo.dolnyslask.pl/wp-content/uploads/2016/03/Załącznik-nr-11-Wykaz-dokumentów-do-wniosku-o-płatność1.doc) [płatność](http://rpo.dolnyslask.pl/wp-content/uploads/2016/03/Załącznik-nr-11-Wykaz-dokumentów-do-wniosku-o-płatność1.doc)
- [Załącznik nr 12 Zakres przetwarzanych danych](http://rpo.dolnyslask.pl/wp-content/uploads/2016/03/Załącznik-nr-12-Zakres-przetwarzanych-danych-osobowych1.docx) [osobowych](http://rpo.dolnyslask.pl/wp-content/uploads/2016/03/Załącznik-nr-12-Zakres-przetwarzanych-danych-osobowych1.docx)
- [Załącznik nr 13 Obowiązki informacyjne](http://rpo.dolnyslask.pl/wp-content/uploads/2016/03/Załącznik-nr-13-Obowiązki-informacyjne-Beneficjenta-EFRR1.doc) [Beneficjenta EFRR](http://rpo.dolnyslask.pl/wp-content/uploads/2016/03/Załącznik-nr-13-Obowiązki-informacyjne-Beneficjenta-EFRR1.doc)
- [2016.03 Wzór umowy o dofinansowanie EFRR 2014 2020](http://rpo.dolnyslask.pl/wp-content/uploads/2016/03/2016.03-Wzór-umowy-o-dofinansowanie-EFRR-2014-20201.doc)
	- [Załącznik nr 2 Harmonogram rzeczowo- finansowy](http://rpo.dolnyslask.pl/wp-content/uploads/2016/03/Załącznik-nr-2-Harmonogram-rzeczowo-finansowy2.xlsx)
	- [Załącznik nr 3 Harmonogram zamówień dla Projektu](http://rpo.dolnyslask.pl/wp-content/uploads/2016/03/Załącznik-nr-3-Harmonogram-zamówień-dla-Projektu2.docx)
	- [Załącznik nr 4 Harmonogram płatności](http://rpo.dolnyslask.pl/wp-content/uploads/2016/03/Załącznik-nr-4-Harmonogram-płatności2.xlsx)
	- [Załącznik nr 5 Montaż finansowy Projektu](http://rpo.dolnyslask.pl/wp-content/uploads/2016/03/Załącznik-nr-5-Montaż-finansowy-Projektu2.xls)
	- [Załącznik nr 6 Skwantyfikowane wskaźniki](http://rpo.dolnyslask.pl/wp-content/uploads/2016/03/Załącznik-nr-6-Skwantyfikowane-wskaźniki-osiągnięcia-rzeczowej-realizacji.doc) [osiągnięcia rzeczowej realizacji](http://rpo.dolnyslask.pl/wp-content/uploads/2016/03/Załącznik-nr-6-Skwantyfikowane-wskaźniki-osiągnięcia-rzeczowej-realizacji.doc)
	- [Załącznik nr 8 Oświadczenie VAT dla Beneficjenta](http://rpo.dolnyslask.pl/wp-content/uploads/2016/03/Załącznik-nr-8-Oświadczenie-VAT-dla-Beneficjenta1.docx)
	- [Załącznik nr 9 Oświadczenie VAT dla Partnera](http://rpo.dolnyslask.pl/wp-content/uploads/2016/03/Załącznik-nr-9-Oświadczenie-VAT-dla-Partnera1.docx)
	- [Załącznik nr 10 Oświadczenie VAT dla Podmiotu](http://rpo.dolnyslask.pl/wp-content/uploads/2016/03/Załącznik-nr-10-Oświadczenie-VAT-dla-Podmiotu-realizującego-projekt1.docx) [realizującego projekt](http://rpo.dolnyslask.pl/wp-content/uploads/2016/03/Załącznik-nr-10-Oświadczenie-VAT-dla-Podmiotu-realizującego-projekt1.docx)
	- [Załącznik nr 11 Zestawienie dokumentów dotyczących](http://rpo.dolnyslask.pl/wp-content/uploads/2016/03/Załącznik-nr-11-Zestawienie-dokumentów-dotyczących-operacji.doc) <u>[operacji](http://rpo.dolnyslask.pl/wp-content/uploads/2016/03/Załącznik-nr-11-Zestawienie-dokumentów-dotyczących-operacji.doc)</u>
	- [Załącznik nr 12 Wykaz dokumentów do wniosku o](http://rpo.dolnyslask.pl/wp-content/uploads/2016/03/Załącznik-nr-12-Wykaz-dokumentów-do-wniosku-o-płatność.doc) [płatność](http://rpo.dolnyslask.pl/wp-content/uploads/2016/03/Załącznik-nr-12-Wykaz-dokumentów-do-wniosku-o-płatność.doc)
	- [Załącznik nr 13 Zakres przetwarzanych danych](http://rpo.dolnyslask.pl/wp-content/uploads/2016/03/Załącznik-nr-13-Zakres-przetwarzanych-danych-osobowych.docx) [osobowych](http://rpo.dolnyslask.pl/wp-content/uploads/2016/03/Załącznik-nr-13-Zakres-przetwarzanych-danych-osobowych.docx)
- [Załącznik nr 14 Obowiązki informacyjne](http://rpo.dolnyslask.pl/wp-content/uploads/2016/03/Załącznik-nr-14-Obowiązki-informacyjne-Beneficjenta-EFRR.doc) [Beneficjenta EFRR](http://rpo.dolnyslask.pl/wp-content/uploads/2016/03/Załącznik-nr-14-Obowiązki-informacyjne-Beneficjenta-EFRR.doc)
- [Oświadczenie analiza OOŚ z instrukcją](http://rpo.dolnyslask.pl/wp-content/uploads/2016/03/Oświadczenie-analiza-OOŚ-z-instrukcją1.doc)

### **Komunikaty i wyjaśnienia do naboru:**

- [Komunikat dla Wnioskodawców dotyczący możliwości](http://rpo.dolnyslask.pl/komunikat-dla-wnioskodawcow-dotyczacy-mozliwosci-wydluzenia-terminu-na-zlozenie-wniosku-o-platnosc-koncowa/) [wydłużenia terminu na złożenie wniosku o płatność](http://rpo.dolnyslask.pl/komunikat-dla-wnioskodawcow-dotyczacy-mozliwosci-wydluzenia-terminu-na-zlozenie-wniosku-o-platnosc-koncowa/) [końcową](http://rpo.dolnyslask.pl/komunikat-dla-wnioskodawcow-dotyczacy-mozliwosci-wydluzenia-terminu-na-zlozenie-wniosku-o-platnosc-koncowa/)
- [Komunikat przedłużenie terminów rozstrzygnięcia](http://rpo.dolnyslask.pl/wp-content/uploads/2016/11/Komunikat-przedłużenie-terminów-rozstrzygnięcia-naborów.pdf) [naborów – 24.11.2016](http://rpo.dolnyslask.pl/wp-content/uploads/2016/11/Komunikat-przedłużenie-terminów-rozstrzygnięcia-naborów.pdf)
- [Komunikat 7.2 wskaźnik w szkołach zawodowych \(OSI,](http://rpo.dolnyslask.pl/wp-content/uploads/2016/10/Komunikat-7.2-wskaźnik-w-szkołach-zawodowych-OSIHoryzontZIT-AJ.docx) [Horyzont, ZIT AJ\) – 3.10.2016](http://rpo.dolnyslask.pl/wp-content/uploads/2016/10/Komunikat-7.2-wskaźnik-w-szkołach-zawodowych-OSIHoryzontZIT-AJ.docx)
- [Komunikat OOŚ 2016.06.24](http://rpo.dolnyslask.pl/wp-content/uploads/2016/06/Komunikat-OOŚ.pdf)
- [Komunikat równoczesna ocena merytoryczna i formalna](http://rpo.dolnyslask.pl/wp-content/uploads/2016/06/Komunikat-równoczesna-ocena-merytoryczna-i-formalna.pdf) [–](http://rpo.dolnyslask.pl/wp-content/uploads/2016/06/Komunikat-OOŚ.pdf) [2016.06.24](http://rpo.dolnyslask.pl/wp-content/uploads/2016/06/Komunikat-OOŚ.pdf)
- [Komunikat nowy wzór oświadczenia pp 17.06.2016](http://rpo.dolnyslask.pl/wp-content/uploads/2016/04/Komunikat-nowy-wzór-oświadczenia-pp.docx)
	- [Formularz informacji przedstawianych przy](http://rpo.dolnyslask.pl/wp-content/uploads/2016/04/Formularz_pomoc_inna_niż_pomoc_w_rolnictwie_lub_rybołówstwie_pomoc_de_minimis_lub_pomoc_de_minimis_w_rolnictwie_lub_rybołówstwie_nowy1.xlsx) [ubieganiu się o pomoc inną niż pomoc w rolnictwie](http://rpo.dolnyslask.pl/wp-content/uploads/2016/04/Formularz_pomoc_inna_niż_pomoc_w_rolnictwie_lub_rybołówstwie_pomoc_de_minimis_lub_pomoc_de_minimis_w_rolnictwie_lub_rybołówstwie_nowy1.xlsx) [lub rybołówstwie, pomoc de minimis lub pomoc de](http://rpo.dolnyslask.pl/wp-content/uploads/2016/04/Formularz_pomoc_inna_niż_pomoc_w_rolnictwie_lub_rybołówstwie_pomoc_de_minimis_lub_pomoc_de_minimis_w_rolnictwie_lub_rybołówstwie_nowy1.xlsx) [minimis w rolnictwie lub rybołówstwie](http://rpo.dolnyslask.pl/wp-content/uploads/2016/04/Formularz_pomoc_inna_niż_pomoc_w_rolnictwie_lub_rybołówstwie_pomoc_de_minimis_lub_pomoc_de_minimis_w_rolnictwie_lub_rybołówstwie_nowy1.xlsx)
- [Zmiana regulaminów informacja dla Wnioskodawców –](http://rpo.dolnyslask.pl/wp-content/uploads/2016/03/Zmiana-regulaminów-informacja-dla-Wnioskodawców.docx) [29.04.2016](http://rpo.dolnyslask.pl/wp-content/uploads/2016/03/Zmiana-regulaminów-informacja-dla-Wnioskodawców.docx)
- [Komunikat dotyczący naborów w ramach Działania 3.3,](http://rpo.dolnyslask.pl/komunikat-dotyczacy-naborow-w-ramach-dzialania-3-3-dzialania-6-1-i-dzialania-7-2/) [Działania 6.1 i Działania 7.2 – 29.04.2016](http://rpo.dolnyslask.pl/komunikat-dotyczacy-naborow-w-ramach-dzialania-3-3-dzialania-6-1-i-dzialania-7-2/)

### **Często zadawane pytania i odpowiedzi:**

[Szkolnictwo zawodowe FAQ](http://rpo.dolnyslask.pl/wp-content/uploads/2016/03/Szkolnictwo-zawodowe-FAQ.docx)

**[Ogłoszenie o konkursie w](https://rpo.dolnyslask.pl/ogloszenie-o-konkursie-w-ramach-poddzialania-7-2-2-inwestycje-w-edukacje-ponadgimnazjalna-w-tym-zawodowa-zit-wrof-infrastruktura-szkol-ponadgimnazjalnych-zawodowych/) [ramach poddziałania 7.2.2](https://rpo.dolnyslask.pl/ogloszenie-o-konkursie-w-ramach-poddzialania-7-2-2-inwestycje-w-edukacje-ponadgimnazjalna-w-tym-zawodowa-zit-wrof-infrastruktura-szkol-ponadgimnazjalnych-zawodowych/) [Inwestycje w edukację](https://rpo.dolnyslask.pl/ogloszenie-o-konkursie-w-ramach-poddzialania-7-2-2-inwestycje-w-edukacje-ponadgimnazjalna-w-tym-zawodowa-zit-wrof-infrastruktura-szkol-ponadgimnazjalnych-zawodowych/) [ponadgimnazjalną, w tym](https://rpo.dolnyslask.pl/ogloszenie-o-konkursie-w-ramach-poddzialania-7-2-2-inwestycje-w-edukacje-ponadgimnazjalna-w-tym-zawodowa-zit-wrof-infrastruktura-szkol-ponadgimnazjalnych-zawodowych/) [zawodową – ZIT WrOF](https://rpo.dolnyslask.pl/ogloszenie-o-konkursie-w-ramach-poddzialania-7-2-2-inwestycje-w-edukacje-ponadgimnazjalna-w-tym-zawodowa-zit-wrof-infrastruktura-szkol-ponadgimnazjalnych-zawodowych/) [\(Infrastruktura szkół](https://rpo.dolnyslask.pl/ogloszenie-o-konkursie-w-ramach-poddzialania-7-2-2-inwestycje-w-edukacje-ponadgimnazjalna-w-tym-zawodowa-zit-wrof-infrastruktura-szkol-ponadgimnazjalnych-zawodowych/) [ponadgimnazjalnych](https://rpo.dolnyslask.pl/ogloszenie-o-konkursie-w-ramach-poddzialania-7-2-2-inwestycje-w-edukacje-ponadgimnazjalna-w-tym-zawodowa-zit-wrof-infrastruktura-szkol-ponadgimnazjalnych-zawodowych/) [zawodowych\)](https://rpo.dolnyslask.pl/ogloszenie-o-konkursie-w-ramach-poddzialania-7-2-2-inwestycje-w-edukacje-ponadgimnazjalna-w-tym-zawodowa-zit-wrof-infrastruktura-szkol-ponadgimnazjalnych-zawodowych/)**

# **Etapy weryfikacji:**

[Lista projektów, które spełniły kryteria wyboru](http://rpo.dolnyslask.pl/wp-content/uploads/2017/03/Lista-projektów-wybranych-do-dofinansowania-7.2-092-ZIT-WrOF.pdf) [projektów i uzyskały kolejno największą liczbę punktów,](http://rpo.dolnyslask.pl/wp-content/uploads/2017/03/Lista-projektów-wybranych-do-dofinansowania-7.2-092-ZIT-WrOF.pdf) [z wyróżnieniem projektów wybranych do dofinansowania w](http://rpo.dolnyslask.pl/wp-content/uploads/2017/03/Lista-projektów-wybranych-do-dofinansowania-7.2-092-ZIT-WrOF.pdf) [ramach naboru RPDS.07.02.02-IZ.00-02-092/16](http://rpo.dolnyslask.pl/wp-content/uploads/2017/03/Lista-projektów-wybranych-do-dofinansowania-7.2-092-ZIT-WrOF.pdf)

[Skład Komisji Oceny Projektów](http://rpo.dolnyslask.pl/wp-content/uploads/2017/03/Informacja-o-składzie-Komisji-Oceny-Projektów-092.pdf)

[Regulamin pracy KOP](http://rpo.dolnyslask.pl/wp-content/uploads/2017/03/Regulamin-KOP-ZIT-konkurs-07.03.161.pdf)

- [Lista projektów skierowanych do oceny merytorycznej w](http://rpo.dolnyslask.pl/wp-content/uploads/2017/02/Kopia-Lista-proj-skierowanych-do-oceny-meryt-7.2-092-ZIT-WrOF.xlsx) [ramach naboru RPDS.07.02.02-IZ.00-02-092/16 – 6.02.2017](http://rpo.dolnyslask.pl/wp-content/uploads/2017/02/Kopia-Lista-proj-skierowanych-do-oceny-meryt-7.2-092-ZIT-WrOF.xlsx)
- [Lista projektów po ocenie zgodności ze strategią ZIT](http://rpo.dolnyslask.pl/wp-content/uploads/2016/09/Lista-projektów-po-ocenie-zgodności-ze-strategią-ZIT-WrOF.xlsx) [WrOF w ramach naboru RPDS.07.02.02-IZ.00-02-092/16 –](http://rpo.dolnyslask.pl/wp-content/uploads/2016/09/Lista-projektów-po-ocenie-zgodności-ze-strategią-ZIT-WrOF.xlsx) [7.09.2016](http://rpo.dolnyslask.pl/wp-content/uploads/2016/09/Lista-projektów-po-ocenie-zgodności-ze-strategią-ZIT-WrOF.xlsx)
- [Lista wniosków po weryfikacji technicznej skierowanych](http://rpo.dolnyslask.pl/wp-content/uploads/2016/07/Lista-wniosków-po-weryfikacji-technicznej-skierowanych-do-KOP-092-7.2-ZIT-WrOF.xlsx) [do KOP 092 7.2 ZIT WrOF](http://rpo.dolnyslask.pl/wp-content/uploads/2016/07/Lista-wniosków-po-weryfikacji-technicznej-skierowanych-do-KOP-092-7.2-ZIT-WrOF.xlsx)

[Lista projektów złożonych w ramach naboru 092 7.2 ZIT](http://rpo.dolnyslask.pl/wp-content/uploads/2016/06/Lista-proj-zlozonych-w-ramach-naboru-092-7.2-ZIT-WrOF1.xlsx) [WrOF](http://rpo.dolnyslask.pl/wp-content/uploads/2016/06/Lista-proj-zlozonych-w-ramach-naboru-092-7.2-ZIT-WrOF1.xlsx)

Ogłoszenie o konkursie nr RPDS.07.02.02-IZ.00-02-092/16 dla Poddziałania 7.2.2 Inwestycje w edukację ponadgimnazjalną, w tym zawodową – ZIT WrOF (Infrastruktura szkół ponadgimnazjalnych zawodowych).

### **[Komunikaty](#page--1-0)**

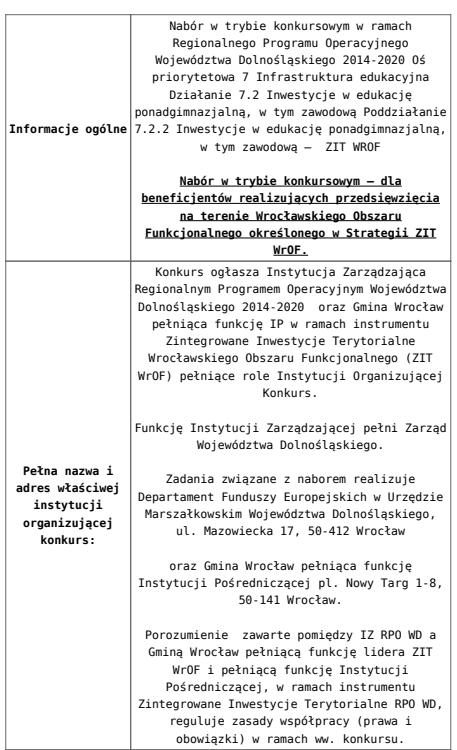

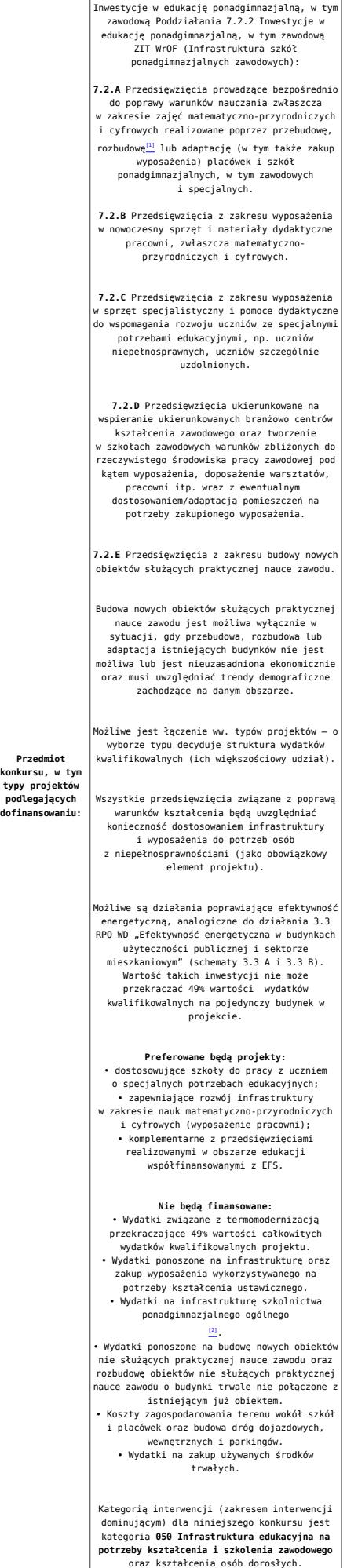

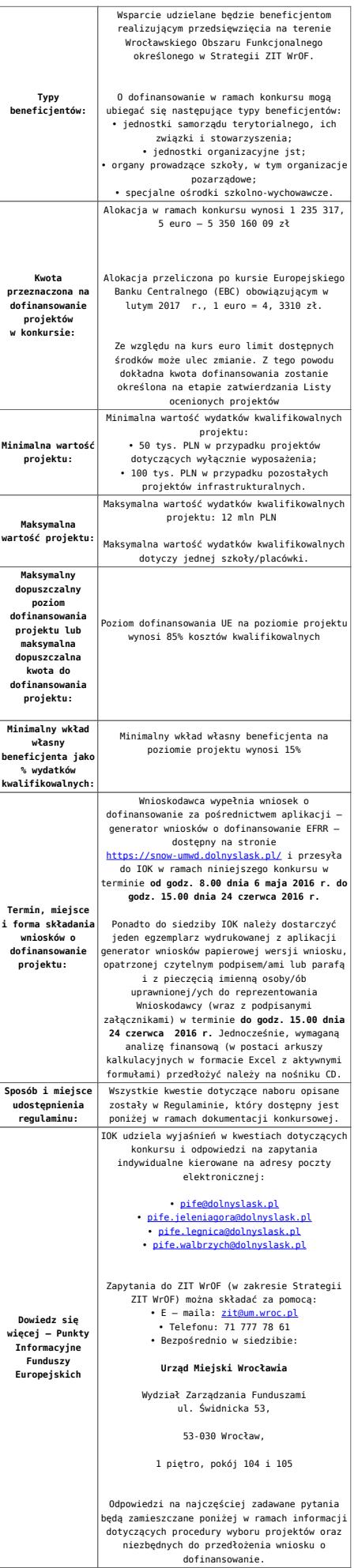
[\[1\]](#page-96-0) Pod pojęciem rozbudowy rozumie się sytuację w której, rozbudowywana część obiektu będzie funkcjonalnie i rzeczywiście połączona z istniejącą częścią szkoły

[\[2\]](#page-96-1) Wydatki kwalifikowalne nie obejmują wydatków ponoszonych na część związaną z infrastrukturą szkół ponadgimnazjalnych ogólnych. Jeśli wnioskodawca nie ma możliwości wykazania kosztów w podziale na szkołę ponadgimnazjalną zawodową/szkołę ponadgimnazjalną ogólną należy określić procentowy udział powierzchni użytkowej związanej z prowadzeniem działalności szkoły ponadgimnazjalnej ogólnej w całkowitej powierzchni użytkowej budynku. Następnie należy wg uzyskanej proporcji obniżyć wydatki kwalifikowalne.

#### **Dokumentacja konkursowa:**

- [Ogłoszenie 7.2.2 obowiązuje od 28.04.2016](http://rpo.dolnyslask.pl/wp-content/uploads/2016/03/28.04.16-r.-Ogłoszenie-7.2.2.docx)
- [Ogłoszenie o konkursie 7.2.2 ZIT WrOF-zawodowe –](http://rpo.dolnyslask.pl/wp-content/uploads/2016/03/Ogłoszenie-o-konkursie-7.2.2-ZIT-WrOF-zawodowe.docx) [wersja archiwalna – do 27.04.2016](http://rpo.dolnyslask.pl/wp-content/uploads/2016/03/Ogłoszenie-o-konkursie-7.2.2-ZIT-WrOF-zawodowe.docx)
- [Regulamin-konkursu-7.2-2-ZIT-WROF-zmiana obowiązuje od](http://rpo.dolnyslask.pl/wp-content/uploads/2016/03/02.17-r.-Regulamin-konkursu-7.2-2-ZIT-WROF-zmiana.docx) [27.02.2017](http://rpo.dolnyslask.pl/wp-content/uploads/2016/03/02.17-r.-Regulamin-konkursu-7.2-2-ZIT-WROF-zmiana.docx)
- [Regulamin-konkursu-7.2-2-ZIT-WROF-zmiana\\_śledź zmiany –](http://rpo.dolnyslask.pl/wp-content/uploads/2016/03/02.17-r.-Regulamin-konkursu-7.2-2-ZIT-WROF-zmiana_śledź-zmiany.docx) [obowiązuje od 27.02.2017](http://rpo.dolnyslask.pl/wp-content/uploads/2016/03/02.17-r.-Regulamin-konkursu-7.2-2-ZIT-WROF-zmiana_śledź-zmiany.docx)
- [Regulamin-konkursu-7.2-2-ZIT-WROF sledz zmiany –](http://rpo.dolnyslask.pl/wp-content/uploads/2016/03/28.04.16-r.-Regulamin-konkursu-7.2-2-ZIT-WROF-sledz-zmiany.docx) [obowiązuje od 28.05.2016 do 26.02.2017](http://rpo.dolnyslask.pl/wp-content/uploads/2016/03/28.04.16-r.-Regulamin-konkursu-7.2-2-ZIT-WROF-sledz-zmiany.docx)
- [Regulamin-konkursu-7.2-2-ZIT-WROF obowiązuje od](http://rpo.dolnyslask.pl/wp-content/uploads/2016/03/28.04.16-r.-Regulamin-konkursu-7.2-2-ZIT-WROF.docx) [28.04.2016 do 26.02.2017](http://rpo.dolnyslask.pl/wp-content/uploads/2016/03/28.04.16-r.-Regulamin-konkursu-7.2-2-ZIT-WROF.docx)
- [Załącznik nr 1 do Uchwały Regulamin-konkursu-7.2-2-](http://rpo.dolnyslask.pl/wp-content/uploads/2016/03/Załącznik-nr-1-do-Uchwały-Regulamin-konkursu-7.2-2-ZIT-WROF.docx) [ZIT-WROF – wersja archiwalna](http://rpo.dolnyslask.pl/wp-content/uploads/2016/03/Załącznik-nr-1-do-Uchwały-Regulamin-konkursu-7.2-2-ZIT-WROF.docx)
- [Załącznik nr 1 do Regulaminu Kryteria\\_wyboru 7.2.2-](http://rpo.dolnyslask.pl/wp-content/uploads/2016/03/Załącznik-nr-1-do-Regulaminu-Kryteria_wyboru-7.2.2-ZIT-WROF-zawodowe_poprawione.docx) [ZIT WROF-zawodowe\\_poprawione](http://rpo.dolnyslask.pl/wp-content/uploads/2016/03/Załącznik-nr-1-do-Regulaminu-Kryteria_wyboru-7.2.2-ZIT-WROF-zawodowe_poprawione.docx)
- [Załącznik nr 2 do Regulaminu Wskaźniki 7.2.2 -ZIT](http://rpo.dolnyslask.pl/wp-content/uploads/2016/03/Załącznik-nr-2-do-Regulaminu-Wskaźniki-7.2.2-ZIT-WrOF-zawodowe.docx) [WrOF-zawodowe](http://rpo.dolnyslask.pl/wp-content/uploads/2016/03/Załącznik-nr-2-do-Regulaminu-Wskaźniki-7.2.2-ZIT-WrOF-zawodowe.docx)
- [Załącznik nr 3 do Regulaminu Standard wyposażenia](http://rpo.dolnyslask.pl/wp-content/uploads/2016/03/Załącznik-nr-3-do-Regulaminu-Standard-wyposażenia-szkolnych-pracowni3.docx)

[szkolnych pracowni](http://rpo.dolnyslask.pl/wp-content/uploads/2016/03/Załącznik-nr-3-do-Regulaminu-Standard-wyposażenia-szkolnych-pracowni3.docx)

- [Strategia Zintegrowanych Inwestycji Terytorialnych](http://rpo.dolnyslask.pl/wp-content/uploads/2016/03/Strategia-Zintegrowanych-Inwestycji-Terytorialnych-Wrocławskiego-Obszaru-Funkcjonalnego-wraz-z-pozytywnymi-opiniami.pdf) [Wrocławskiego Obszaru Funkcjonalnego wraz z pozytywnymi](http://rpo.dolnyslask.pl/wp-content/uploads/2016/03/Strategia-Zintegrowanych-Inwestycji-Terytorialnych-Wrocławskiego-Obszaru-Funkcjonalnego-wraz-z-pozytywnymi-opiniami.pdf) [opiniami](http://rpo.dolnyslask.pl/wp-content/uploads/2016/03/Strategia-Zintegrowanych-Inwestycji-Terytorialnych-Wrocławskiego-Obszaru-Funkcjonalnego-wraz-z-pozytywnymi-opiniami.pdf)
- [RK\\_ANALIZA-POTRZEB-SZKÓŁ-ZAWODOWYCH-POD-KĄTEM-WYZWAŃ-](http://rpo.dolnyslask.pl/wp-content/uploads/2016/03/RK_ANALIZA-POTRZEB-SZKÓŁ-ZAWODOWYCH-POD-KĄTEM-WYZWAŃ-REGIONALNEGO-RYNKU-PRACY_PSDB.pdf)[REGIONALNEGO-RYNKU-PRACY\\_PSDB](http://rpo.dolnyslask.pl/wp-content/uploads/2016/03/RK_ANALIZA-POTRZEB-SZKÓŁ-ZAWODOWYCH-POD-KĄTEM-WYZWAŃ-REGIONALNEGO-RYNKU-PRACY_PSDB.pdf)
- [28.04.16 r. Zał. nr 5 do Uchwały Wykaz informacji](http://rpo.dolnyslask.pl/wp-content/uploads/2016/03/28.04.16-r.-Zał.-nr-5-do-Uchwały-Wykaz-informacji-WND2.docx) [\(WND\)](http://rpo.dolnyslask.pl/wp-content/uploads/2016/03/28.04.16-r.-Zał.-nr-5-do-Uchwały-Wykaz-informacji-WND2.docx)
- [zakres wniosku wersja archiwalna](http://rpo.dolnyslask.pl/wp-content/uploads/2016/03/zakres-wniosku.pdf)
	- form zakres inf pom de minimis przedsieb
	- Deklaracia RDW
	- [Deklaracja N2000](http://rpo.dolnyslask.pl/wp-content/uploads/2016/03/Deklaracja-N20001.doc)
	- [Załacznik-dotyczący-określenia-poziomu-wsparcia-w](http://rpo.dolnyslask.pl/wp-content/uploads/2016/03/Załacznik-dotyczący-określenia-poziomu-wsparcia-w-projektach-partnerskich-ostetczny.xlsx)[projektach-partnerskich-ostetczny](http://rpo.dolnyslask.pl/wp-content/uploads/2016/03/Załacznik-dotyczący-określenia-poziomu-wsparcia-w-projektach-partnerskich-ostetczny.xlsx)
	- [UOKiK Pomoc publiczna Inf. dod.](http://rpo.dolnyslask.pl/wp-content/uploads/2016/03/UOKiK-Pomoc-publiczna-Inf.-dod..pdf)
	- [wklad-niepieniezny-bez-pp-1](http://rpo.dolnyslask.pl/wp-content/uploads/2016/03/wklad-niepieniezny-bez-pp-11.docx)
	- [wklad-niepieniezny-z-pp](http://rpo.dolnyslask.pl/wp-content/uploads/2016/03/wklad-niepieniezny-z-pp.docx)
	- [wklad-niepieniezny-z-pp-i-bez-pp](http://rpo.dolnyslask.pl/wp-content/uploads/2016/03/wklad-niepieniezny-z-pp-i-bez-pp.docx)
	- [Wskazówki pomocne Wnioskodawcy przy wypełnieniu](http://rpo.dolnyslask.pl/wp-content/uploads/2016/03/Wskazówki-pomocne-Wnioskodawcy-przy-wypełnieniu-formularza-wniosku-o-dofinansowanie-działanie-7.2.pdf) [formularza wniosku o dofinansowanie – działanie](http://rpo.dolnyslask.pl/wp-content/uploads/2016/03/Wskazówki-pomocne-Wnioskodawcy-przy-wypełnieniu-formularza-wniosku-o-dofinansowanie-działanie-7.2.pdf) [7.2](http://rpo.dolnyslask.pl/wp-content/uploads/2016/03/Wskazówki-pomocne-Wnioskodawcy-przy-wypełnieniu-formularza-wniosku-o-dofinansowanie-działanie-7.2.pdf)
	- [oświadczenie VAT dla Partnera-zał. do WND v.2.0a](http://rpo.dolnyslask.pl/wp-content/uploads/2016/04/oświadczenie-VAT-dla-Partnera-zał.-do-WND-v.2.0a.docx)
	- [oświadczenie VAT dla Podmiotu realizującego](http://rpo.dolnyslask.pl/wp-content/uploads/2016/04/oświadczenie-VAT-dla-Podmiotu-realizującego-Projekt-zał.-do-WND-v.2.0a.docx) [Projekt-zał. do WND v.2.0a](http://rpo.dolnyslask.pl/wp-content/uploads/2016/04/oświadczenie-VAT-dla-Podmiotu-realizującego-Projekt-zał.-do-WND-v.2.0a.docx)
	- [oświadczenie VAT dla Wnioskodawcy-zał. do WND](http://rpo.dolnyslask.pl/wp-content/uploads/2016/04/oświadczenie-VAT-dla-Wnioskodawcy-zał.-do-WND-v.2.0a.docx) [v.2.0a](http://rpo.dolnyslask.pl/wp-content/uploads/2016/04/oświadczenie-VAT-dla-Wnioskodawcy-zał.-do-WND-v.2.0a.docx)
	- [pelnomocnictwo](http://rpo.dolnyslask.pl/wp-content/uploads/2016/03/pelnomocnictwo1.doc)
	- [STUDIUM WYKONALNOSCI](http://rpo.dolnyslask.pl/wp-content/uploads/2016/03/STUDIUM-WYKONALNOSCI-część-opisowa1.pdf)
	- [część opisowa](http://rpo.dolnyslask.pl/wp-content/uploads/2016/03/STUDIUM-WYKONALNOSCI-część-opisowa1.pdf)
	- [Oświadczenie analiza OOŚ z instrukcją](http://rpo.dolnyslask.pl/wp-content/uploads/2016/03/Oświadczenie-analiza-OOŚ-z-instrukcją1.doc)
	- [oswiad\\_pp\\_de\\_minimis](http://rpo.dolnyslask.pl/wp-content/uploads/2016/03/oswiad_pp_de_minimis.doc)
	- [oswiad o braku pom publ\\_pom de min](http://rpo.dolnyslask.pl/wp-content/uploads/2016/03/oswiad-o-braku-pom-publ_pom-de-min.docx)
	- · [n\\_formularz\\_zakres\\_informacji\\_pomo\\_de\\_minimis](http://rpo.dolnyslask.pl/wp-content/uploads/2016/03/n_formularz_zakres_informacji_pomo_de_minimis.xlsx)
	- Kopia Formularz pomoc inna niż de minimis

[Wzór Decyzji o dofinansowaniu projektu](http://rpo.dolnyslask.pl/wp-content/uploads/2016/03/Wzór-Decyzji-o-dofinansowaniu-projektu-WD_2014-2020_03.2016.docx)

#### [WD\\_2014-2020\)\\_03.2016](http://rpo.dolnyslask.pl/wp-content/uploads/2016/03/Wzór-Decyzji-o-dofinansowaniu-projektu-WD_2014-2020_03.2016.docx)

- [Załącznik nr 2 Harmonogram rzeczowo- finansowy](http://rpo.dolnyslask.pl/wp-content/uploads/2016/03/Załącznik-nr-2-Harmonogram-rzeczowo-finansowy1.xlsx)
- [Załącznik nr 3 Harmonogram zamówień dla Projektu](http://rpo.dolnyslask.pl/wp-content/uploads/2016/03/Załącznik-nr-3-Harmonogram-zamówień-dla-Projektu1.docx)
- [Załącznik nr 4 Harmonogram płatności](http://rpo.dolnyslask.pl/wp-content/uploads/2016/03/Załącznik-nr-4-Harmonogram-płatności1.xlsx)
- [Załącznik nr 5 Montaż finansowy Projektu](http://rpo.dolnyslask.pl/wp-content/uploads/2016/03/Załącznik-nr-5-Montaż-finansowy-Projektu1.xls)
- [Załącznik nr 6 Skwantyfikowane wskaźniki](http://rpo.dolnyslask.pl/wp-content/uploads/2016/03/Załącznik-nr-6-Skwantyfikowane-wskaźniki-osiągnięcia-rzeczowej-realizacji-Projektu1.doc) [osiągnięcia rzeczowej realizacji Projektu](http://rpo.dolnyslask.pl/wp-content/uploads/2016/03/Załącznik-nr-6-Skwantyfikowane-wskaźniki-osiągnięcia-rzeczowej-realizacji-Projektu1.doc)
- [Załącznik nr 7 Oświadczenie VAT dla Beneficjenta](http://rpo.dolnyslask.pl/wp-content/uploads/2016/03/Załącznik-nr-7-Oświadczenie-VAT-dla-Beneficjenta2.docx)
- [Załącznik nr 8 Oświadczenie VAT dla Partnera](http://rpo.dolnyslask.pl/wp-content/uploads/2016/03/Załącznik-nr-8-Oświadczenie-VAT-dla-Partnera2.docx)
- [Załącznik nr 9 Oświadczenie VAT dla Podmiotu](http://rpo.dolnyslask.pl/wp-content/uploads/2016/03/Załącznik-nr-9-Oświadczenie-VAT-dla-Podmiotu-realizującego-projekt1.docx) [realizującego projekt](http://rpo.dolnyslask.pl/wp-content/uploads/2016/03/Załącznik-nr-9-Oświadczenie-VAT-dla-Podmiotu-realizującego-projekt1.docx)
- [Załącznik nr 10 Zestawienie dokumentów dotyczących](http://rpo.dolnyslask.pl/wp-content/uploads/2016/03/Załącznik-nr-10-Zestawienie-dokumentów-dotyczących-operacji1.doc) operacii
- [Załącznik nr 11 Wykaz dokumentów do wniosku o](http://rpo.dolnyslask.pl/wp-content/uploads/2016/03/Załącznik-nr-11-Wykaz-dokumentów-do-wniosku-o-płatność1.doc) [płatność](http://rpo.dolnyslask.pl/wp-content/uploads/2016/03/Załącznik-nr-11-Wykaz-dokumentów-do-wniosku-o-płatność1.doc)
- [Załącznik nr 12 Zakres przetwarzanych danych](http://rpo.dolnyslask.pl/wp-content/uploads/2016/03/Załącznik-nr-12-Zakres-przetwarzanych-danych-osobowych1.docx) [osobowych](http://rpo.dolnyslask.pl/wp-content/uploads/2016/03/Załącznik-nr-12-Zakres-przetwarzanych-danych-osobowych1.docx)
- [Załącznik nr 13 Obowiązki informacyjne](http://rpo.dolnyslask.pl/wp-content/uploads/2016/03/Załącznik-nr-13-Obowiązki-informacyjne-Beneficjenta-EFRR1.doc) [Beneficjenta EFRR](http://rpo.dolnyslask.pl/wp-content/uploads/2016/03/Załącznik-nr-13-Obowiązki-informacyjne-Beneficjenta-EFRR1.doc)
- [2016.03 Wzór umowy o dofinansowanie EFRR 2014 2020](http://rpo.dolnyslask.pl/wp-content/uploads/2016/03/2016.03-Wzór-umowy-o-dofinansowanie-EFRR-2014-20201.doc)
	- [Załącznik nr 2 Harmonogram rzeczowo- finansowy](http://rpo.dolnyslask.pl/wp-content/uploads/2016/03/Załącznik-nr-2-Harmonogram-rzeczowo-finansowy2.xlsx)
	- [Załącznik nr 3 Harmonogram zamówień dla Projektu](http://rpo.dolnyslask.pl/wp-content/uploads/2016/03/Załącznik-nr-3-Harmonogram-zamówień-dla-Projektu2.docx)
	- [Załącznik nr 4 Harmonogram płatności](http://rpo.dolnyslask.pl/wp-content/uploads/2016/03/Załącznik-nr-4-Harmonogram-płatności2.xlsx)
	- [Załącznik nr 5 Montaż finansowy Projektu](http://rpo.dolnyslask.pl/wp-content/uploads/2016/03/Załącznik-nr-5-Montaż-finansowy-Projektu2.xls)
	- [Załącznik nr 6 Skwantyfikowane wskaźniki](http://rpo.dolnyslask.pl/wp-content/uploads/2016/03/Załącznik-nr-6-Skwantyfikowane-wskaźniki-osiągnięcia-rzeczowej-realizacji.doc) [osiągnięcia rzeczowej realizacji](http://rpo.dolnyslask.pl/wp-content/uploads/2016/03/Załącznik-nr-6-Skwantyfikowane-wskaźniki-osiągnięcia-rzeczowej-realizacji.doc)
	- [Załącznik nr 8 Oświadczenie VAT dla Beneficjenta](http://rpo.dolnyslask.pl/wp-content/uploads/2016/03/Załącznik-nr-8-Oświadczenie-VAT-dla-Beneficjenta1.docx)
	- [Załącznik nr 9 Oświadczenie VAT dla Partnera](http://rpo.dolnyslask.pl/wp-content/uploads/2016/03/Załącznik-nr-9-Oświadczenie-VAT-dla-Partnera1.docx)
	- [Załącznik nr 10 Oświadczenie VAT dla Podmiotu](http://rpo.dolnyslask.pl/wp-content/uploads/2016/03/Załącznik-nr-10-Oświadczenie-VAT-dla-Podmiotu-realizującego-projekt1.docx) [realizującego projekt](http://rpo.dolnyslask.pl/wp-content/uploads/2016/03/Załącznik-nr-10-Oświadczenie-VAT-dla-Podmiotu-realizującego-projekt1.docx)
	- [Załącznik nr 11 Zestawienie dokumentów dotyczących](http://rpo.dolnyslask.pl/wp-content/uploads/2016/03/Załącznik-nr-11-Zestawienie-dokumentów-dotyczących-operacji.doc) [operacji](http://rpo.dolnyslask.pl/wp-content/uploads/2016/03/Załącznik-nr-11-Zestawienie-dokumentów-dotyczących-operacji.doc)
	- [Załącznik nr 12 Wykaz dokumentów do wniosku o](http://rpo.dolnyslask.pl/wp-content/uploads/2016/03/Załącznik-nr-12-Wykaz-dokumentów-do-wniosku-o-płatność.doc) [płatność](http://rpo.dolnyslask.pl/wp-content/uploads/2016/03/Załącznik-nr-12-Wykaz-dokumentów-do-wniosku-o-płatność.doc)
	- [Załącznik nr 13 Zakres przetwarzanych danych](http://rpo.dolnyslask.pl/wp-content/uploads/2016/03/Załącznik-nr-13-Zakres-przetwarzanych-danych-osobowych.docx) [osobowych](http://rpo.dolnyslask.pl/wp-content/uploads/2016/03/Załącznik-nr-13-Zakres-przetwarzanych-danych-osobowych.docx)
	- [Załącznik nr 14 Obowiązki informacyjne](http://rpo.dolnyslask.pl/wp-content/uploads/2016/03/Załącznik-nr-14-Obowiązki-informacyjne-Beneficjenta-EFRR.doc)

[Beneficjenta EFRR](http://rpo.dolnyslask.pl/wp-content/uploads/2016/03/Załącznik-nr-14-Obowiązki-informacyjne-Beneficjenta-EFRR.doc)

[Oświadczenie – analiza OOŚ z instrukcją](http://rpo.dolnyslask.pl/wp-content/uploads/2016/03/Oświadczenie-analiza-OOŚ-z-instrukcją1.doc)

#### **Komunikaty i wyjaśnienia do naboru:**

- [Komunikat w sprawie wydłużenia terminów na złożenie](http://rpo.dolnyslask.pl/komunikat-w-sprawie-wydluzenia-terminow-na-zlozenie-wnioskow-o-platnosc-koncowa-dla-naborow-ogloszonych-w-ramach-dzialania-7-2-i-4-3/) [wniosków o płatność końcową dla naborów ogłoszonych w](http://rpo.dolnyslask.pl/komunikat-w-sprawie-wydluzenia-terminow-na-zlozenie-wnioskow-o-platnosc-koncowa-dla-naborow-ogloszonych-w-ramach-dzialania-7-2-i-4-3/) [ramach działania 7.2 i 4.3 – 3.03.2017](http://rpo.dolnyslask.pl/komunikat-w-sprawie-wydluzenia-terminow-na-zlozenie-wnioskow-o-platnosc-koncowa-dla-naborow-ogloszonych-w-ramach-dzialania-7-2-i-4-3/)
- [Zmiana regulaminu konkursu RPDS.07.02.02-IZ.02-092/16 –](http://rpo.dolnyslask.pl/zmiana-regulaminu-konkursu-rpds-07-02-02-iz-02-09216/) [2.03.2017](http://rpo.dolnyslask.pl/zmiana-regulaminu-konkursu-rpds-07-02-02-iz-02-09216/)
- [Komunikat przedłużenie terminów rozstrzygnięcia](http://rpo.dolnyslask.pl/wp-content/uploads/2016/11/Komunikat-przedłużenie-terminów-rozstrzygnięcia-naborów.pdf) [naborów – 24.11.2016](http://rpo.dolnyslask.pl/wp-content/uploads/2016/11/Komunikat-przedłużenie-terminów-rozstrzygnięcia-naborów.pdf)
- [Komunikat 7.2 ZIT WrOF wskaźnik w szkołach](http://rpo.dolnyslask.pl/wp-content/uploads/2016/10/Komunikat-7.2-ZIT-WrOF-wskaźnik-w-szkołach-zawodowych.docx) [zawodowych – 03.10.2016](http://rpo.dolnyslask.pl/wp-content/uploads/2016/10/Komunikat-7.2-ZIT-WrOF-wskaźnik-w-szkołach-zawodowych.docx)
- [Komunikat OOŚ 2016.06.24](http://rpo.dolnyslask.pl/wp-content/uploads/2016/06/Komunikat-OOŚ.pdf)
- [Komunikat równoczesna ocena merytoryczna i formalna](http://rpo.dolnyslask.pl/wp-content/uploads/2016/06/Komunikat-równoczesna-ocena-merytoryczna-i-formalna.pdf) [–](http://rpo.dolnyslask.pl/wp-content/uploads/2016/06/Komunikat-OOŚ.pdf) [2016.06.24](http://rpo.dolnyslask.pl/wp-content/uploads/2016/06/Komunikat-OOŚ.pdf)
- [Komunikat nowy wzór oświadczenia pp 17.06.2016](http://rpo.dolnyslask.pl/wp-content/uploads/2016/04/Komunikat-nowy-wzór-oświadczenia-pp.docx)
	- [Formularz informacji przedstawianych przy](http://rpo.dolnyslask.pl/wp-content/uploads/2016/04/Formularz_pomoc_inna_niż_pomoc_w_rolnictwie_lub_rybołówstwie_pomoc_de_minimis_lub_pomoc_de_minimis_w_rolnictwie_lub_rybołówstwie_nowy1.xlsx) [ubieganiu się o pomoc inną niż pomoc w rolnictwie](http://rpo.dolnyslask.pl/wp-content/uploads/2016/04/Formularz_pomoc_inna_niż_pomoc_w_rolnictwie_lub_rybołówstwie_pomoc_de_minimis_lub_pomoc_de_minimis_w_rolnictwie_lub_rybołówstwie_nowy1.xlsx) [lub rybołówstwie, pomoc de minimis lub pomoc de](http://rpo.dolnyslask.pl/wp-content/uploads/2016/04/Formularz_pomoc_inna_niż_pomoc_w_rolnictwie_lub_rybołówstwie_pomoc_de_minimis_lub_pomoc_de_minimis_w_rolnictwie_lub_rybołówstwie_nowy1.xlsx) [minimis w rolnictwie lub rybołówstwie](http://rpo.dolnyslask.pl/wp-content/uploads/2016/04/Formularz_pomoc_inna_niż_pomoc_w_rolnictwie_lub_rybołówstwie_pomoc_de_minimis_lub_pomoc_de_minimis_w_rolnictwie_lub_rybołówstwie_nowy1.xlsx)
- [Zmiana regulaminów informacja dla Wnioskodawców –](http://rpo.dolnyslask.pl/wp-content/uploads/2016/03/Zmiana-regulaminów-informacja-dla-Wnioskodawców.docx) [29.04.2016](http://rpo.dolnyslask.pl/wp-content/uploads/2016/03/Zmiana-regulaminów-informacja-dla-Wnioskodawców.docx)
- [Komunikat dotyczący naborów w ramach Działania 3.3,](http://rpo.dolnyslask.pl/komunikat-dotyczacy-naborow-w-ramach-dzialania-3-3-dzialania-6-1-i-dzialania-7-2/) [Działania 6.1 i Działania 7.2 – 29.04.2016](http://rpo.dolnyslask.pl/komunikat-dotyczacy-naborow-w-ramach-dzialania-3-3-dzialania-6-1-i-dzialania-7-2/)

#### **Często zadawane pytania i odpowiedzi:**

[Szkolnictwo zawodowe FAQ](http://rpo.dolnyslask.pl/wp-content/uploads/2016/03/Szkolnictwo-zawodowe-FAQ.docx)

**[Ogłoszenie o konkursie w](https://rpo.dolnyslask.pl/ogloszenie-o-konkursie-w-ramach-poddzialania-7-2-1-inwestycje-w-edukacje-ponadgimnazjalna-w-tym-zawodowa-osi-infrastruktura-szkol-ponadgimnazjalnych-zawodowych/) [ramach poddziałania 7.2.1](https://rpo.dolnyslask.pl/ogloszenie-o-konkursie-w-ramach-poddzialania-7-2-1-inwestycje-w-edukacje-ponadgimnazjalna-w-tym-zawodowa-osi-infrastruktura-szkol-ponadgimnazjalnych-zawodowych/) [Inwestycje w edukację](https://rpo.dolnyslask.pl/ogloszenie-o-konkursie-w-ramach-poddzialania-7-2-1-inwestycje-w-edukacje-ponadgimnazjalna-w-tym-zawodowa-osi-infrastruktura-szkol-ponadgimnazjalnych-zawodowych/) [ponadgimnazjalną, w tym](https://rpo.dolnyslask.pl/ogloszenie-o-konkursie-w-ramach-poddzialania-7-2-1-inwestycje-w-edukacje-ponadgimnazjalna-w-tym-zawodowa-osi-infrastruktura-szkol-ponadgimnazjalnych-zawodowych/) [zawodową – OSI](https://rpo.dolnyslask.pl/ogloszenie-o-konkursie-w-ramach-poddzialania-7-2-1-inwestycje-w-edukacje-ponadgimnazjalna-w-tym-zawodowa-osi-infrastruktura-szkol-ponadgimnazjalnych-zawodowych/) [\(Infrastruktura szkół](https://rpo.dolnyslask.pl/ogloszenie-o-konkursie-w-ramach-poddzialania-7-2-1-inwestycje-w-edukacje-ponadgimnazjalna-w-tym-zawodowa-osi-infrastruktura-szkol-ponadgimnazjalnych-zawodowych/) [ponadgimnazjalnych](https://rpo.dolnyslask.pl/ogloszenie-o-konkursie-w-ramach-poddzialania-7-2-1-inwestycje-w-edukacje-ponadgimnazjalna-w-tym-zawodowa-osi-infrastruktura-szkol-ponadgimnazjalnych-zawodowych/) [zawodowych\)](https://rpo.dolnyslask.pl/ogloszenie-o-konkursie-w-ramach-poddzialania-7-2-1-inwestycje-w-edukacje-ponadgimnazjalna-w-tym-zawodowa-osi-infrastruktura-szkol-ponadgimnazjalnych-zawodowych/)**

### **Etapy weryfikacji:**

Listy projektów, które spełniły kryteria wyboru projektów i uzyskały kolejno największą liczbę punktów w ramach naboru nr RPDS.07.02.01-IZ.00-02-091/16

[Lista projektów, które spełniły kryteria wyboru proj. i](http://rpo.dolnyslask.pl/wp-content/uploads/2017/04/Lista-proj.-które-speł.-kryteria-wyboru-proj.-i-uzyskały-największą-liczbę-pkt.-z-wyróżnieniem-projektów-wybranaych-do-dof.-LGOI.pdf) [uzyskały największą liczbę pkt., z wyróżnieniem projektów](http://rpo.dolnyslask.pl/wp-content/uploads/2017/04/Lista-proj.-które-speł.-kryteria-wyboru-proj.-i-uzyskały-największą-liczbę-pkt.-z-wyróżnieniem-projektów-wybranaych-do-dof.-LGOI.pdf) [wybranych do dofinansowania – LGOI](http://rpo.dolnyslask.pl/wp-content/uploads/2017/04/Lista-proj.-które-speł.-kryteria-wyboru-proj.-i-uzyskały-największą-liczbę-pkt.-z-wyróżnieniem-projektów-wybranaych-do-dof.-LGOI.pdf)

[Lista projektów, które spełniły kryteria wyboru proj. i](http://rpo.dolnyslask.pl/wp-content/uploads/2017/04/Lista-proj.-które-speł.-kryteria-wyboru-proj.-i-uzyskały-największą-liczbę-pkt.-z-wyróżnieniem-projektów-wybranaych-do-dof.-OIRW.pdf) [uzyskały największą liczbę pkt., z wyróżnieniem projektów](http://rpo.dolnyslask.pl/wp-content/uploads/2017/04/Lista-proj.-które-speł.-kryteria-wyboru-proj.-i-uzyskały-największą-liczbę-pkt.-z-wyróżnieniem-projektów-wybranaych-do-dof.-OIRW.pdf) [wybranych do dofinansowania – OIRW](http://rpo.dolnyslask.pl/wp-content/uploads/2017/04/Lista-proj.-które-speł.-kryteria-wyboru-proj.-i-uzyskały-największą-liczbę-pkt.-z-wyróżnieniem-projektów-wybranaych-do-dof.-OIRW.pdf)

[Lista projektów, które spełniły kryteria wyboru proj. i](http://rpo.dolnyslask.pl/wp-content/uploads/2017/04/Lista-proj.-które-speł.-kryteria-wyboru-proj.-i-uzyskały-największą-liczbę-pkt.-z-wyróżnieniem-projektów-wybranaych-do-dof.-ZKD.pdf) [uzyskały największą liczbę pkt., z wyróżnieniem projektów](http://rpo.dolnyslask.pl/wp-content/uploads/2017/04/Lista-proj.-które-speł.-kryteria-wyboru-proj.-i-uzyskały-największą-liczbę-pkt.-z-wyróżnieniem-projektów-wybranaych-do-dof.-ZKD.pdf) wybranych do dofinansowania - ZKD

[Lista projektów, które spełniły kryteria wyboru proj. i](http://rpo.dolnyslask.pl/wp-content/uploads/2017/04/Lista-projektów-które-speł.-kryteria-wyboru-proj.-i-uzyskały-kolejno-najwiekszą-liczbę-pkt.-z-wyróznieniem-projektów-wybranaych-do-dof-ZOI.pdf) [uzyskały kolejno największą liczbę pkt., z wyróżnieniem](http://rpo.dolnyslask.pl/wp-content/uploads/2017/04/Lista-projektów-które-speł.-kryteria-wyboru-proj.-i-uzyskały-kolejno-najwiekszą-liczbę-pkt.-z-wyróznieniem-projektów-wybranaych-do-dof-ZOI.pdf) [projektów wybranych do dofinansowania – ZOI](http://rpo.dolnyslask.pl/wp-content/uploads/2017/04/Lista-projektów-które-speł.-kryteria-wyboru-proj.-i-uzyskały-kolejno-najwiekszą-liczbę-pkt.-z-wyróznieniem-projektów-wybranaych-do-dof-ZOI.pdf)

[Regulamin KOP – IZ RPO WD](http://rpo.dolnyslask.pl/wp-content/uploads/2017/04/Regulamin-KOP-IZ-RPO-WD.pdf)

[Skład Komisji Oceny Projektów](http://rpo.dolnyslask.pl/wp-content/uploads/2017/04/Skład-Komisji-Oceny-Projektów.pdf)

[Lista projektów skierowanych do oceny merytorycznej w ramach](http://rpo.dolnyslask.pl/wp-content/uploads/2017/02/Kopia-Kopia-Lista-proj-skierowanych-do-oceny-meryt-7.2-091.pdf) [naboru RPDS.07.02.01-IZ.00-02-091/16](http://rpo.dolnyslask.pl/wp-content/uploads/2017/02/Kopia-Kopia-Lista-proj-skierowanych-do-oceny-meryt-7.2-091.pdf)

[Lista wniosków po weryfikacji technicznej skierowanych do KOP](http://rpo.dolnyslask.pl/wp-content/uploads/2016/07/Lista-wniosków-po-weryfikacji-technicznej-skierowanych-do-KOP-091-7.2-OSI.xlsx) [091 7.2 OSI](http://rpo.dolnyslask.pl/wp-content/uploads/2016/07/Lista-wniosków-po-weryfikacji-technicznej-skierowanych-do-KOP-091-7.2-OSI.xlsx)

[Lista projektów złożonych w ramach naboru 091 7.2 OSI](http://rpo.dolnyslask.pl/wp-content/uploads/2016/06/Lista-proj-zlozonych-w-ramach-naboru-091-7.2-OSI.xlsx)

Ogłoszenie o konkursie nr RPDS.07.02.01-IZ.00-02-091/16 dla Poddziałania 7.2.1Inwestycje w edukację ponadgimnazjalną, w tym zawodową – OSI (Infrastruktura szkół ponadgimnazjalnych zawodowych).

**[Komunikaty](#page--1-0)**

<span id="page-78-5"></span><span id="page-78-4"></span><span id="page-78-3"></span><span id="page-78-2"></span><span id="page-78-1"></span><span id="page-78-0"></span>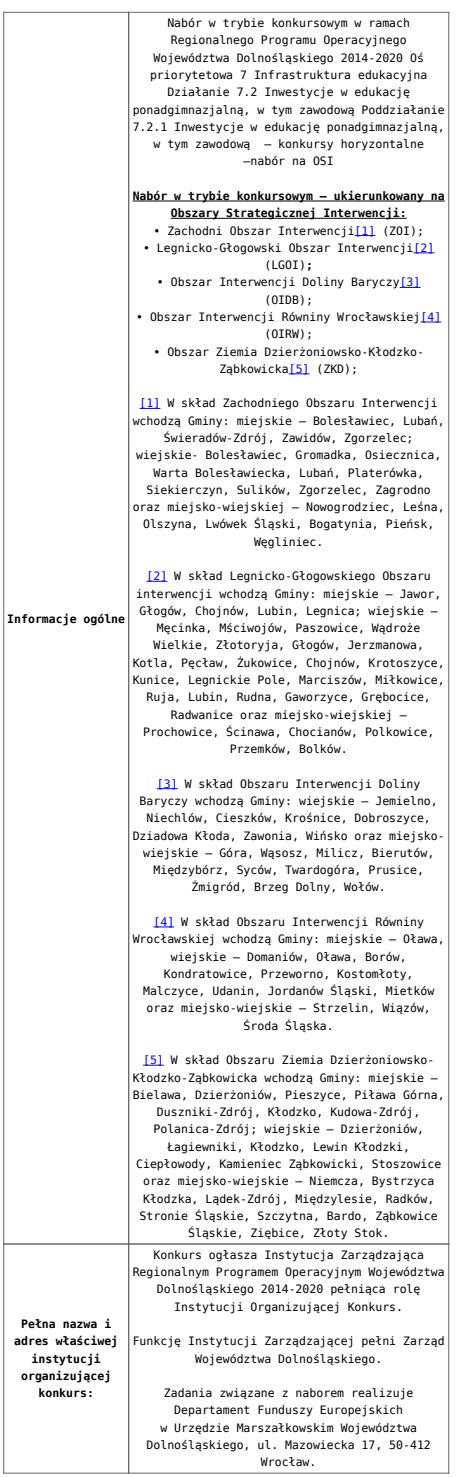

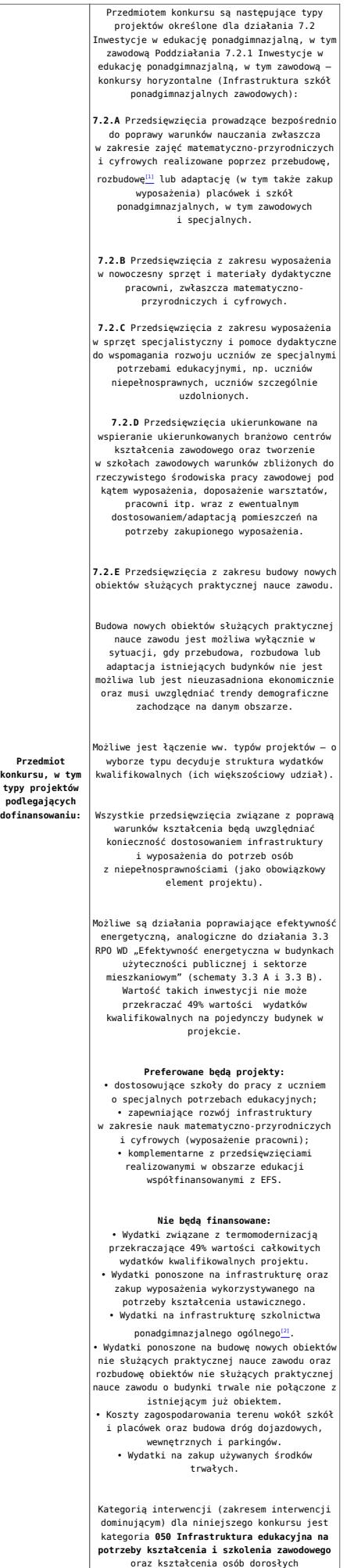

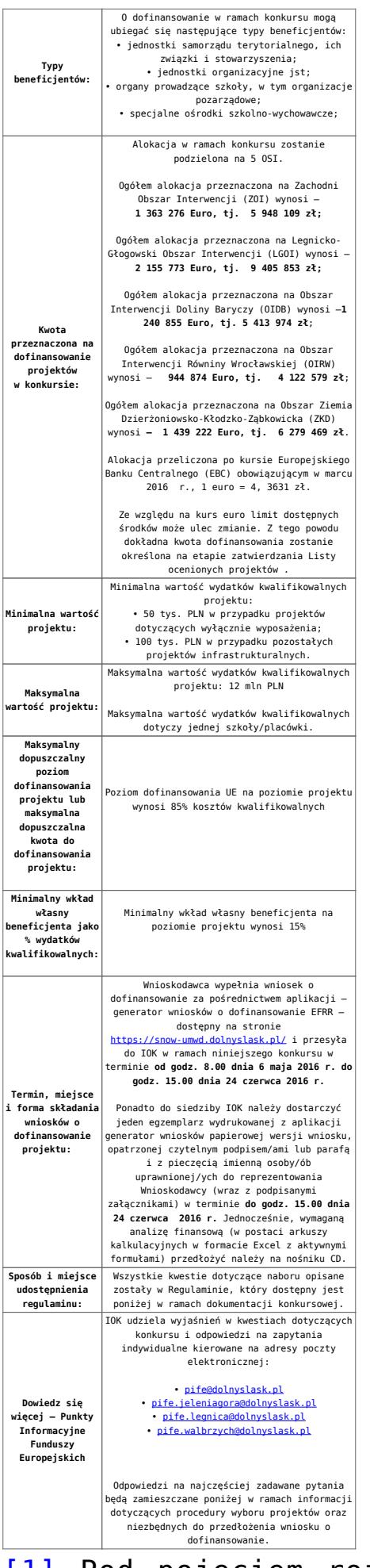

[\[1\]](#page-96-0) Pod pojęciem rozbudowy rozumie się sytuację w której,

rozbudowywana część obiektu będzie funkcjonalnie i rzeczywiście połączona z istniejącą częścią szkoły

[\[2\]](#page-96-1) Wydatki kwalifikowalne nie obejmują wydatków ponoszonych na część związaną z infrastrukturą szkół ponadgimnazjalnych ogólnych. Jeśli wnioskodawca nie ma możliwości wykazania kosztów w podziale na szkołę ponadgimnazjalną zawodową/szkołę ponadgimnazjalną ogólną należy określić procentowy udział powierzchni użytkowej związanej z prowadzeniem działalności szkoły ponadgimnazjalnej ogólnej w całkowitej powierzchni użytkowej budynku. Następnie należy wg uzyskanej proporcji obniżyć wydatki kwalifikowalne.

#### **Dokumentacja konkursowa:**

- [28.04.16 r.Ogloszenie o konkursie OSI Zawodowe](http://rpo.dolnyslask.pl/wp-content/uploads/2016/03/28.04.16-r.Ogloszenie-o-konkursie-OSI-Zawodowe.docx)
- [głoszenie o konkursie OSI Zawodowe wersja archiwalna](http://rpo.dolnyslask.pl/wp-content/uploads/2016/03/Ogłoszenie-o-konkursie-OSI-Zawodwe.docx)
- [28.04.16 r. Regulamin konkursu 7.2.1 OSI](http://rpo.dolnyslask.pl/wp-content/uploads/2016/03/28.04.16-r.-Regulamin-konkursu-7.2.1-OSI.docx)
- [28.04.16 r. Regulamin konkursu 7.2.1 OSI -sledz zmiany](http://rpo.dolnyslask.pl/wp-content/uploads/2016/03/28.04.16-r.-Regulamin-konkursu-7.2.1-OSI-sledz-zmiany.docx)
- [Zalacznik nr 1 do uchwały Regulamin konkursu 7.2.1 –](http://rpo.dolnyslask.pl/wp-content/uploads/2016/03/Zalacznik-nr-1-do-uchwały-Regulamin-konkursu-7.2.1-OSI-zawodowe.docx) [OSI -zawodowe – wersja archiwalna](http://rpo.dolnyslask.pl/wp-content/uploads/2016/03/Zalacznik-nr-1-do-uchwały-Regulamin-konkursu-7.2.1-OSI-zawodowe.docx)
- Załącznik nr 1 do Regulaminu Kryteria wyboru 7.2.1-[OSI](http://rpo.dolnyslask.pl/wp-content/uploads/2016/03/Załącznik-nr-1-do-Regulaminu-Kryteria_wyboru-7.2.1-OSI.docx)
- [Załącznik nr 2 do Regulaminu konkursu -Wskaźniki 7.2.1](http://rpo.dolnyslask.pl/wp-content/uploads/2016/03/Załącznik-nr-2-do-Regulaminu-konkursu-Wskaźniki-7.2.1-OSI-zawodowe.docx) [-OSI-zawodowe](http://rpo.dolnyslask.pl/wp-content/uploads/2016/03/Załącznik-nr-2-do-Regulaminu-konkursu-Wskaźniki-7.2.1-OSI-zawodowe.docx)
- [Załącznik nr 3 do Regulaminu Standard wyposażenia](http://rpo.dolnyslask.pl/wp-content/uploads/2016/03/Załącznik-nr-3-do-Regulaminu-Standard-wyposażenia-szkolnych-pracowni1.docx) [szkolnych pracowni](http://rpo.dolnyslask.pl/wp-content/uploads/2016/03/Załącznik-nr-3-do-Regulaminu-Standard-wyposażenia-szkolnych-pracowni1.docx)
- [RK\\_ANALIZA-POTRZEB-SZKÓŁ-ZAWODOWYCH-POD-KĄTEM-WYZWAŃ-](http://rpo.dolnyslask.pl/wp-content/uploads/2016/03/RK_ANALIZA-POTRZEB-SZKÓŁ-ZAWODOWYCH-POD-KĄTEM-WYZWAŃ-REGIONALNEGO-RYNKU-PRACY_PSDB.pdf)[REGIONALNEGO-RYNKU-PRACY\\_PSDB](http://rpo.dolnyslask.pl/wp-content/uploads/2016/03/RK_ANALIZA-POTRZEB-SZKÓŁ-ZAWODOWYCH-POD-KĄTEM-WYZWAŃ-REGIONALNEGO-RYNKU-PRACY_PSDB.pdf)
- [28.04.16 r.Zał. nr 5 do Uchwały Wykaz informacji \(WND\)](http://rpo.dolnyslask.pl/wp-content/uploads/2016/03/28.04.16-r.Zał.-nr-5-do-Uchwały-Wykaz-informacji-WND.docx)
- [zakres wniosku wersja archiwalna](http://rpo.dolnyslask.pl/wp-content/uploads/2016/03/zakres-wniosku.pdf)
	- [form\\_zakres\\_inf\\_pom\\_de\\_minimis\\_przedsieb](http://rpo.dolnyslask.pl/wp-content/uploads/2016/03/form_zakres_inf_pom_de_minimis_przedsieb.xlsx)
	- [Deklaracja RDW](http://rpo.dolnyslask.pl/wp-content/uploads/2016/03/Deklaracja-RDW1.doc)
- [Deklaracja N2000](http://rpo.dolnyslask.pl/wp-content/uploads/2016/03/Deklaracja-N20001.doc)
- [Załacznik-dotyczący-określenia-poziomu-wsparcia-w](http://rpo.dolnyslask.pl/wp-content/uploads/2016/03/Załacznik-dotyczący-określenia-poziomu-wsparcia-w-projektach-partnerskich-ostetczny.xlsx)[projektach-partnerskich-ostetczny](http://rpo.dolnyslask.pl/wp-content/uploads/2016/03/Załacznik-dotyczący-określenia-poziomu-wsparcia-w-projektach-partnerskich-ostetczny.xlsx)
- [UOKiK Pomoc publiczna Inf. dod.](http://rpo.dolnyslask.pl/wp-content/uploads/2016/03/UOKiK-Pomoc-publiczna-Inf.-dod..pdf)
- [wklad-niepieniezny-bez-pp-1](http://rpo.dolnyslask.pl/wp-content/uploads/2016/03/wklad-niepieniezny-bez-pp-11.docx)
- [wklad-niepieniezny-z-pp](http://rpo.dolnyslask.pl/wp-content/uploads/2016/03/wklad-niepieniezny-z-pp.docx)
- [wklad-niepieniezny-z-pp-i-bez-pp](http://rpo.dolnyslask.pl/wp-content/uploads/2016/03/wklad-niepieniezny-z-pp-i-bez-pp.docx)
- [Wskazówki pomocne Wnioskodawcy przy wypełnieniu](http://rpo.dolnyslask.pl/wp-content/uploads/2016/03/Wskazówki-pomocne-Wnioskodawcy-przy-wypełnieniu-formularza-wniosku-o-dofinansowanie-działanie-7.2.pdf) [formularza wniosku o dofinansowanie – działanie](http://rpo.dolnyslask.pl/wp-content/uploads/2016/03/Wskazówki-pomocne-Wnioskodawcy-przy-wypełnieniu-formularza-wniosku-o-dofinansowanie-działanie-7.2.pdf) [7.2](http://rpo.dolnyslask.pl/wp-content/uploads/2016/03/Wskazówki-pomocne-Wnioskodawcy-przy-wypełnieniu-formularza-wniosku-o-dofinansowanie-działanie-7.2.pdf)
- [oświadczenie VAT dla Partnera-zał. do WND v.2.0a](http://rpo.dolnyslask.pl/wp-content/uploads/2016/04/oświadczenie-VAT-dla-Partnera-zał.-do-WND-v.2.0a.docx)
- [oświadczenie VAT dla Podmiotu realizującego](http://rpo.dolnyslask.pl/wp-content/uploads/2016/04/oświadczenie-VAT-dla-Podmiotu-realizującego-Projekt-zał.-do-WND-v.2.0a.docx) [Projekt-zał. do WND v.2.0a](http://rpo.dolnyslask.pl/wp-content/uploads/2016/04/oświadczenie-VAT-dla-Podmiotu-realizującego-Projekt-zał.-do-WND-v.2.0a.docx)
- [oświadczenie VAT dla Wnioskodawcy-zał. do WND](http://rpo.dolnyslask.pl/wp-content/uploads/2016/04/oświadczenie-VAT-dla-Wnioskodawcy-zał.-do-WND-v.2.0a.docx) [v.2.0a](http://rpo.dolnyslask.pl/wp-content/uploads/2016/04/oświadczenie-VAT-dla-Wnioskodawcy-zał.-do-WND-v.2.0a.docx)
- [pelnomocnictwo](http://rpo.dolnyslask.pl/wp-content/uploads/2016/03/pelnomocnictwo1.doc)
- **[STUDIUM WYKONALNOSCI](http://rpo.dolnyslask.pl/wp-content/uploads/2016/03/STUDIUM-WYKONALNOSCI-część-opisowa1.pdf)**
- [część opisowa](http://rpo.dolnyslask.pl/wp-content/uploads/2016/03/STUDIUM-WYKONALNOSCI-część-opisowa1.pdf)
- [Oświadczenie analiza OOŚ z instrukcją](http://rpo.dolnyslask.pl/wp-content/uploads/2016/03/Oświadczenie-analiza-OOŚ-z-instrukcją1.doc)
- [oswiad\\_pp\\_de\\_minimis](http://rpo.dolnyslask.pl/wp-content/uploads/2016/03/oswiad_pp_de_minimis.doc)
- · oswiad o braku pom publ pom de min
- . n formularz zakres informacii pomo de minimis
- [Kopia Formularz\\_pomoc\\_inna\\_niż\\_de\\_minimis](http://rpo.dolnyslask.pl/wp-content/uploads/2016/03/Kopia-Formularz_pomoc_inna_niż_de_minimis.xlsx)
- [Wzór Decyzji o dofinansowaniu projektu](http://rpo.dolnyslask.pl/wp-content/uploads/2016/03/Wzór-Decyzji-o-dofinansowaniu-projektu-WD_2014-2020_03.2016.docx) WD 2014-2020) 03.2016
	- [Załącznik nr 2 Harmonogram rzeczowo- finansowy](http://rpo.dolnyslask.pl/wp-content/uploads/2016/03/Załącznik-nr-2-Harmonogram-rzeczowo-finansowy1.xlsx)
	- [Załącznik nr 3 Harmonogram zamówień dla Projektu](http://rpo.dolnyslask.pl/wp-content/uploads/2016/03/Załącznik-nr-3-Harmonogram-zamówień-dla-Projektu1.docx)
	- [Załącznik nr 4 Harmonogram płatności](http://rpo.dolnyslask.pl/wp-content/uploads/2016/03/Załącznik-nr-4-Harmonogram-płatności1.xlsx)
	- [Załącznik nr 5 Montaż finansowy Projektu](http://rpo.dolnyslask.pl/wp-content/uploads/2016/03/Załącznik-nr-5-Montaż-finansowy-Projektu1.xls)
	- [Załącznik nr 6 Skwantyfikowane wskaźniki](http://rpo.dolnyslask.pl/wp-content/uploads/2016/03/Załącznik-nr-6-Skwantyfikowane-wskaźniki-osiągnięcia-rzeczowej-realizacji-Projektu1.doc) [osiągnięcia rzeczowej realizacji Projektu](http://rpo.dolnyslask.pl/wp-content/uploads/2016/03/Załącznik-nr-6-Skwantyfikowane-wskaźniki-osiągnięcia-rzeczowej-realizacji-Projektu1.doc)
	- [Załącznik nr 7 Oświadczenie VAT dla Beneficjenta](http://rpo.dolnyslask.pl/wp-content/uploads/2016/03/Załącznik-nr-7-Oświadczenie-VAT-dla-Beneficjenta2.docx)
	- [Załącznik nr 8 Oświadczenie VAT dla Partnera](http://rpo.dolnyslask.pl/wp-content/uploads/2016/03/Załącznik-nr-8-Oświadczenie-VAT-dla-Partnera2.docx)
	- [Załącznik nr 9 Oświadczenie VAT dla Podmiotu](http://rpo.dolnyslask.pl/wp-content/uploads/2016/03/Załącznik-nr-9-Oświadczenie-VAT-dla-Podmiotu-realizującego-projekt1.docx) [realizującego projekt](http://rpo.dolnyslask.pl/wp-content/uploads/2016/03/Załącznik-nr-9-Oświadczenie-VAT-dla-Podmiotu-realizującego-projekt1.docx)
	- [Załącznik nr 10 Zestawienie dokumentów dotyczących](http://rpo.dolnyslask.pl/wp-content/uploads/2016/03/Załącznik-nr-10-Zestawienie-dokumentów-dotyczących-operacji1.doc)

[operacji](http://rpo.dolnyslask.pl/wp-content/uploads/2016/03/Załącznik-nr-10-Zestawienie-dokumentów-dotyczących-operacji1.doc)

- [Załącznik nr 11 Wykaz dokumentów do wniosku o](http://rpo.dolnyslask.pl/wp-content/uploads/2016/03/Załącznik-nr-11-Wykaz-dokumentów-do-wniosku-o-płatność1.doc) [płatność](http://rpo.dolnyslask.pl/wp-content/uploads/2016/03/Załącznik-nr-11-Wykaz-dokumentów-do-wniosku-o-płatność1.doc)
- [Załącznik nr 12 Zakres przetwarzanych danych](http://rpo.dolnyslask.pl/wp-content/uploads/2016/03/Załącznik-nr-12-Zakres-przetwarzanych-danych-osobowych1.docx) [osobowych](http://rpo.dolnyslask.pl/wp-content/uploads/2016/03/Załącznik-nr-12-Zakres-przetwarzanych-danych-osobowych1.docx)
- [Załącznik nr 13 Obowiązki informacyjne](http://rpo.dolnyslask.pl/wp-content/uploads/2016/03/Załącznik-nr-13-Obowiązki-informacyjne-Beneficjenta-EFRR1.doc) [Beneficjenta EFRR](http://rpo.dolnyslask.pl/wp-content/uploads/2016/03/Załącznik-nr-13-Obowiązki-informacyjne-Beneficjenta-EFRR1.doc)
- [2016.03 Wzór umowy o dofinansowanie EFRR 2014 2020](http://rpo.dolnyslask.pl/wp-content/uploads/2016/03/2016.03-Wzór-umowy-o-dofinansowanie-EFRR-2014-20201.doc)
	- [Załącznik nr 2 Harmonogram rzeczowo- finansowy](http://rpo.dolnyslask.pl/wp-content/uploads/2016/03/Załącznik-nr-2-Harmonogram-rzeczowo-finansowy2.xlsx)
	- [Załącznik nr 3 Harmonogram zamówień dla Projektu](http://rpo.dolnyslask.pl/wp-content/uploads/2016/03/Załącznik-nr-3-Harmonogram-zamówień-dla-Projektu2.docx)
	- [Załącznik nr 4 Harmonogram płatności](http://rpo.dolnyslask.pl/wp-content/uploads/2016/03/Załącznik-nr-4-Harmonogram-płatności2.xlsx)
	- [Załącznik nr 5 Montaż finansowy Projektu](http://rpo.dolnyslask.pl/wp-content/uploads/2016/03/Załącznik-nr-5-Montaż-finansowy-Projektu2.xls)
	- [Załącznik nr 6 Skwantyfikowane wskaźniki](http://rpo.dolnyslask.pl/wp-content/uploads/2016/03/Załącznik-nr-6-Skwantyfikowane-wskaźniki-osiągnięcia-rzeczowej-realizacji.doc) [osiągnięcia rzeczowej realizacji](http://rpo.dolnyslask.pl/wp-content/uploads/2016/03/Załącznik-nr-6-Skwantyfikowane-wskaźniki-osiągnięcia-rzeczowej-realizacji.doc)
	- [Załącznik nr 8 Oświadczenie VAT dla Beneficjenta](http://rpo.dolnyslask.pl/wp-content/uploads/2016/03/Załącznik-nr-8-Oświadczenie-VAT-dla-Beneficjenta1.docx)
	- [Załącznik nr 9 Oświadczenie VAT dla Partnera](http://rpo.dolnyslask.pl/wp-content/uploads/2016/03/Załącznik-nr-9-Oświadczenie-VAT-dla-Partnera1.docx)
	- [Załącznik nr 10 Oświadczenie VAT dla Podmiotu](http://rpo.dolnyslask.pl/wp-content/uploads/2016/03/Załącznik-nr-10-Oświadczenie-VAT-dla-Podmiotu-realizującego-projekt1.docx) [realizującego projekt](http://rpo.dolnyslask.pl/wp-content/uploads/2016/03/Załącznik-nr-10-Oświadczenie-VAT-dla-Podmiotu-realizującego-projekt1.docx)
	- [Załącznik nr 11 Zestawienie dokumentów dotyczących](http://rpo.dolnyslask.pl/wp-content/uploads/2016/03/Załącznik-nr-11-Zestawienie-dokumentów-dotyczących-operacji.doc) operacii
	- [Załącznik nr 12 Wykaz dokumentów do wniosku o](http://rpo.dolnyslask.pl/wp-content/uploads/2016/03/Załącznik-nr-12-Wykaz-dokumentów-do-wniosku-o-płatność.doc) [płatność](http://rpo.dolnyslask.pl/wp-content/uploads/2016/03/Załącznik-nr-12-Wykaz-dokumentów-do-wniosku-o-płatność.doc)
	- [Załącznik nr 13 Zakres przetwarzanych danych](http://rpo.dolnyslask.pl/wp-content/uploads/2016/03/Załącznik-nr-13-Zakres-przetwarzanych-danych-osobowych.docx) [osobowych](http://rpo.dolnyslask.pl/wp-content/uploads/2016/03/Załącznik-nr-13-Zakres-przetwarzanych-danych-osobowych.docx)
	- [Załącznik nr 14 Obowiązki informacyjne](http://rpo.dolnyslask.pl/wp-content/uploads/2016/03/Załącznik-nr-14-Obowiązki-informacyjne-Beneficjenta-EFRR.doc) [Beneficjenta EFRR](http://rpo.dolnyslask.pl/wp-content/uploads/2016/03/Załącznik-nr-14-Obowiązki-informacyjne-Beneficjenta-EFRR.doc)
	- [Oświadczenie analiza OOŚ z instrukcją](http://rpo.dolnyslask.pl/wp-content/uploads/2016/03/Oświadczenie-analiza-OOŚ-z-instrukcją1.doc)

# **Komunikaty i wyjaśnienia do naboru:**

- [Komunikat dla Wnioskodawców projektów wybranych do](http://rpo.dolnyslask.pl/komunikat-dla-naboru-nr-rpds-07-02-01-iz-00-02-09116-dotyczacy-mozliwosci-wydluzenia-terminu-na-zlozenie-wniosku-o-platnosc-koncowa/) [dofinansowania w ramach naboru nr RPDS.07.02.01-](http://rpo.dolnyslask.pl/komunikat-dla-naboru-nr-rpds-07-02-01-iz-00-02-09116-dotyczacy-mozliwosci-wydluzenia-terminu-na-zlozenie-wniosku-o-platnosc-koncowa/) [IZ.00-02-091/16, dotyczący możliwości wydłużenia terminu](http://rpo.dolnyslask.pl/komunikat-dla-naboru-nr-rpds-07-02-01-iz-00-02-09116-dotyczacy-mozliwosci-wydluzenia-terminu-na-zlozenie-wniosku-o-platnosc-koncowa/) [na złożenie wniosku o płatność końcową](http://rpo.dolnyslask.pl/komunikat-dla-naboru-nr-rpds-07-02-01-iz-00-02-09116-dotyczacy-mozliwosci-wydluzenia-terminu-na-zlozenie-wniosku-o-platnosc-koncowa/)
- [Komunikat w sprawie zmiany terminów orientacyjnego](http://rpo.dolnyslask.pl/wp-content/uploads/2017/02/Komunikat-w-sprawie-zmiany-terminów-orientacyjnego-rozstrzygnięcia-naborów-nr-063-064-065-130-104-091.pdf)

[rozstrzygnięcia naborów – 28.02.2017](http://rpo.dolnyslask.pl/wp-content/uploads/2017/02/Komunikat-w-sprawie-zmiany-terminów-orientacyjnego-rozstrzygnięcia-naborów-nr-063-064-065-130-104-091.pdf)

- [Komunikat przedłużenie terminów rozstrzygnięcia](http://rpo.dolnyslask.pl/wp-content/uploads/2016/11/Komunikat-przedłużenie-terminów-rozstrzygnięcia-naborów.pdf) [naborów – 24.11.2016](http://rpo.dolnyslask.pl/wp-content/uploads/2016/11/Komunikat-przedłużenie-terminów-rozstrzygnięcia-naborów.pdf)
- [Komunikat 7.2 wskaźnik w szkołach zawodowych \(OSI,](http://rpo.dolnyslask.pl/wp-content/uploads/2016/10/Komunikat-7.2-wskaźnik-w-szkołach-zawodowych-OSIHoryzontZIT-AJ.docx) [Horyzont, ZIT AJ\) – 3.10.2016](http://rpo.dolnyslask.pl/wp-content/uploads/2016/10/Komunikat-7.2-wskaźnik-w-szkołach-zawodowych-OSIHoryzontZIT-AJ.docx)
- [Komunikat OOŚ 2016.06.24](http://rpo.dolnyslask.pl/wp-content/uploads/2016/06/Komunikat-OOŚ.pdf)
- [Komunikat równoczesna ocena merytoryczna i formalna](http://rpo.dolnyslask.pl/wp-content/uploads/2016/06/Komunikat-równoczesna-ocena-merytoryczna-i-formalna.pdf) [–](http://rpo.dolnyslask.pl/wp-content/uploads/2016/06/Komunikat-OOŚ.pdf) [2016.06.24](http://rpo.dolnyslask.pl/wp-content/uploads/2016/06/Komunikat-OOŚ.pdf)
- [Komunikat nowy wzór oświadczenia pp 17.06.2016](http://rpo.dolnyslask.pl/wp-content/uploads/2016/04/Komunikat-nowy-wzór-oświadczenia-pp.docx)
	- [Formularz informacji przedstawianych przy](http://rpo.dolnyslask.pl/wp-content/uploads/2016/04/Formularz_pomoc_inna_niż_pomoc_w_rolnictwie_lub_rybołówstwie_pomoc_de_minimis_lub_pomoc_de_minimis_w_rolnictwie_lub_rybołówstwie_nowy1.xlsx) [ubieganiu się o pomoc inną niż pomoc w rolnictwie](http://rpo.dolnyslask.pl/wp-content/uploads/2016/04/Formularz_pomoc_inna_niż_pomoc_w_rolnictwie_lub_rybołówstwie_pomoc_de_minimis_lub_pomoc_de_minimis_w_rolnictwie_lub_rybołówstwie_nowy1.xlsx) [lub rybołówstwie, pomoc de minimis lub pomoc de](http://rpo.dolnyslask.pl/wp-content/uploads/2016/04/Formularz_pomoc_inna_niż_pomoc_w_rolnictwie_lub_rybołówstwie_pomoc_de_minimis_lub_pomoc_de_minimis_w_rolnictwie_lub_rybołówstwie_nowy1.xlsx) [minimis w rolnictwie lub rybołówstwie](http://rpo.dolnyslask.pl/wp-content/uploads/2016/04/Formularz_pomoc_inna_niż_pomoc_w_rolnictwie_lub_rybołówstwie_pomoc_de_minimis_lub_pomoc_de_minimis_w_rolnictwie_lub_rybołówstwie_nowy1.xlsx)
- [Zmiana regulaminów informacja dla Wnioskodawców –](http://rpo.dolnyslask.pl/wp-content/uploads/2016/03/Zmiana-regulaminów-informacja-dla-Wnioskodawców.docx) [29.04.2016](http://rpo.dolnyslask.pl/wp-content/uploads/2016/03/Zmiana-regulaminów-informacja-dla-Wnioskodawców.docx)
- [Komunikat dotyczący naborów w ramach Działania 3.3,](http://rpo.dolnyslask.pl/komunikat-dotyczacy-naborow-w-ramach-dzialania-3-3-dzialania-6-1-i-dzialania-7-2/) [Działania 6.1 i Działania 7.2 – 29.04.2016](http://rpo.dolnyslask.pl/komunikat-dotyczacy-naborow-w-ramach-dzialania-3-3-dzialania-6-1-i-dzialania-7-2/)

### **Często zadawane pytania i odpowiedzi:**

[Szkolnictwo zawodowe FAQ](http://rpo.dolnyslask.pl/wp-content/uploads/2016/03/Szkolnictwo-zawodowe-FAQ.docx)

# **[Ogłoszenie o konkursie w](https://rpo.dolnyslask.pl/ogloszenie-o-konkursie-w-ramach-poddzialania-7-2-1-inwestycje-w-edukacje-ponadgimnazjalna-w-tym-zawodowa-konkursy-horyzontalne-infrastruktura-szkol-ponadgimnazjalnych-zawodowych/) [ramach poddziałania 7.2.1](https://rpo.dolnyslask.pl/ogloszenie-o-konkursie-w-ramach-poddzialania-7-2-1-inwestycje-w-edukacje-ponadgimnazjalna-w-tym-zawodowa-konkursy-horyzontalne-infrastruktura-szkol-ponadgimnazjalnych-zawodowych/) [Inwestycje w edukację](https://rpo.dolnyslask.pl/ogloszenie-o-konkursie-w-ramach-poddzialania-7-2-1-inwestycje-w-edukacje-ponadgimnazjalna-w-tym-zawodowa-konkursy-horyzontalne-infrastruktura-szkol-ponadgimnazjalnych-zawodowych/)**

**[ponadgimnazjalną, w tym](https://rpo.dolnyslask.pl/ogloszenie-o-konkursie-w-ramach-poddzialania-7-2-1-inwestycje-w-edukacje-ponadgimnazjalna-w-tym-zawodowa-konkursy-horyzontalne-infrastruktura-szkol-ponadgimnazjalnych-zawodowych/) [zawodową – konkursy](https://rpo.dolnyslask.pl/ogloszenie-o-konkursie-w-ramach-poddzialania-7-2-1-inwestycje-w-edukacje-ponadgimnazjalna-w-tym-zawodowa-konkursy-horyzontalne-infrastruktura-szkol-ponadgimnazjalnych-zawodowych/) [horyzontalne \(Infrastruktura](https://rpo.dolnyslask.pl/ogloszenie-o-konkursie-w-ramach-poddzialania-7-2-1-inwestycje-w-edukacje-ponadgimnazjalna-w-tym-zawodowa-konkursy-horyzontalne-infrastruktura-szkol-ponadgimnazjalnych-zawodowych/) [szkół ponadgimnazjalnych](https://rpo.dolnyslask.pl/ogloszenie-o-konkursie-w-ramach-poddzialania-7-2-1-inwestycje-w-edukacje-ponadgimnazjalna-w-tym-zawodowa-konkursy-horyzontalne-infrastruktura-szkol-ponadgimnazjalnych-zawodowych/) [zawodowych\)](https://rpo.dolnyslask.pl/ogloszenie-o-konkursie-w-ramach-poddzialania-7-2-1-inwestycje-w-edukacje-ponadgimnazjalna-w-tym-zawodowa-konkursy-horyzontalne-infrastruktura-szkol-ponadgimnazjalnych-zawodowych/)**

### **Etapy weryfikacji:**

- [Lista projektów, które spełniły kryteria wyboru](http://rpo.dolnyslask.pl/wp-content/uploads/2017/04/Lista-proj.-które-speł.-kryteria-wyboru-proj.-i-uzyskały-kolejno-najwiekszą-liczbę-pkt-z-wyróznieniem-proj.-wyb.-do-dof-zmiana-listy.pdf) [projektów i uzyskały kolejno największą liczbę punktów,](http://rpo.dolnyslask.pl/wp-content/uploads/2017/04/Lista-proj.-które-speł.-kryteria-wyboru-proj.-i-uzyskały-kolejno-najwiekszą-liczbę-pkt-z-wyróznieniem-proj.-wyb.-do-dof-zmiana-listy.pdf) [z wyróżnieniem projektów wybranych do dofinansowania w](http://rpo.dolnyslask.pl/wp-content/uploads/2017/04/Lista-proj.-które-speł.-kryteria-wyboru-proj.-i-uzyskały-kolejno-najwiekszą-liczbę-pkt-z-wyróznieniem-proj.-wyb.-do-dof-zmiana-listy.pdf) [ramach naboru nr RPDS.07.02.01-IZ.00-02-090/16 – zmiana](http://rpo.dolnyslask.pl/wp-content/uploads/2017/04/Lista-proj.-które-speł.-kryteria-wyboru-proj.-i-uzyskały-kolejno-najwiekszą-liczbę-pkt-z-wyróznieniem-proj.-wyb.-do-dof-zmiana-listy.pdf) [listy](http://rpo.dolnyslask.pl/wp-content/uploads/2017/04/Lista-proj.-które-speł.-kryteria-wyboru-proj.-i-uzyskały-kolejno-najwiekszą-liczbę-pkt-z-wyróznieniem-proj.-wyb.-do-dof-zmiana-listy.pdf)
- [Lista projektów, które spełniły kryteria wyboru](http://rpo.dolnyslask.pl/wp-content/uploads/2017/03/Lista-projektów-wybranych-do-dofinansowania-7.2-090.pdf) [projektów i uzyskały kolejno największą liczbę punktów,](http://rpo.dolnyslask.pl/wp-content/uploads/2017/03/Lista-projektów-wybranych-do-dofinansowania-7.2-090.pdf) [z wyróżnieniem projektów wybranych do dofinansowania w](http://rpo.dolnyslask.pl/wp-content/uploads/2017/03/Lista-projektów-wybranych-do-dofinansowania-7.2-090.pdf) [ramach naboru RPDS.07.02.01-IZ.00-02-090/16](http://rpo.dolnyslask.pl/wp-content/uploads/2017/03/Lista-projektów-wybranych-do-dofinansowania-7.2-090.pdf)
	- [Skład Komisji Oceny Projektów](http://rpo.dolnyslask.pl/wp-content/uploads/2017/03/Informacja-o-składzie-Komisji-Oceny-Projektów-090.pdf)
	- [Regulamin pracy KOP](http://rpo.dolnyslask.pl/wp-content/uploads/2017/03/Regulamin-KOP-IZ-RPO-WD-konkurs-15.06.16-PDF2.pdf)
- [Lista projektów skierowanych do oceny merytorycznej w](http://rpo.dolnyslask.pl/wp-content/uploads/2017/01/Lista-proj-skierowanych-do-oceny-merytorycznej-7.2-090.pdf) [ramach naboru nr RPDS.07.02.01-IZ.00-02-090/16](http://rpo.dolnyslask.pl/wp-content/uploads/2017/01/Lista-proj-skierowanych-do-oceny-merytorycznej-7.2-090.pdf)
- [Lista wniosków po weryfikacji technicznej skierowanych](http://rpo.dolnyslask.pl/wp-content/uploads/2016/03/Lista-wniosków-po-weryfikacji-technicznej-skierowanych-do-KOP-090-7.2-Horyzont.xlsx) [do KOP 090 7.2 Horyzont](http://rpo.dolnyslask.pl/wp-content/uploads/2016/03/Lista-wniosków-po-weryfikacji-technicznej-skierowanych-do-KOP-090-7.2-Horyzont.xlsx)
- [Lista projektów złożonych w ramach naboru 090 7.2](http://rpo.dolnyslask.pl/wp-content/uploads/2016/06/Lista-projektów-złożonych-w-ramach-naboru-090-7.2-Horyzont.xlsx) [Horyzont](http://rpo.dolnyslask.pl/wp-content/uploads/2016/06/Lista-projektów-złożonych-w-ramach-naboru-090-7.2-Horyzont.xlsx)

Ogłoszenie o konkursie nr RPDS.07.02.01-IZ.00-02-090/16 dla Poddziałania 7.2.1 Inwestycje w edukację ponadgimnazjalną, w tym zawodową – konkursy horyzontalne (Infrastruktura szkół

#### ponadgimnazjalnych zawodowych).

# **[Komunikaty](#page--1-0)**

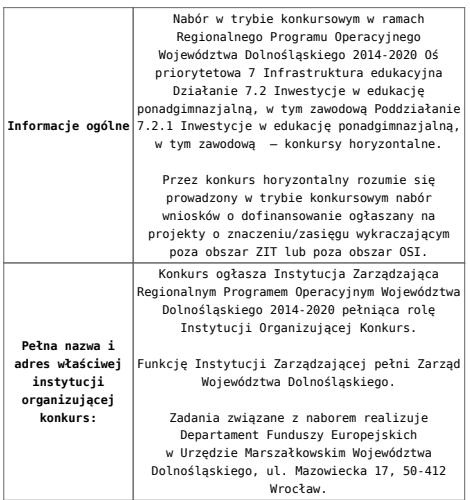

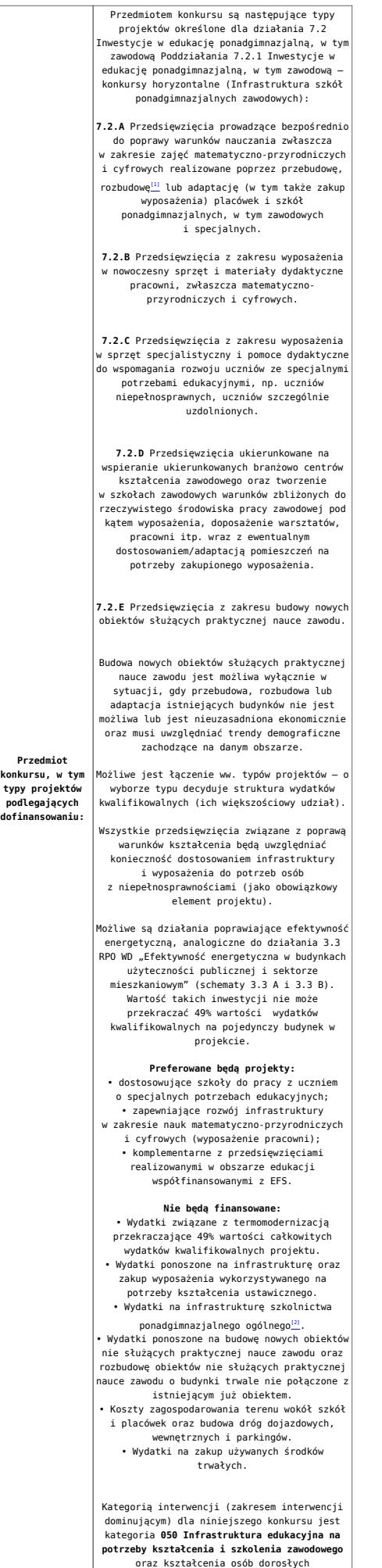

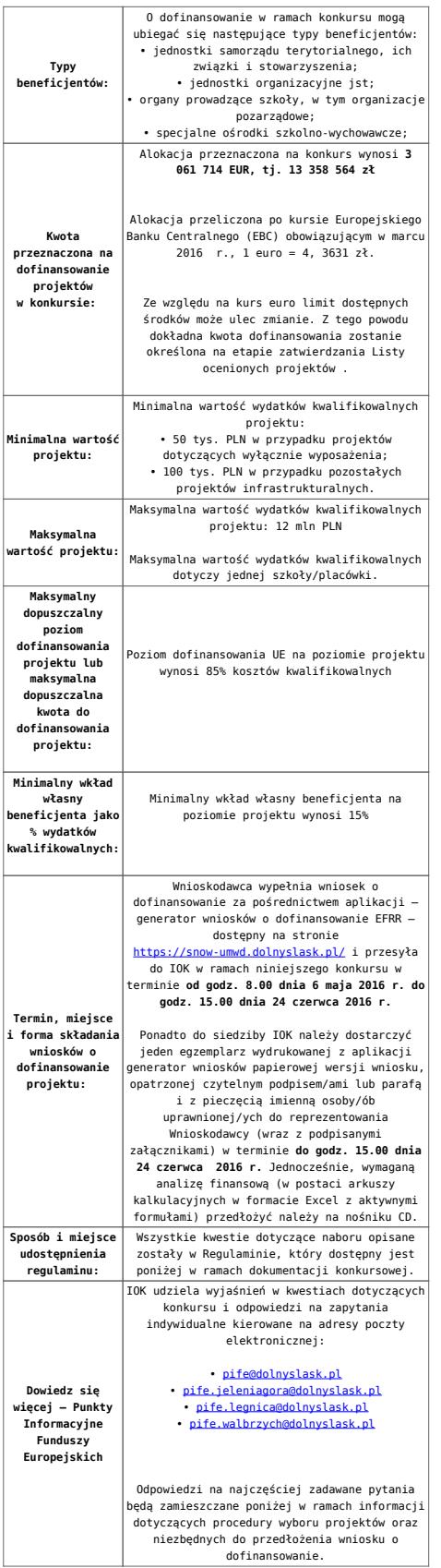

[\[1\]](#page-96-0) Pod pojęciem rozbudowy rozumie się sytuację w której, rozbudowywana część obiektu będzie funkcjonalnie i rzeczywiście połączona z istniejącą częścią szkoły

[\[2\]](#page-96-1) Wydatki kwalifikowalne nie obejmują wydatków ponoszonych

na część związaną z infrastrukturą szkół ponadgimnazjalnych ogólnych. Jeśli wnioskodawca nie ma możliwości wykazania kosztów w podziale na szkołę ponadgimnazjalną zawodową/szkołę ponadgimnazjalną ogólną należy określić procentowy udział powierzchni użytkowej związanej z prowadzeniem działalności szkoły ponadgimnazjalnej ogólnej w całkowitej powierzchni użytkowej budynku. Następnie należy wg uzyskanej proporcji obniżyć wydatki kwalifikowalne.

### **Dokumentacja konkursowa:**

- [28.04.16 r.Ogloszenie o konkursie 7.2.1- Horyzont](http://rpo.dolnyslask.pl/wp-content/uploads/2016/03/28.04.16-r.Ogloszenie-o-konkursie-7.2.1-Horyzont.docx)
- [Ogłoszenie o konkursie 7.2.1- Horyzont wersja](http://rpo.dolnyslask.pl/wp-content/uploads/2016/03/Ogłoszenie-o-konkursie-7.2.1-Horyzont.docx) [archiwalna – do 28.04.2016](http://rpo.dolnyslask.pl/wp-content/uploads/2016/03/Ogłoszenie-o-konkursie-7.2.1-Horyzont.docx)
- [28.04.16 r.Regulamin konkursu 7.2.1 -horyzont śledz](http://rpo.dolnyslask.pl/wp-content/uploads/2016/03/28.04.16-r.Regulamin-konkursu-7.2.1-horyzont-śledz-zmiany.docx) [zmiany](http://rpo.dolnyslask.pl/wp-content/uploads/2016/03/28.04.16-r.Regulamin-konkursu-7.2.1-horyzont-śledz-zmiany.docx)
- [28.04.16 r. Regulamin konkursu 7.2.1 -horyzont](http://rpo.dolnyslask.pl/wp-content/uploads/2016/03/28.04.16-r.-Regulamin-konkursu-7.2.1-horyzont.docx)
- [Załącznik nr 1 do uchwały Regulamin konkursu 7.2.1](http://rpo.dolnyslask.pl/wp-content/uploads/2016/03/Zalacznik-nr-1-do-uchwały-Regulamin-konkursu-7.2.1-horyzont-szkoły.docx)  [horyzont -szkoły – wersja archiwalna](http://rpo.dolnyslask.pl/wp-content/uploads/2016/03/Zalacznik-nr-1-do-uchwały-Regulamin-konkursu-7.2.1-horyzont-szkoły.docx) [– do 28.04.2016](http://rpo.dolnyslask.pl/wp-content/uploads/2016/03/Ogłoszenie-o-konkursie-7.2.1-Horyzont.docx)
- [Załącznik nr 1 do Regulaminu Kryteria wyboru 7.2.1-](http://rpo.dolnyslask.pl/wp-content/uploads/2016/03/Załącznik-nr-1-do-Regulaminu-Kryteria-wyboru-7.2.1-HORYZONT-zawodowe.docx) [HORYZONT -zawodowe](http://rpo.dolnyslask.pl/wp-content/uploads/2016/03/Załącznik-nr-1-do-Regulaminu-Kryteria-wyboru-7.2.1-HORYZONT-zawodowe.docx)
- [Załącznik nr 2 do Regulaminu Wskaźniki 7.2.1 -](http://rpo.dolnyslask.pl/wp-content/uploads/2016/03/Załącznik-nr-2-do-Regulaminu-Wskaźniki-7.2.1-Horyzont-zawodowe.docx) [Horyzont-zawodowe](http://rpo.dolnyslask.pl/wp-content/uploads/2016/03/Załącznik-nr-2-do-Regulaminu-Wskaźniki-7.2.1-Horyzont-zawodowe.docx)
- [Załącznik nr 3 do Regulaminu Standard wyposażenia](http://rpo.dolnyslask.pl/wp-content/uploads/2016/03/Załącznik-nr-3-do-Regulaminu-Standard-wyposażenia-szkolnych-pracowni.docx) [szkolnych pracowni](http://rpo.dolnyslask.pl/wp-content/uploads/2016/03/Załącznik-nr-3-do-Regulaminu-Standard-wyposażenia-szkolnych-pracowni.docx)
- [RK\\_ANALIZA-POTRZEB-SZKÓŁ-ZAWODOWYCH-POD-KĄTEM-WYZWAŃ-](http://rpo.dolnyslask.pl/wp-content/uploads/2016/03/RK_ANALIZA-POTRZEB-SZKÓŁ-ZAWODOWYCH-POD-KĄTEM-WYZWAŃ-REGIONALNEGO-RYNKU-PRACY_PSDB.pdf)[REGIONALNEGO-RYNKU-PRACY\\_PSDB](http://rpo.dolnyslask.pl/wp-content/uploads/2016/03/RK_ANALIZA-POTRZEB-SZKÓŁ-ZAWODOWYCH-POD-KĄTEM-WYZWAŃ-REGIONALNEGO-RYNKU-PRACY_PSDB.pdf)
- [28.04.16 r. Zał. nr 5 do Uchwały Wykaz informacji](http://rpo.dolnyslask.pl/wp-content/uploads/2016/03/28.04.16-r.Regulamin-konkursu-7.2.1-horyzont-śledz-zmiany.docx) [\(WND\)](http://rpo.dolnyslask.pl/wp-content/uploads/2016/03/28.04.16-r.Regulamin-konkursu-7.2.1-horyzont-śledz-zmiany.docx)
- [zakres wniosku wersja archiwalna](http://rpo.dolnyslask.pl/wp-content/uploads/2016/03/zakres-wniosku.pdf) [do 28.04.2016](http://rpo.dolnyslask.pl/wp-content/uploads/2016/03/Ogłoszenie-o-konkursie-7.2.1-Horyzont.docx)
	- form zakres inf pom de minimis przedsieb
	- [Deklaracja RDW](http://rpo.dolnyslask.pl/wp-content/uploads/2016/03/Deklaracja-RDW1.doc)
	- [Deklaracja N2000](http://rpo.dolnyslask.pl/wp-content/uploads/2016/03/Deklaracja-N20001.doc)
	- [Załacznik-dotyczący-określenia-poziomu-wsparcia-w-](http://rpo.dolnyslask.pl/wp-content/uploads/2016/03/Załacznik-dotyczący-określenia-poziomu-wsparcia-w-projektach-partnerskich-ostetczny.xlsx)

[projektach-partnerskich-ostetczny](http://rpo.dolnyslask.pl/wp-content/uploads/2016/03/Załacznik-dotyczący-określenia-poziomu-wsparcia-w-projektach-partnerskich-ostetczny.xlsx)

- [UOKiK Pomoc publiczna Inf. dod.](http://rpo.dolnyslask.pl/wp-content/uploads/2016/03/UOKiK-Pomoc-publiczna-Inf.-dod..pdf)
- [wklad-niepieniezny-bez-pp-1](http://rpo.dolnyslask.pl/wp-content/uploads/2016/03/wklad-niepieniezny-bez-pp-11.docx)
- [wklad-niepieniezny-z-pp](http://rpo.dolnyslask.pl/wp-content/uploads/2016/03/wklad-niepieniezny-z-pp.docx)
- [wklad-niepieniezny-z-pp-i-bez-pp](http://rpo.dolnyslask.pl/wp-content/uploads/2016/03/wklad-niepieniezny-z-pp-i-bez-pp.docx)
- [Wskazówki pomocne Wnioskodawcy przy wypełnieniu](http://rpo.dolnyslask.pl/wp-content/uploads/2016/03/Wskazówki-pomocne-Wnioskodawcy-przy-wypełnieniu-formularza-wniosku-o-dofinansowanie-działanie-7.2.pdf) [formularza wniosku o dofinansowanie – działanie](http://rpo.dolnyslask.pl/wp-content/uploads/2016/03/Wskazówki-pomocne-Wnioskodawcy-przy-wypełnieniu-formularza-wniosku-o-dofinansowanie-działanie-7.2.pdf) [7.2](http://rpo.dolnyslask.pl/wp-content/uploads/2016/03/Wskazówki-pomocne-Wnioskodawcy-przy-wypełnieniu-formularza-wniosku-o-dofinansowanie-działanie-7.2.pdf)
- [oświadczenie VAT dla Partnera-zał. do WND v.2.0a](http://rpo.dolnyslask.pl/wp-content/uploads/2016/04/oświadczenie-VAT-dla-Partnera-zał.-do-WND-v.2.0a.docx)
- [oświadczenie VAT dla Podmiotu realizującego](http://rpo.dolnyslask.pl/wp-content/uploads/2016/04/oświadczenie-VAT-dla-Podmiotu-realizującego-Projekt-zał.-do-WND-v.2.0a.docx) [Projekt-zał. do WND v.2.0a](http://rpo.dolnyslask.pl/wp-content/uploads/2016/04/oświadczenie-VAT-dla-Podmiotu-realizującego-Projekt-zał.-do-WND-v.2.0a.docx)
- [oświadczenie VAT dla Wnioskodawcy-zał. do WND](http://rpo.dolnyslask.pl/wp-content/uploads/2016/04/oświadczenie-VAT-dla-Wnioskodawcy-zał.-do-WND-v.2.0a.docx) [v.2.0a](http://rpo.dolnyslask.pl/wp-content/uploads/2016/04/oświadczenie-VAT-dla-Wnioskodawcy-zał.-do-WND-v.2.0a.docx)
- [pelnomocnictwo](http://rpo.dolnyslask.pl/wp-content/uploads/2016/03/pelnomocnictwo1.doc)
- [STUDIUM WYKONALNOSCI](http://rpo.dolnyslask.pl/wp-content/uploads/2016/03/STUDIUM-WYKONALNOSCI-część-opisowa1.pdf)
- [część opisowa](http://rpo.dolnyslask.pl/wp-content/uploads/2016/03/STUDIUM-WYKONALNOSCI-część-opisowa1.pdf)
- [Oświadczenie analiza OOŚ z instrukcją](http://rpo.dolnyslask.pl/wp-content/uploads/2016/03/Oświadczenie-analiza-OOŚ-z-instrukcją1.doc)
- [oswiad\\_pp\\_de\\_minimis](http://rpo.dolnyslask.pl/wp-content/uploads/2016/03/oswiad_pp_de_minimis.doc)
- · oswiad o braku pom publ pom de min
- · n formularz zakres informacji pomo de minimis
- Kopia Formularz pomoc inna niż de minimis

[Wzór Decyzji o dofinansowaniu projektu](http://rpo.dolnyslask.pl/wp-content/uploads/2016/03/Wzór-Decyzji-o-dofinansowaniu-projektu-WD_2014-2020_03.2016.docx) WD 2014-2020) 03.2016

- [Załącznik nr 2 Harmonogram rzeczowo- finansowy](http://rpo.dolnyslask.pl/wp-content/uploads/2016/03/Załącznik-nr-2-Harmonogram-rzeczowo-finansowy1.xlsx)
- [Załącznik nr 3 Harmonogram zamówień dla Projektu](http://rpo.dolnyslask.pl/wp-content/uploads/2016/03/Załącznik-nr-3-Harmonogram-zamówień-dla-Projektu1.docx)
- [Załącznik nr 4 Harmonogram płatności](http://rpo.dolnyslask.pl/wp-content/uploads/2016/03/Załącznik-nr-4-Harmonogram-płatności1.xlsx)
- [Załącznik nr 5 Montaż finansowy Projektu](http://rpo.dolnyslask.pl/wp-content/uploads/2016/03/Załącznik-nr-5-Montaż-finansowy-Projektu1.xls)
- [Załącznik nr 6 Skwantyfikowane wskaźniki](http://rpo.dolnyslask.pl/wp-content/uploads/2016/03/Załącznik-nr-6-Skwantyfikowane-wskaźniki-osiągnięcia-rzeczowej-realizacji-Projektu1.doc) [osiągnięcia rzeczowej realizacji Projektu](http://rpo.dolnyslask.pl/wp-content/uploads/2016/03/Załącznik-nr-6-Skwantyfikowane-wskaźniki-osiągnięcia-rzeczowej-realizacji-Projektu1.doc)
- [Załącznik nr 7 Oświadczenie VAT dla Beneficjenta](http://rpo.dolnyslask.pl/wp-content/uploads/2016/03/Załącznik-nr-7-Oświadczenie-VAT-dla-Beneficjenta2.docx)
- [Załącznik nr 8 Oświadczenie VAT dla Partnera](http://rpo.dolnyslask.pl/wp-content/uploads/2016/03/Załącznik-nr-8-Oświadczenie-VAT-dla-Partnera2.docx)
- [Załącznik nr 9 Oświadczenie VAT dla Podmiotu](http://rpo.dolnyslask.pl/wp-content/uploads/2016/03/Załącznik-nr-9-Oświadczenie-VAT-dla-Podmiotu-realizującego-projekt1.docx) [realizującego projekt](http://rpo.dolnyslask.pl/wp-content/uploads/2016/03/Załącznik-nr-9-Oświadczenie-VAT-dla-Podmiotu-realizującego-projekt1.docx)
- [Załącznik nr 10 Zestawienie dokumentów dotyczących](http://rpo.dolnyslask.pl/wp-content/uploads/2016/03/Załącznik-nr-10-Zestawienie-dokumentów-dotyczących-operacji1.doc) **[operacji](http://rpo.dolnyslask.pl/wp-content/uploads/2016/03/Załącznik-nr-10-Zestawienie-dokumentów-dotyczących-operacji1.doc)**
- [Załącznik nr 11 Wykaz dokumentów do wniosku o](http://rpo.dolnyslask.pl/wp-content/uploads/2016/03/Załącznik-nr-11-Wykaz-dokumentów-do-wniosku-o-płatność1.doc) [płatność](http://rpo.dolnyslask.pl/wp-content/uploads/2016/03/Załącznik-nr-11-Wykaz-dokumentów-do-wniosku-o-płatność1.doc)
- [Załącznik nr 12 Zakres przetwarzanych danych](http://rpo.dolnyslask.pl/wp-content/uploads/2016/03/Załącznik-nr-12-Zakres-przetwarzanych-danych-osobowych1.docx) [osobowych](http://rpo.dolnyslask.pl/wp-content/uploads/2016/03/Załącznik-nr-12-Zakres-przetwarzanych-danych-osobowych1.docx)
- [Załącznik nr 13 Obowiązki informacyjne](http://rpo.dolnyslask.pl/wp-content/uploads/2016/03/Załącznik-nr-13-Obowiązki-informacyjne-Beneficjenta-EFRR1.doc) [Beneficjenta EFRR](http://rpo.dolnyslask.pl/wp-content/uploads/2016/03/Załącznik-nr-13-Obowiązki-informacyjne-Beneficjenta-EFRR1.doc)
- [2016.03 Wzór umowy o dofinansowanie EFRR 2014 2020](http://rpo.dolnyslask.pl/wp-content/uploads/2016/03/2016.03-Wzór-umowy-o-dofinansowanie-EFRR-2014-20201.doc)
	- [Załącznik nr 2 Harmonogram rzeczowo- finansowy](http://rpo.dolnyslask.pl/wp-content/uploads/2016/03/Załącznik-nr-2-Harmonogram-rzeczowo-finansowy2.xlsx)
	- [Załącznik nr 3 Harmonogram zamówień dla Projektu](http://rpo.dolnyslask.pl/wp-content/uploads/2016/03/Załącznik-nr-3-Harmonogram-zamówień-dla-Projektu2.docx)
	- [Załącznik nr 4 Harmonogram płatności](http://rpo.dolnyslask.pl/wp-content/uploads/2016/03/Załącznik-nr-4-Harmonogram-płatności2.xlsx)
	- [Załącznik nr 5 Montaż finansowy Projektu](http://rpo.dolnyslask.pl/wp-content/uploads/2016/03/Załącznik-nr-5-Montaż-finansowy-Projektu2.xls)
	- [Załącznik nr 6 Skwantyfikowane wskaźniki](http://rpo.dolnyslask.pl/wp-content/uploads/2016/03/Załącznik-nr-6-Skwantyfikowane-wskaźniki-osiągnięcia-rzeczowej-realizacji.doc) osiągniecia rzeczowej realizacji
	- [Załącznik nr 8 Oświadczenie VAT dla Beneficjenta](http://rpo.dolnyslask.pl/wp-content/uploads/2016/03/Załącznik-nr-8-Oświadczenie-VAT-dla-Beneficjenta1.docx)
	- [Załącznik nr 9 Oświadczenie VAT dla Partnera](http://rpo.dolnyslask.pl/wp-content/uploads/2016/03/Załącznik-nr-9-Oświadczenie-VAT-dla-Partnera1.docx)
	- [Załącznik nr 10 Oświadczenie VAT dla Podmiotu](http://rpo.dolnyslask.pl/wp-content/uploads/2016/03/Załącznik-nr-10-Oświadczenie-VAT-dla-Podmiotu-realizującego-projekt1.docx) [realizującego projekt](http://rpo.dolnyslask.pl/wp-content/uploads/2016/03/Załącznik-nr-10-Oświadczenie-VAT-dla-Podmiotu-realizującego-projekt1.docx)
	- [Załącznik nr 11 Zestawienie dokumentów dotyczących](http://rpo.dolnyslask.pl/wp-content/uploads/2016/03/Załącznik-nr-11-Zestawienie-dokumentów-dotyczących-operacji.doc) operacii
	- [Załącznik nr 12 Wykaz dokumentów do wniosku o](http://rpo.dolnyslask.pl/wp-content/uploads/2016/03/Załącznik-nr-12-Wykaz-dokumentów-do-wniosku-o-płatność.doc) [płatność](http://rpo.dolnyslask.pl/wp-content/uploads/2016/03/Załącznik-nr-12-Wykaz-dokumentów-do-wniosku-o-płatność.doc)
	- [Załącznik nr 13 Zakres przetwarzanych danych](http://rpo.dolnyslask.pl/wp-content/uploads/2016/03/Załącznik-nr-13-Zakres-przetwarzanych-danych-osobowych.docx) [osobowych](http://rpo.dolnyslask.pl/wp-content/uploads/2016/03/Załącznik-nr-13-Zakres-przetwarzanych-danych-osobowych.docx)
	- [Załącznik nr 14 Obowiązki informacyjne](http://rpo.dolnyslask.pl/wp-content/uploads/2016/03/Załącznik-nr-14-Obowiązki-informacyjne-Beneficjenta-EFRR.doc) [Beneficjenta EFRR](http://rpo.dolnyslask.pl/wp-content/uploads/2016/03/Załącznik-nr-14-Obowiązki-informacyjne-Beneficjenta-EFRR.doc)
	- [Oświadczenie analiza OOŚ z instrukcją](http://rpo.dolnyslask.pl/wp-content/uploads/2016/03/Oświadczenie-analiza-OOŚ-z-instrukcją1.doc)

### **Komunikaty i wyjaśnienia do naboru:**

- [Komunikat w sprawie wydłużenia terminów na złożenie](http://rpo.dolnyslask.pl/komunikat-w-sprawie-wydluzenia-terminow-na-zlozenie-wnioskow-o-platnosc-koncowa-dla-naborow-ogloszonych-w-ramach-dzialania-7-2-i-4-3/) [wniosków o płatność końcową dla naborów ogłoszonych w](http://rpo.dolnyslask.pl/komunikat-w-sprawie-wydluzenia-terminow-na-zlozenie-wnioskow-o-platnosc-koncowa-dla-naborow-ogloszonych-w-ramach-dzialania-7-2-i-4-3/) [ramach działania 7.2 i 4.3 – 3.03.2017](http://rpo.dolnyslask.pl/komunikat-w-sprawie-wydluzenia-terminow-na-zlozenie-wnioskow-o-platnosc-koncowa-dla-naborow-ogloszonych-w-ramach-dzialania-7-2-i-4-3/)
- [Komunikat przedłużenie terminów rozstrzygnięcia](http://rpo.dolnyslask.pl/wp-content/uploads/2016/11/Komunikat-przedłużenie-terminów-rozstrzygnięcia-naborów.pdf) [naborów – 24.11.2016](http://rpo.dolnyslask.pl/wp-content/uploads/2016/11/Komunikat-przedłużenie-terminów-rozstrzygnięcia-naborów.pdf)
- [Komunikat 7.2 wskaźnik w szkołach zawodowych \(OSI,](http://rpo.dolnyslask.pl/wp-content/uploads/2016/10/Komunikat-7.2-wskaźnik-w-szkołach-zawodowych-OSIHoryzontZIT-AJ.docx) [Horyzont, ZIT AJ\) – 3.10.2016](http://rpo.dolnyslask.pl/wp-content/uploads/2016/10/Komunikat-7.2-wskaźnik-w-szkołach-zawodowych-OSIHoryzontZIT-AJ.docx)
- [Komunikat OOŚ 2016.06.24](http://rpo.dolnyslask.pl/wp-content/uploads/2016/06/Komunikat-OOŚ.pdf)
- [Komunikat równoczesna ocena merytoryczna i formalna](http://rpo.dolnyslask.pl/wp-content/uploads/2016/06/Komunikat-równoczesna-ocena-merytoryczna-i-formalna.pdf) [–](http://rpo.dolnyslask.pl/wp-content/uploads/2016/06/Komunikat-OOŚ.pdf) [2016.06.24](http://rpo.dolnyslask.pl/wp-content/uploads/2016/06/Komunikat-OOŚ.pdf)
- Komunikat nowy wzór oświadczenia pp 17.06.2016
	- [Formularz informacji przedstawianych przy](http://rpo.dolnyslask.pl/wp-content/uploads/2016/04/Formularz_pomoc_inna_niż_pomoc_w_rolnictwie_lub_rybołówstwie_pomoc_de_minimis_lub_pomoc_de_minimis_w_rolnictwie_lub_rybołówstwie_nowy1.xlsx) [ubieganiu się o pomoc inną niż pomoc w rolnictwie](http://rpo.dolnyslask.pl/wp-content/uploads/2016/04/Formularz_pomoc_inna_niż_pomoc_w_rolnictwie_lub_rybołówstwie_pomoc_de_minimis_lub_pomoc_de_minimis_w_rolnictwie_lub_rybołówstwie_nowy1.xlsx) [lub rybołówstwie, pomoc de minimis lub pomoc de](http://rpo.dolnyslask.pl/wp-content/uploads/2016/04/Formularz_pomoc_inna_niż_pomoc_w_rolnictwie_lub_rybołówstwie_pomoc_de_minimis_lub_pomoc_de_minimis_w_rolnictwie_lub_rybołówstwie_nowy1.xlsx) [minimis w rolnictwie lub rybołówstwie](http://rpo.dolnyslask.pl/wp-content/uploads/2016/04/Formularz_pomoc_inna_niż_pomoc_w_rolnictwie_lub_rybołówstwie_pomoc_de_minimis_lub_pomoc_de_minimis_w_rolnictwie_lub_rybołówstwie_nowy1.xlsx)
- [Zmiana regulaminów informacja dla Wnioskodawców –](http://rpo.dolnyslask.pl/wp-content/uploads/2016/03/Zmiana-regulaminów-informacja-dla-Wnioskodawców.docx) [29.04.2016](http://rpo.dolnyslask.pl/wp-content/uploads/2016/03/Zmiana-regulaminów-informacja-dla-Wnioskodawców.docx)
- [Komunikat dotyczący naborów w ramach Działania 3.3,](http://rpo.dolnyslask.pl/komunikat-dotyczacy-naborow-w-ramach-dzialania-3-3-dzialania-6-1-i-dzialania-7-2/) [Działania 6.1 i Działania 7.2 – 29.04.2016](http://rpo.dolnyslask.pl/komunikat-dotyczacy-naborow-w-ramach-dzialania-3-3-dzialania-6-1-i-dzialania-7-2/)

#### **Często zadawane pytania i odpowiedzi:**

[Szkolnictwo zawodowe FAQ](http://rpo.dolnyslask.pl/wp-content/uploads/2016/03/Szkolnictwo-zawodowe-FAQ.docx)

# **[Ogłoszenie o konkursie w](https://rpo.dolnyslask.pl/ogloszenie-o-konkursie-w-ramach-poddzialania-7-2-4-inwestycje-w-edukacje-ponadgimnazjalna-w-tym-zawodowa-zit-aw/) [ramach poddziałania 7.2.4](https://rpo.dolnyslask.pl/ogloszenie-o-konkursie-w-ramach-poddzialania-7-2-4-inwestycje-w-edukacje-ponadgimnazjalna-w-tym-zawodowa-zit-aw/) [Inwestycje w edukację](https://rpo.dolnyslask.pl/ogloszenie-o-konkursie-w-ramach-poddzialania-7-2-4-inwestycje-w-edukacje-ponadgimnazjalna-w-tym-zawodowa-zit-aw/) [ponadgimnazjalną, w tym](https://rpo.dolnyslask.pl/ogloszenie-o-konkursie-w-ramach-poddzialania-7-2-4-inwestycje-w-edukacje-ponadgimnazjalna-w-tym-zawodowa-zit-aw/) [zawodową – ZIT AW](https://rpo.dolnyslask.pl/ogloszenie-o-konkursie-w-ramach-poddzialania-7-2-4-inwestycje-w-edukacje-ponadgimnazjalna-w-tym-zawodowa-zit-aw/) [\(Infrastruktura szkół](https://rpo.dolnyslask.pl/ogloszenie-o-konkursie-w-ramach-poddzialania-7-2-4-inwestycje-w-edukacje-ponadgimnazjalna-w-tym-zawodowa-zit-aw/) [ponadgimnazjalnych](https://rpo.dolnyslask.pl/ogloszenie-o-konkursie-w-ramach-poddzialania-7-2-4-inwestycje-w-edukacje-ponadgimnazjalna-w-tym-zawodowa-zit-aw/)**

# **[ogólnokształcących\)](https://rpo.dolnyslask.pl/ogloszenie-o-konkursie-w-ramach-poddzialania-7-2-4-inwestycje-w-edukacje-ponadgimnazjalna-w-tym-zawodowa-zit-aw/)**

Instytucja Pośrednicząca Aglomeracji Wałbrzyskiej ogłosiła nabór wniosków o dofinansowanie realizacji projektów w ramach Poddziałania 7.2.4 Inwestycje w edukację ponadgimnazjalną, w tym zawodową – ZIT AW.

Szczegółowe informacje oraz niezbędna dokumentacja dostępna jest w serwisie [ZIT Aglomeracji Wałbrzyskiej.](http://www.ipaw.walbrzych.eu/skorzystaj-z-programu/ogloszenia-i-wyniki-naborow-wnioskow/7-2-4-inwestycje-w-edukacje-ponadgimnazjalna-w-tym-zawodowa-zit-aw-infrastruktura-szkol-ponadgimnazjalnych-ogolnoksztalcacych/)

### **Często zadawane pytania i odpowiedzi:**

[Szkolnictwo ogólne FAQ](http://rpo.dolnyslask.pl/wp-content/uploads/2016/02/Szkolnictwo-ogólne-FAQ.docx)

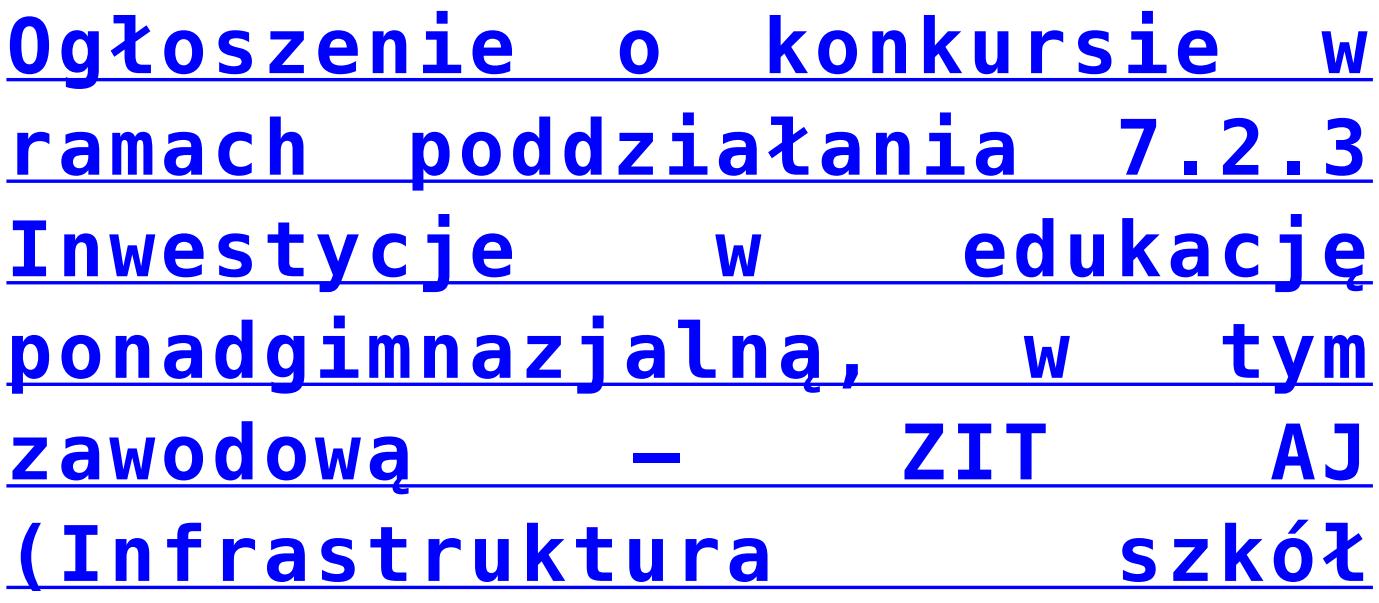

# **[ogólnokształcących\)](https://rpo.dolnyslask.pl/ogloszenie-o-konkursie-w-ramach-poddzialania-7-2-3-inwestycje-w-edukacje-ponadgimnazjalna-w-tym-zawodowa-zit-aj/)**

#### **Etapy weryfikacji:**

[Wybór projektów w trybie konkursowym do dofinansowania w](http://rpo.dolnyslask.pl/wp-content/uploads/2016/10/Zał.-12-Lista-projektów-wybranych-dodofinansowania-7.2-080.pdf) [ramach naboru nr RPDS.07.02.03-IZ.00-02-080/16 –](http://rpo.dolnyslask.pl/wp-content/uploads/2016/10/Zał.-12-Lista-projektów-wybranych-dodofinansowania-7.2-080.pdf) [7.10.2016](http://rpo.dolnyslask.pl/wp-content/uploads/2016/10/Zał.-12-Lista-projektów-wybranych-dodofinansowania-7.2-080.pdf)

oraz

[Skład Komisji Oceny Projektów](http://rpo.dolnyslask.pl/wp-content/uploads/2016/10/Informacja-o-składzie-Komisji-Oceny-Projektów-080.pdf)

- [Lista projektów po ocenie formalnej dla naboru nr](http://rpo.dolnyslask.pl/wp-content/uploads/2016/08/Lista-proj-po-oc-formalnej-80-ZIT-AJ.xlsx) [RPDS.07.02.03-IZ.00-02-080/16 – 5.08.2016](http://rpo.dolnyslask.pl/wp-content/uploads/2016/08/Lista-proj-po-oc-formalnej-80-ZIT-AJ.xlsx)
- [Lista projektów po ocenie zgodności ze Strategią ZIT AJ](http://rpo.dolnyslask.pl/wp-content/uploads/2016/07/Lista_do_dalszej_oceny_7.2.3_nabór_80.xls)
- [Lista wniosków po weryfikacji technicznej skierowanych](http://rpo.dolnyslask.pl/wp-content/uploads/2016/06/Lista-wniosków-po-weryfikacji-technicznej-skierowanych-do-KOP-080-7.2-ZIT-AJ.xlsx) [do KOP 080 7.2 ZIT AJ](http://rpo.dolnyslask.pl/wp-content/uploads/2016/06/Lista-wniosków-po-weryfikacji-technicznej-skierowanych-do-KOP-080-7.2-ZIT-AJ.xlsx)
- [Lista projektów złożonych w ramach naboru 080 7.2](http://rpo.dolnyslask.pl/wp-content/uploads/2016/06/Lista-proj-zlozonych-w-ramach-naboru-080-7.2-horyzont-.xlsx) [horyzont](http://rpo.dolnyslask.pl/wp-content/uploads/2016/06/Lista-proj-zlozonych-w-ramach-naboru-080-7.2-horyzont-.xlsx)

Ogłoszenie o konkursie nr RPDS.07.02.03-IZ.00-02-080/16 dla Poddziałania 7.2.3 Inwestycje w edukację ponadgimnazjalną, w tym zawodową – ZIT AJ.

#### **[Komunikaty](#page--1-0)**

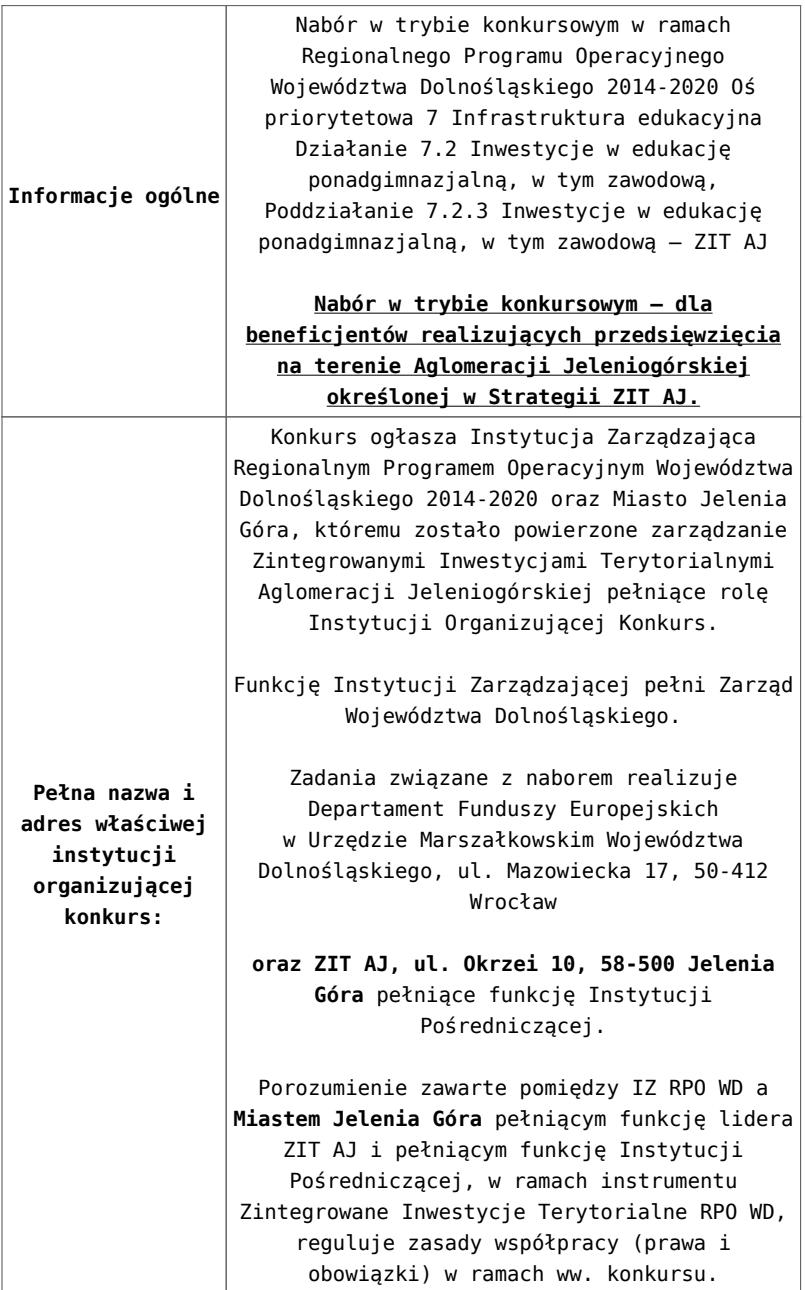

<span id="page-96-1"></span><span id="page-96-0"></span>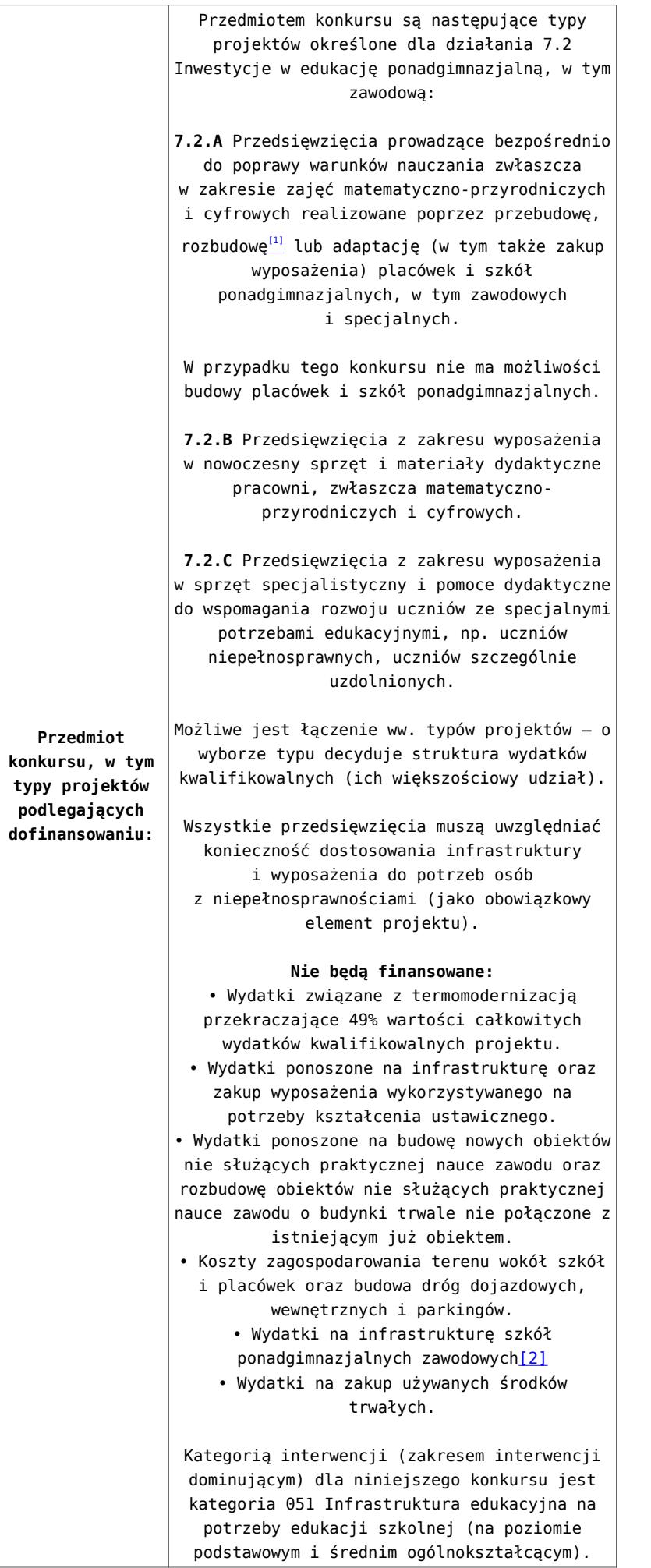

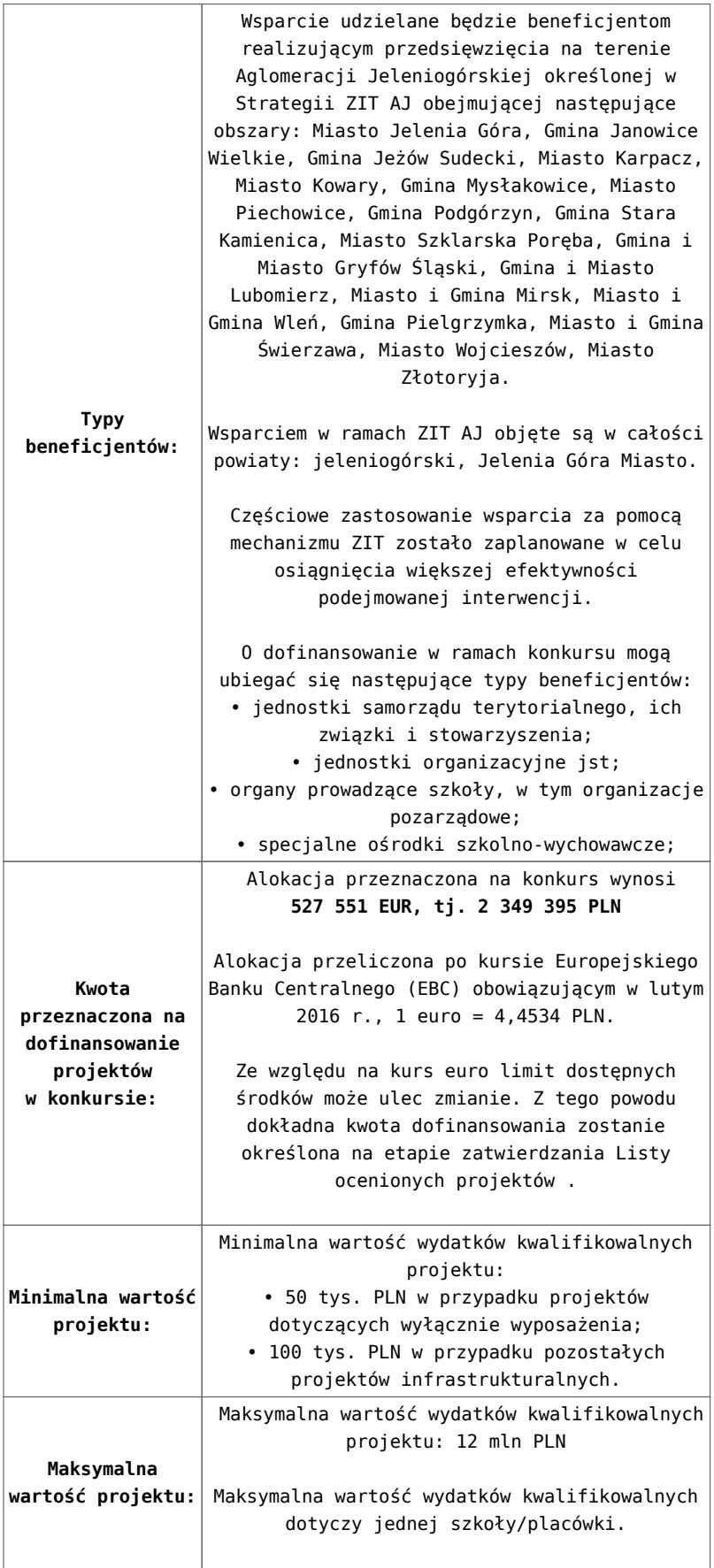

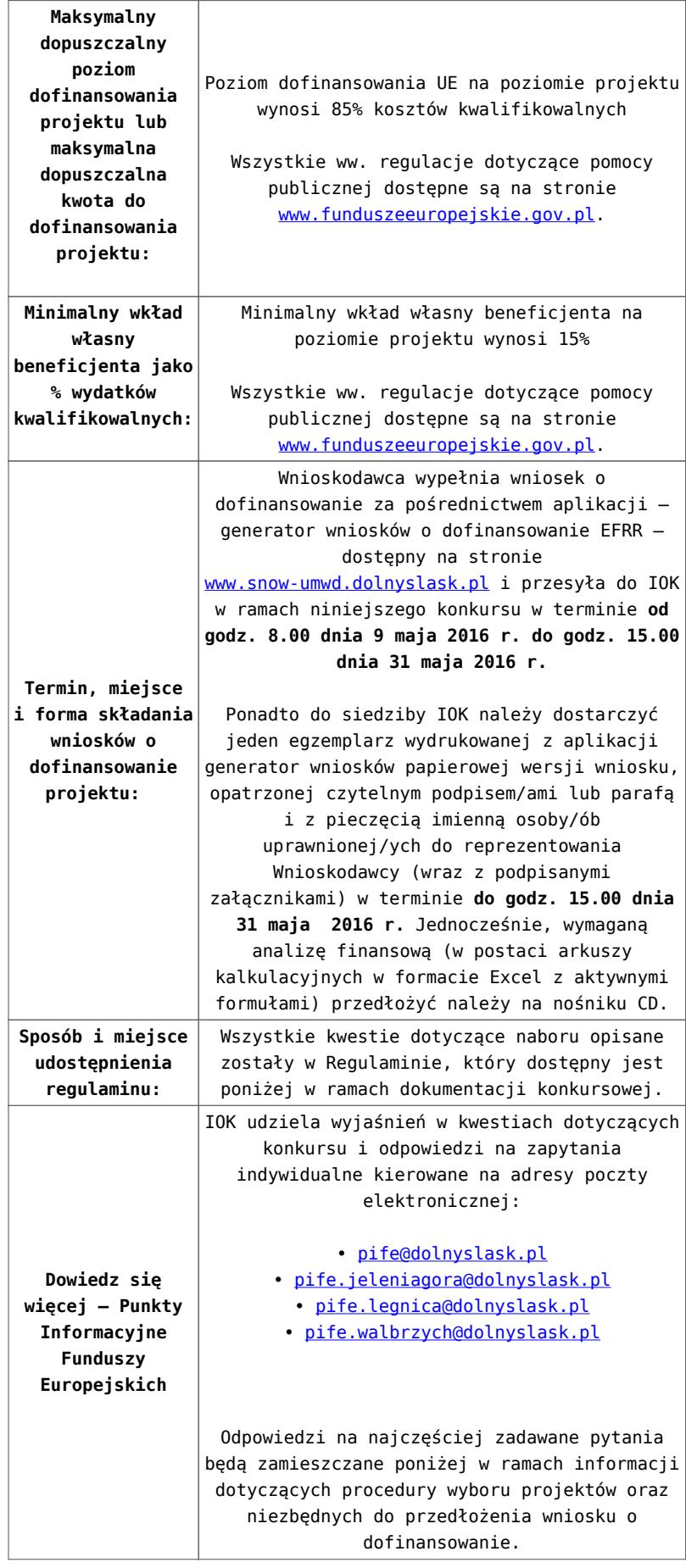

<span id="page-98-0"></span>[\[1\]](#page-96-0) Pod pojęciem rozbudowy rozumie się sytuację w której, rozbudowywana część obiektu będzie funkcjonalnie i rzeczywiście połączona z istniejącą częścią szkoły

<span id="page-99-0"></span>[\[2\]](#page-96-1) Wydatki kwalifikowalne nie obejmują wydatków ponoszonych na część związaną z infrastrukturą szkół ponadgimnazjalnych zawodowych. Jeśli wnioskodawca nie ma możliwości wykazania kosztów w podziale na szkołę ponadgimnazjalną zawodową/szkołę ponadgimnazjalną ogólną należy określić procentowy udział powierzchni użytkowej związanej z prowadzeniem działalności szkoły ponadgimnazjalnej zawodowej w całkowitej powierzchni użytkowej budynku. Następnie należy wg uzyskanej proporcji obniżyć wydatki kwalifikowalne.

#### **Dokumentacja konkursowa:**

- [29.04.16 r. Ogloszenie o konkursie 7.2.3 ZIT AJ](http://rpo.dolnyslask.pl/wp-content/uploads/2016/02/29.04.16-r.-Ogloszenie-o-konkursie-7.2.3-ZIT-AJ.docx)
- [Ogłoszenie o konkursie 7.2.3 ZIT AJ wersja](http://rpo.dolnyslask.pl/wp-content/uploads/2016/02/29.04.16-r.-Regulamin-konkursu-7.2.3-ZIT-AJ-śledź-zmiany.docx) [archiwalna](http://rpo.dolnyslask.pl/wp-content/uploads/2016/02/29.04.16-r.-Regulamin-konkursu-7.2.3-ZIT-AJ-śledź-zmiany.docx)
- [29.04.16 r. Regulamin konkursu 7.2.3-ZIT AJ śledź zmiany](http://rpo.dolnyslask.pl/wp-content/uploads/2016/02/29.04.16-r.-Regulamin-konkursu-7.2.3-ZIT-AJ-śledź-zmiany.docx)
- [29.04.16 r. Regulamin konkursu 7.2.3-ZIT AJ](http://rpo.dolnyslask.pl/wp-content/uploads/2016/02/29.04.16-r.-Regulamin-konkursu-7.2.3-ZIT-AJ.docx)
- [Załącznik nr 1 do uchwały Regulamin konkursu 7.2.3-ZIT](http://rpo.dolnyslask.pl/wp-content/uploads/2016/02/Załącznik-nr-1-do-uchwały-Regulamin-konkursu-7.2.3-ZIT-AJ.docx) [AJ – wersja archiwalna](http://rpo.dolnyslask.pl/wp-content/uploads/2016/02/Załącznik-nr-1-do-uchwały-Regulamin-konkursu-7.2.3-ZIT-AJ.docx)
- [Załącznik nr 1 do Regulaminu konkursu Kryteria wyboru](http://rpo.dolnyslask.pl/wp-content/uploads/2016/02/Załącznik-nr-1-do-Regulaminu-konkursu-Kryteria-wyboru-7.2.3-ZIT-AJ.docx) [– 7.2.3-ZIT AJ](http://rpo.dolnyslask.pl/wp-content/uploads/2016/02/Załącznik-nr-1-do-Regulaminu-konkursu-Kryteria-wyboru-7.2.3-ZIT-AJ.docx)
- [Załącznik nr 2 do Regulaminu konkursu wskaźniki –](http://rpo.dolnyslask.pl/wp-content/uploads/2016/02/Załącznik-nr-2-do-Regulaminu-konkursu-wskaźniki-7.2.3-ZIT-AJ.docx) [7.2.3 -ZIT AJ](http://rpo.dolnyslask.pl/wp-content/uploads/2016/02/Załącznik-nr-2-do-Regulaminu-konkursu-wskaźniki-7.2.3-ZIT-AJ.docx)
- [Załącznik nr 3 do Regulaminu konkursu Standard](http://rpo.dolnyslask.pl/wp-content/uploads/2016/02/Załącznik-nr-3-do-Regulaminu-konkursu-Standard-wyposażenia-szkolnych-pracowni-7.2.3-ZIT-AJ.docx) [wyposażenia szkolnych pracowni – 7.2.3 ZIT AJ](http://rpo.dolnyslask.pl/wp-content/uploads/2016/02/Załącznik-nr-3-do-Regulaminu-konkursu-Standard-wyposażenia-szkolnych-pracowni-7.2.3-ZIT-AJ.docx)
- [Strategia ZIT AJ](http://rpo.dolnyslask.pl/wp-content/uploads/2016/02/Strategia-ZIT-AJ1.zip)
- [29.04.16 r. Zał. nr 5 do Uchwały Wykaz informacji](http://rpo.dolnyslask.pl/wp-content/uploads/2016/02/29.04.16-r.-Zał.-nr-5-do-Uchwały-Wykaz-informacji-WND2.docx) [\(WND\)](http://rpo.dolnyslask.pl/wp-content/uploads/2016/02/29.04.16-r.-Zał.-nr-5-do-Uchwały-Wykaz-informacji-WND2.docx)
- [Zakres wniosku wersja archiwalna](http://rpo.dolnyslask.pl/wp-content/uploads/2016/02/zakres-wniosku1.pdf)
	- [oświadczenie VAT dla Partnera-zał. do WND v.2.0a](http://rpo.dolnyslask.pl/wp-content/uploads/2016/04/oświadczenie-VAT-dla-Partnera-zał.-do-WND-v.2.0a.docx)
	- [oświadczenie VAT dla Podmiotu realizującego](http://rpo.dolnyslask.pl/wp-content/uploads/2016/04/oświadczenie-VAT-dla-Podmiotu-realizującego-Projekt-zał.-do-WND-v.2.0a.docx) [Projekt-zał. do WND v.2.0a](http://rpo.dolnyslask.pl/wp-content/uploads/2016/04/oświadczenie-VAT-dla-Podmiotu-realizującego-Projekt-zał.-do-WND-v.2.0a.docx)
	- [oświadczenie VAT dla Wnioskodawcy-zał. do WND](http://rpo.dolnyslask.pl/wp-content/uploads/2016/04/oświadczenie-VAT-dla-Wnioskodawcy-zał.-do-WND-v.2.0a.docx)

[v.2.0a](http://rpo.dolnyslask.pl/wp-content/uploads/2016/04/oświadczenie-VAT-dla-Wnioskodawcy-zał.-do-WND-v.2.0a.docx)

- [pelnomocnictwo](http://rpo.dolnyslask.pl/wp-content/uploads/2016/02/pelnomocnictwo1.doc)
- [STUDIUM WYKONALNOSCI część opisowa](http://rpo.dolnyslask.pl/wp-content/uploads/2016/02/STUDIUM-WYKONALNOSCI-część-opisowa1.pdf)
- [UOKiK Pomoc publiczna Inf. dod.](http://rpo.dolnyslask.pl/wp-content/uploads/2016/02/UOKiK-Pomoc-publiczna-Inf.-dod.1.pdf)
- [wklad-niepieniezny-bez-pp-1](http://rpo.dolnyslask.pl/wp-content/uploads/2016/02/wklad-niepieniezny-bez-pp-11.docx)
- [wklad-niepieniezny-z-pp](http://rpo.dolnyslask.pl/wp-content/uploads/2016/02/wklad-niepieniezny-z-pp1.docx)
- [wklad-niepieniezny-z-pp-i-bez-pp](http://rpo.dolnyslask.pl/wp-content/uploads/2016/02/wklad-niepieniezny-z-pp-i-bez-pp1.docx)
- [Wskazówki pomocne Wnioskodawcy przy wypełnieniu](http://rpo.dolnyslask.pl/wp-content/uploads/2016/02/Wskazówki-pomocne-Wnioskodawcy-przy-wypełnieniu-formularza-wniosku-o-dofinansowanie-działanie-7.2.doc) [formularza wniosku o dofinansowanie – działanie](http://rpo.dolnyslask.pl/wp-content/uploads/2016/02/Wskazówki-pomocne-Wnioskodawcy-przy-wypełnieniu-formularza-wniosku-o-dofinansowanie-działanie-7.2.doc) [7.2](http://rpo.dolnyslask.pl/wp-content/uploads/2016/02/Wskazówki-pomocne-Wnioskodawcy-przy-wypełnieniu-formularza-wniosku-o-dofinansowanie-działanie-7.2.doc)
- [Załacznik-dotyczący-określenia-poziomu-wsparcia-w](http://rpo.dolnyslask.pl/wp-content/uploads/2016/02/Załacznik-dotyczący-określenia-poziomu-wsparcia-w-projektach-partnerskich-ostetczny1.xlsx)[projektach-partnerskich-ostetczny](http://rpo.dolnyslask.pl/wp-content/uploads/2016/02/Załacznik-dotyczący-określenia-poziomu-wsparcia-w-projektach-partnerskich-ostetczny1.xlsx)
- [Deklaracja Natura 2000](http://rpo.dolnyslask.pl/wp-content/uploads/2016/02/Deklaracja-Natura-20001.doc)
- Deklaracia RDW
- form zakres inf pom de minimis przedsieb
- · inf ubieganie o pomoc inna w roln ryb
- . n formularz zakres informacii pomo de minimis
- [oswiad o braku pom publ\\_pom de min](http://rpo.dolnyslask.pl/wp-content/uploads/2016/02/oswiad-o-braku-pom-publ_pom-de-min1.docx)
- [oswiad\\_pp\\_de\\_minimis](http://rpo.dolnyslask.pl/wp-content/uploads/2016/02/oswiad_pp_de_minimis1.doc)
- [Oświadczenie analiza OOŚ z instrukcją](http://rpo.dolnyslask.pl/wp-content/uploads/2016/02/Oświadczenie-analiza-OOŚ-z-instrukcją1.doc)
- [2016.02 Wzór umowy o dofinansowanie EFRR 2014 2020](http://rpo.dolnyslask.pl/wp-content/uploads/2016/02/2016.02-Wzór-umowy-o-dofinansowanie-EFRR-2014-20201.doc)
	- [Załącznik nr 2 Harmonogram rzeczowo- finansowy](http://rpo.dolnyslask.pl/wp-content/uploads/2016/02/Załącznik-nr-2-Harmonogram-rzeczowo-finansowy2.xlsx)
	- [Załącznik nr 3 Harmonogram zamówień dla Projektu](http://rpo.dolnyslask.pl/wp-content/uploads/2016/02/Załącznik-nr-3-Harmonogram-zamówień-dla-Projektu2.docx)
	- [Załącznik nr 4 Harmonogram płatności](http://rpo.dolnyslask.pl/wp-content/uploads/2016/02/Załącznik-nr-4-Harmonogram-płatności2.xlsx)
	- [Załącznik nr 5 Montaż finansowy Projektu](http://rpo.dolnyslask.pl/wp-content/uploads/2016/02/Załącznik-nr-5-Montaż-finansowy-Projektu2.xls)
	- [Załącznik nr 6 Skwantyfikowane wskaźniki](http://rpo.dolnyslask.pl/wp-content/uploads/2016/02/Załącznik-nr-6-Skwantyfikowane-wskaźniki-osiągnięcia-rzeczowej-realizacji1.doc) [osiągnięcia rzeczowej realizacji](http://rpo.dolnyslask.pl/wp-content/uploads/2016/02/Załącznik-nr-6-Skwantyfikowane-wskaźniki-osiągnięcia-rzeczowej-realizacji1.doc)
	- [Załącznik nr 8 Oświadczenie VAT dla Beneficjenta](http://rpo.dolnyslask.pl/wp-content/uploads/2016/02/Załącznik-nr-8-Oświadczenie-VAT-dla-Beneficjenta1.docx)
	- [Załącznik nr 9 Oświadczenie VAT dla Partnera](http://rpo.dolnyslask.pl/wp-content/uploads/2016/02/Załącznik-nr-9-Oświadczenie-VAT-dla-Partnera1.docx)
	- [Załącznik nr 10 Oświadczenie VAT dla Podmiotu](http://rpo.dolnyslask.pl/wp-content/uploads/2016/02/Załącznik-nr-10-Oświadczenie-VAT-dla-Podmiotu-realizującego-projekt1.docx) [realizującego projekt](http://rpo.dolnyslask.pl/wp-content/uploads/2016/02/Załącznik-nr-10-Oświadczenie-VAT-dla-Podmiotu-realizującego-projekt1.docx)
	- [Załącznik nr 11 Zestawienie dokumentów dotyczących](http://rpo.dolnyslask.pl/wp-content/uploads/2016/02/Załącznik-nr-11-Zestawienie-dokumentów-dotyczących-operacji1.doc) <u>[operacji](http://rpo.dolnyslask.pl/wp-content/uploads/2016/02/Załącznik-nr-11-Zestawienie-dokumentów-dotyczących-operacji1.doc)</u>
	- [Załącznik nr 12 Wykaz dokumentów do wniosku o](http://rpo.dolnyslask.pl/wp-content/uploads/2016/02/Załącznik-nr-12-Wykaz-dokumentów-do-wniosku-o-płatność1.doc) [płatność](http://rpo.dolnyslask.pl/wp-content/uploads/2016/02/Załącznik-nr-12-Wykaz-dokumentów-do-wniosku-o-płatność1.doc)
	- [Załącznik nr 13 Zakres przetwarzanych danych](http://rpo.dolnyslask.pl/wp-content/uploads/2016/02/Załącznik-nr-13-Zakres-przetwarzanych-danych-osobowych1.docx)

[osobowych](http://rpo.dolnyslask.pl/wp-content/uploads/2016/02/Załącznik-nr-13-Zakres-przetwarzanych-danych-osobowych1.docx)

- [Załącznik nr 14 Obowiązki informacyjne](http://rpo.dolnyslask.pl/wp-content/uploads/2016/02/Załącznik-nr-14-Obowiązki-informacyjne-Beneficjenta-EFRR1.doc) [Beneficjenta EFRR](http://rpo.dolnyslask.pl/wp-content/uploads/2016/02/Załącznik-nr-14-Obowiązki-informacyjne-Beneficjenta-EFRR1.doc)
- [Wzór Decyzji o dofinansowaniu projektu WD](http://rpo.dolnyslask.pl/wp-content/uploads/2016/02/Wzór-Decyzji-o-dofinansowaniu-projektu-WD-2014-2020_02.20161.docx) [2014-2020\\_02.2016](http://rpo.dolnyslask.pl/wp-content/uploads/2016/02/Wzór-Decyzji-o-dofinansowaniu-projektu-WD-2014-2020_02.20161.docx)
	- [Załącznik nr 2 Harmonogram rzeczowo- finansowy](http://rpo.dolnyslask.pl/wp-content/uploads/2016/02/Załącznik-nr-2-Harmonogram-rzeczowo-finansowy3.xlsx)
	- [Załącznik nr 3 Harmonogram zamówień dla Projektu](http://rpo.dolnyslask.pl/wp-content/uploads/2016/02/Załącznik-nr-3-Harmonogram-zamówień-dla-Projektu3.docx)
	- [Załącznik nr 4 Harmonogram płatności](http://rpo.dolnyslask.pl/wp-content/uploads/2016/02/Załącznik-nr-4-Harmonogram-płatności3.xlsx)
	- [Załącznik nr 5 Montaż finansowy Projektu](http://rpo.dolnyslask.pl/wp-content/uploads/2016/02/Załącznik-nr-5-Montaż-finansowy-Projektu3.xls)
	- [Załącznik nr 6 Skwantyfikowane wskaźniki](http://rpo.dolnyslask.pl/wp-content/uploads/2016/02/Załącznik-nr-6-Skwantyfikowane-wskaźniki-osiągnięcia-rzeczowej-realizacji-Projektu1.doc) [osiągnięcia rzeczowej realizacji Projektu](http://rpo.dolnyslask.pl/wp-content/uploads/2016/02/Załącznik-nr-6-Skwantyfikowane-wskaźniki-osiągnięcia-rzeczowej-realizacji-Projektu1.doc)
	- [Załącznik nr 7 Oświadczenie VAT dla Beneficjenta](http://rpo.dolnyslask.pl/wp-content/uploads/2016/02/Załącznik-nr-7-Oświadczenie-VAT-dla-Beneficjenta1.docx)
	- [Załącznik nr 8 Oświadczenie VAT dla Partnera](http://rpo.dolnyslask.pl/wp-content/uploads/2016/02/Załącznik-nr-8-Oświadczenie-VAT-dla-Partnera1.docx)
	- [Załącznik nr 9 Oświadczenie VAT dla Podmiotu](http://rpo.dolnyslask.pl/wp-content/uploads/2016/02/Załącznik-nr-9-Oświadczenie-VAT-dla-Podmiotu-realizującego-Projekt1.docx) [realizującego Projekt](http://rpo.dolnyslask.pl/wp-content/uploads/2016/02/Załącznik-nr-9-Oświadczenie-VAT-dla-Podmiotu-realizującego-Projekt1.docx)
	- [Załącznik nr 10 Zestawienie dokumentów dotyczących](http://rpo.dolnyslask.pl/wp-content/uploads/2016/02/Załącznik-nr-10-Zestawienie-dokumentów-dotyczących-operacji1.doc) operacii
	- [Załącznik nr 11 Wykaz dokumentów do wniosku o](http://rpo.dolnyslask.pl/wp-content/uploads/2016/02/Załącznik-nr-11-Wykaz-dokumentów-do-wniosku-o-płatność1.doc) [płatność](http://rpo.dolnyslask.pl/wp-content/uploads/2016/02/Załącznik-nr-11-Wykaz-dokumentów-do-wniosku-o-płatność1.doc)
	- [Załącznik nr 12 Zakres przetwarzanych danych](http://rpo.dolnyslask.pl/wp-content/uploads/2016/02/Załącznik-nr-12-Zakres-przetwarzanych-danych-osobowych1.docx) [osobowych](http://rpo.dolnyslask.pl/wp-content/uploads/2016/02/Załącznik-nr-12-Zakres-przetwarzanych-danych-osobowych1.docx)
	- [Załącznik nr 13 Obowiązki informacyjne](http://rpo.dolnyslask.pl/wp-content/uploads/2016/02/Załącznik-nr-13-Obowiązki-informacyjne-Beneficjenta-EFRR1.doc) [Beneficjenta EFRR](http://rpo.dolnyslask.pl/wp-content/uploads/2016/02/Załącznik-nr-13-Obowiązki-informacyjne-Beneficjenta-EFRR1.doc)
- [Regulamin pracy KOP dla ZIT WrOF i ZIT AJ z dnia 07](http://rpo.dolnyslask.pl/wp-content/uploads/2015/12/Regulamin-KOP-ZIT-konkurs-07.03.16.pdf) [marca 2016 r.](http://rpo.dolnyslask.pl/wp-content/uploads/2015/12/Regulamin-KOP-ZIT-konkurs-07.03.16.pdf)

### **Komunikaty i wyjaśnienia do naborów:**

- [Zmiana regulaminów informacja dla Wnioskodawców 7.2 –](http://rpo.dolnyslask.pl/wp-content/uploads/2016/02/Zmiana-regulaminów-informacja-dla-Wnioskodawców-7.2.docx) [29.04.2016](http://rpo.dolnyslask.pl/wp-content/uploads/2016/02/Zmiana-regulaminów-informacja-dla-Wnioskodawców-7.2.docx)
- [komunikat 7.2 \(ogólne\) zmiana formy oraz terminu](http://rpo.dolnyslask.pl/wp-content/uploads/2016/02/komunikat-7.2-ogólne-zmiana-formy-oraz-terminu-rozpoczęcia-składania-wniosków-24.03.2016.docx) [rozpoczęcia składania wniosków 24.03.2016](http://rpo.dolnyslask.pl/wp-content/uploads/2016/02/komunikat-7.2-ogólne-zmiana-formy-oraz-terminu-rozpoczęcia-składania-wniosków-24.03.2016.docx)

# **Często zadawane pytania i odpowiedzi:**

[Szkolnictwo ogólne FAQ](http://rpo.dolnyslask.pl/wp-content/uploads/2016/02/Szkolnictwo-ogólne-FAQ.docx)